**Union internationale des télécommunications**

SECTEUR DE LA NORMALISATION DES TÉLÉCOMMUNICATIONS DE L'UIT

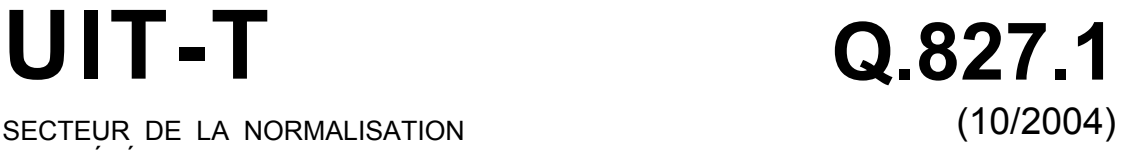

# SÉRIE Q: COMMUTATION ET SIGNALISATION Interface Q3

# **Analyse et prescriptions pour les fonctions de gestion communes des interfaces NMS-EMS**

Recommandation UIT-T Q.827.1

**DIT-T** 

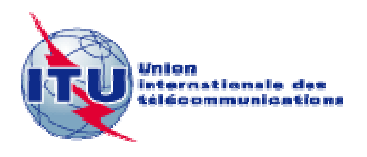

# RECOMMANDATIONS UIT-T DE LA SÉRIE Q **COMMUTATION ET SIGNALISATION**

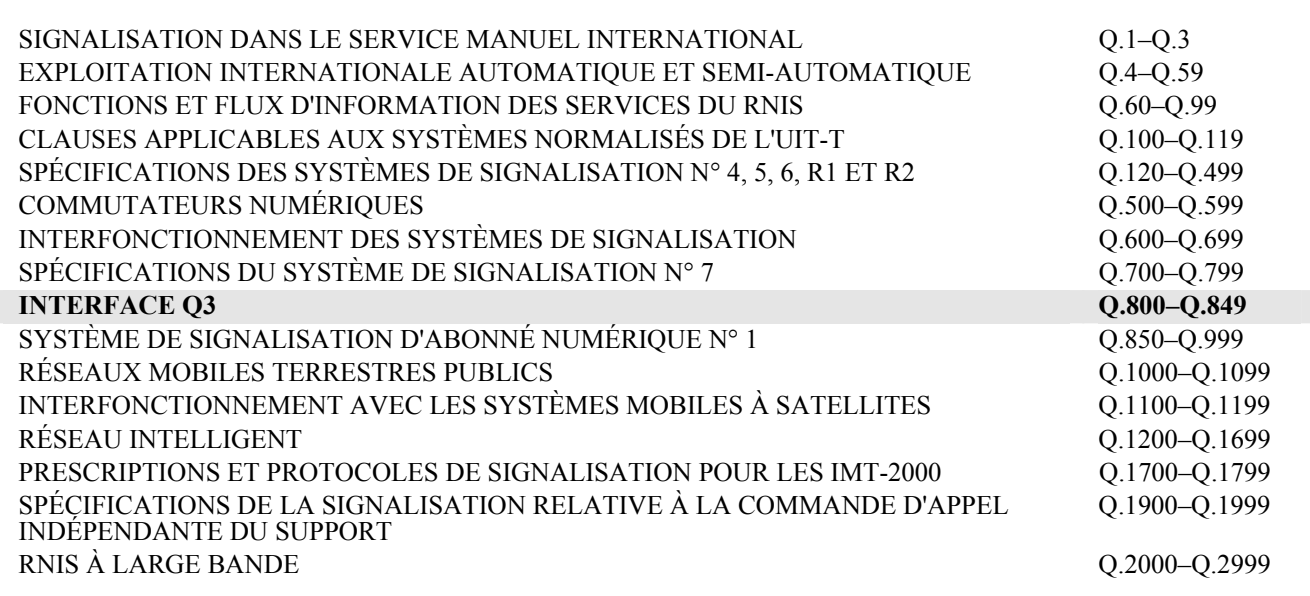

*Pour plus de détails, voir la Liste des Recommandations de l'UIT-T.*

# **Recommandation UIT-T Q.827.1**

# **Analyse et prescriptions pour les fonctions de gestion communes des interfaces NMS-EMS**

#### **Résumé**

La présente Recommandation énonce les prescriptions et fait l'analyse des fonctions de gestion communes pour l'interface NMS-EMS, qui peuvent être utilisées pour les interfaces de gestion spécifiques de la technologie du réseau. Les prescriptions et l'analyse de l'interface de gestion entre système EMS et système NMS sont fournies en utilisant la méthodologie de spécification d'interface du RGT décrite dans la Rec. UIT-T M.3020.

#### **Source**

La Recommandation UIT-T Q.827.1 a été approuvée le 7 octobre 2004 par la Commission d'études 4 (2001-2004) de l'UIT-T selon la procédure définie dans la Recommandation UIT-T A.8.

#### **Mots clés**

Langage de modélisation unifié (UML, *unified modelling language*), gestion commune.

#### AVANT-PROPOS

L'UIT (Union internationale des télécommunications) est une institution spécialisée des Nations Unies dans le domaine des télécommunications. L'UIT-T (Secteur de la normalisation des télécommunications) est un organe permanent de l'UIT. Il est chargé de l'étude des questions techniques, d'exploitation et de tarification, et émet à ce sujet des Recommandations en vue de la normalisation des télécommunications à l'échelle mondiale.

L'Assemblée mondiale de normalisation des télécommunications (AMNT), qui se réunit tous les quatre ans, détermine les thèmes d'étude à traiter par les Commissions d'études de l'UIT-T, lesquelles élaborent en retour des Recommandations sur ces thèmes.

L'approbation des Recommandations par les Membres de l'UIT-T s'effectue selon la procédure définie dans la Résolution 1 de l'AMNT.

Dans certains secteurs des technologies de l'information qui correspondent à la sphère de compétence de l'UIT-T, les normes nécessaires se préparent en collaboration avec l'ISO et la CEI.

#### NOTE

Dans la présente Recommandation, l'expression "Administration" est utilisée pour désigner de façon abrégée aussi bien une administration de télécommunications qu'une exploitation reconnue.

Le respect de cette Recommandation se fait à titre volontaire. Cependant, il se peut que la Recommandation contienne certaines dispositions obligatoires (pour assurer, par exemple, l'interopérabilité et l'applicabilité) et considère que la Recommandation est respectée lorsque toutes ces dispositions sont observées. Le futur d'obligation et les autres moyens d'expression de l'obligation comme le verbe "devoir" ainsi que leurs formes négatives servent à énoncer des prescriptions. L'utilisation de ces formes ne signifie pas qu'il est obligatoire de respecter la Recommandation.

#### DROITS DE PROPRIÉTÉ INTELLECTUELLE

L'UIT attire l'attention sur la possibilité que l'application ou la mise en œuvre de la présente Recommandation puisse donner lieu à l'utilisation d'un droit de propriété intellectuelle. L'UIT ne prend pas position en ce qui concerne l'existence, la validité ou l'applicabilité des droits de propriété intellectuelle, qu'ils soient revendiqués par un Membre de l'UIT ou par une tierce partie étrangère à la procédure d'élaboration des Recommandations.

A la date d'approbation de la présente Recommandation, l'UIT n'avait pas été avisée de l'existence d'une propriété intellectuelle protégée par des brevets à acquérir pour mettre en œuvre la présente Recommandation. Toutefois, comme il ne s'agit peut-être pas de renseignements les plus récents, il est vivement recommandé aux responsables de la mise en œuvre de consulter la base de données des brevets du TSB.

#### UIT 2005

Tous droits réservés. Aucune partie de cette publication ne peut être reproduite, par quelque procédé que ce soit, sans l'accord écrit préalable de l'UIT.

# **TABLE DES MATIÈRES**

# Page

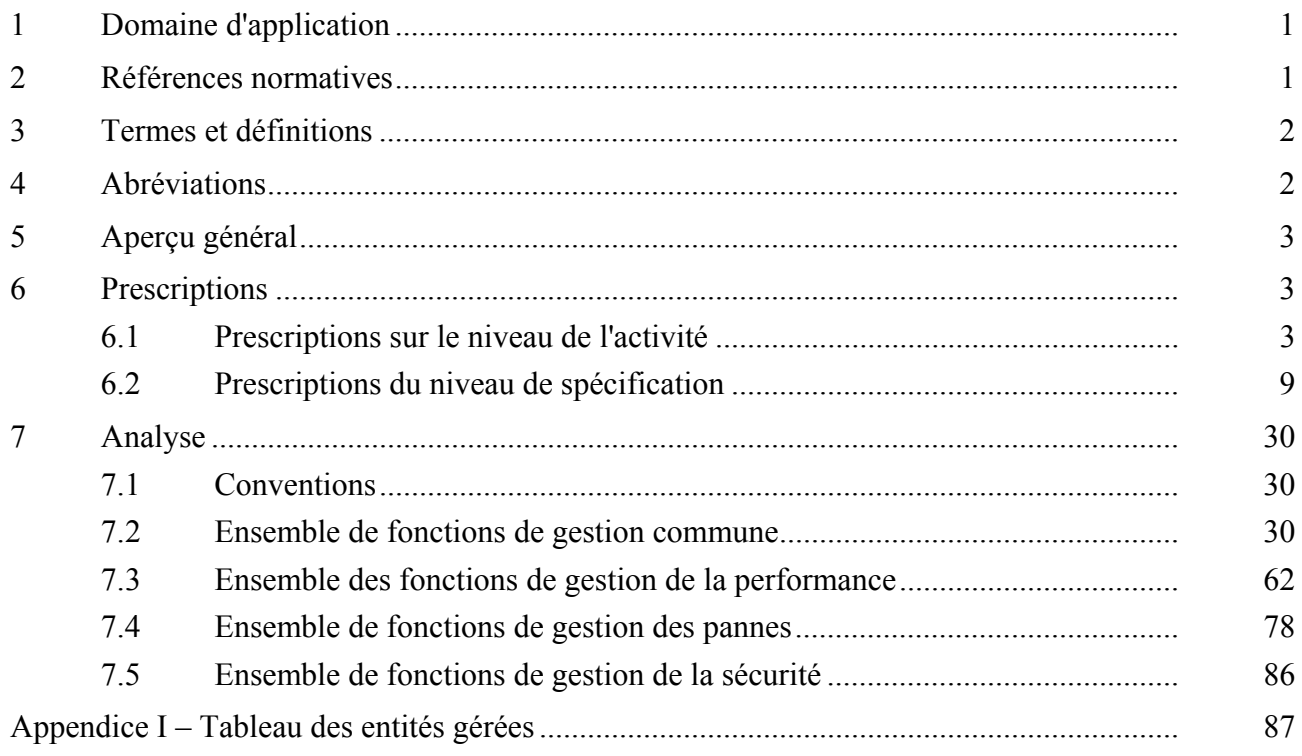

# **Recommandation UIT-T Q.827.1**

# **Analyse et prescriptions pour les fonctions de gestion communes des interfaces NMS-EMS**

# **1 Domaine d'application**

La présente Recommandation présente les prescriptions et l'analyse des fonctions de gestion communes applicables à l'interface NMS-EMS. Le terme "commun" est utilisé dans deux contextes différents. Dans le premier contexte, il désigne des prescriptions communes aux fonctions de gestion des pannes, de la performance, de la configuration et de la sécurité. Dans la seconde utilisation, il désigne des prescriptions indépendantes d'une technologie particulière. Un exemple du premier contexte est l'enregistrement d'événements pour des alarmes, le franchissement de seuil et l'inventaire des changements dans les données des entités. Un exemple du second contexte est la méthode de collecte et de rapport des mesures de performance indépendamment de la technologie du réseau, comme EPON ou SDH-DLC.

La présente Recommandation suit la méthodologie de spécification d'interface décrite dans la Rec. UIT-T M.3020 [2]. Dans la présente Recommandation, le système de gestion d'élément (EMS, *element management system*) est un système d'exploitation (OS, *operation system* [1]) utilisé pour gérer les éléments de réseau individuels qui prennent en charge les technologies de réseau spécifiques aussi bien que les réseaux entre eux. Un ou plusieurs systèmes peuvent être nécessaires selon les produits de différents fournisseurs et la distribution géographique des éléments dans le réseau. Le système de gestion de réseau (NMS, *network management system*) représente un système d'exploitation de gestion intégré entre les différents systèmes de technologies et de fournisseurs.

Les fonctions de gestion traitées dans la présente Recommandation incluent la gestion commune, la gestion de la performance, la gestion des pannes et la gestion de la sécurité. La gestion de la configuration et les paramètres de performance dépendent de la technologie du réseau, et ils seront traités dans d'autres Recommandations spécifiques de ces technologies. La gestion de la sécurité fera l'objet de travaux ultérieurs. Ces fonctions de gestion sont décrites et divisées selon les cas d'utilisation du langage UML dans les prescriptions. L'analyse donne les entités gérées qui prennent en charge un modèle d'information indépendant du protocole pour les fonctions de gestion commune, et explique aussi les relations statiques et dynamiques entre ces entités gérées en utilisant les diagrammes de classe et les diagrammes de séquence en langage UML.

# **2 Références normatives**

La présente Recommandation se réfère à certaines dispositions des Recommandations UIT-T et textes suivants qui, de ce fait, en sont partie intégrante. Les versions indiquées étaient en vigueur au moment de la publication de la présente Recommandation. Toute Recommandation ou tout texte étant sujet à révision, les utilisateurs de la présente Recommandation sont invités à se reporter, si possible, aux versions les plus récentes des références normatives suivantes. La liste des Recommandations de l'UIT-T en vigueur est régulièrement publiée. La référence à un document figurant dans la présente Recommandation ne donne pas à ce document, en tant que tel, le statut d'une Recommandation.

- [1] Recommandation UIT-T M.3010 (2000), *Principes du réseau de gestion des télécommunications*.
- [2] Recommandation UIT-T M.3020 (2000), *Méthodologie pour la spécification des interfaces du réseau de gestion des télécommunications*.
- [3] Recommandation UIT-T M.3100 (1995), *Modèle générique d'information de réseau*.
- [4] Recommandation UIT-T M.3200 (1997), *Services de gestion du réseau de gestion des télécommunications et domaines gérés des télécommunications: aperçu général*.
- [5] Recommandation UIT-T M.3400 (2000), *Fonctions de gestion du réseau de gestion des télécommunications*.
- [6] Recommandation UIT-T X.720 (1992) | ISO/CEI 10165-1:1993, *Technologies de l'information – Interconnexion des systèmes ouverts – Structure des informations de gestion: modèle d'information de gestion*.
- [7] Recommandation UIT-T X.721 (1992) | ISO/CEI 10165-2:1992, *Technologies de l'information – Interconnexion des systèmes ouverts – Structure des informations de gestion: définition des informations de gestion*.
- [8] Recommandation UIT-T X.731 (1992) | ISO/CEI 10164-2:1993, *Technologies de l'information – Interconnexion des systèmes ouverts – Gestion-systèmes: fonction de gestion d'états*.
- [9] Recommandation UIT-T X.733 (1992) | ISO/CEI 10164-4:1992, *Technologies de l'information – Interconnexion des systèmes ouverts – Gestion-systèmes: fonction de signalisation des alarmes*.
- [10] Recommandation UIT-T X.734 (1992) | ISO/CEI 10164-5:1993, *Technologies de l'information – Interconnexion des systèmes ouverts – Gestion-systèmes: fonction de gestion des rapports d'événement*.
- [11] Recommandation UIT-T X.735 (1992) | ISO/CEI 10164-6:1993, *Technologies de l'information – Interconnexion des systèmes ouverts – Gestion-systèmes: fonction de commande des registres de consignation*.
- [12] Recommandation UIT-T X.739 (1993) | ISO/CEI 10164-11:1994, *Technologies de l'information – Interconnexion des systèmes ouverts – Gestion-systèmes: objets et attributs métriques*.
- [13] Recommandation UIT-T X.792 (1999), *Fonction support d'audit de configuration pour les applications de l'UIT-T*.

# **3 Termes et définitions**

Aucune nouvelle définition n'est nécessaire pour la présente Recommandation.

#### **4 Abréviations**

La présente Recommandation utilise les abréviations suivantes:

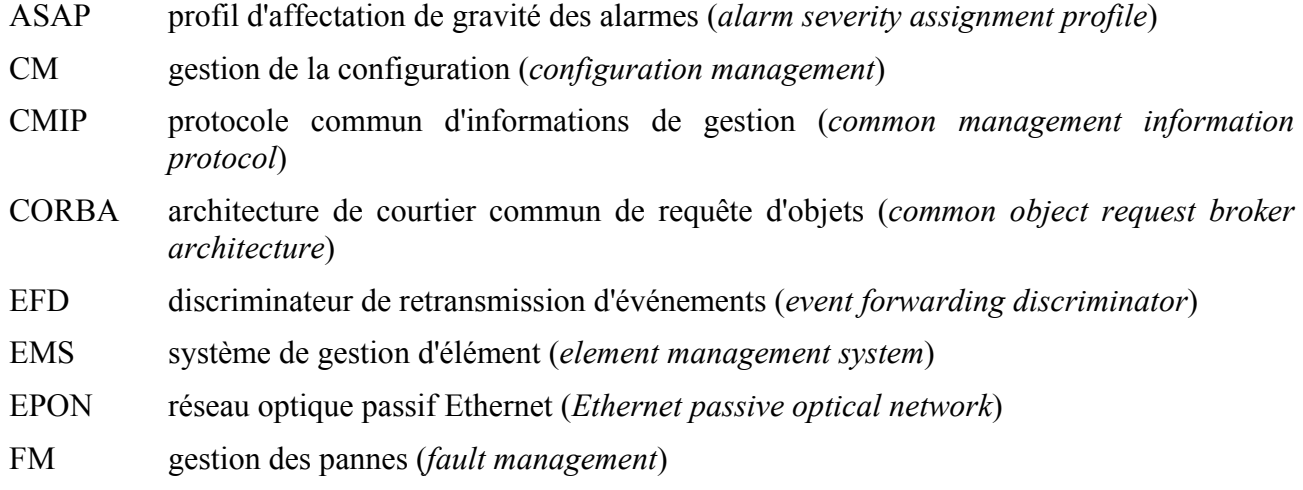

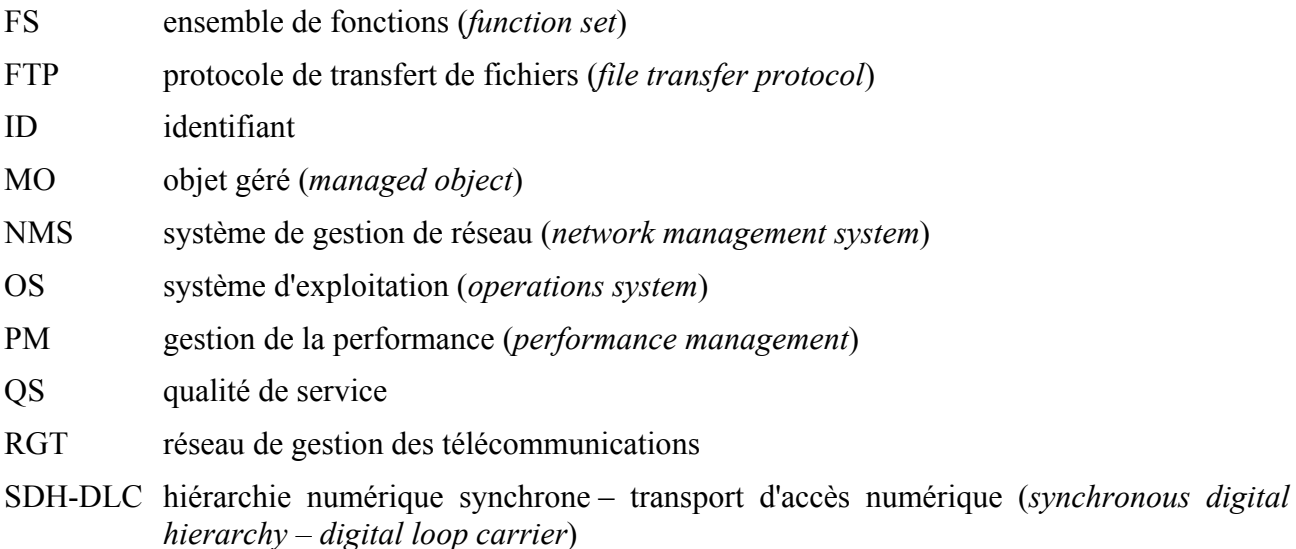

- UIT-T Union internationale des télécommunications Secteur de la normalisation des télécommunications
- UML langage de modélisation unifié (*unified modelling language*)

#### **5 Aperçu général**

Le système de gestion d'éléments indiqué à la Figure 5-1 sert à gérer les éléments de réseau individuels qui prennent en charge des techniques de réseau spécifiques. Un ou plusieurs systèmes peuvent être nécessaires selon les produits de fabricants divers et la distribution géographique des éléments dans le réseau. NMS, le système de gestion de couche Réseau indiqué à la Figure 5-1, représente un système d'exploitation de gestion intégré à travers les divers systèmes de technologies et de fabricants. Les représentations logiques indiquées par le système NMS peuvent être réalisées par une ou plusieurs interfaces physiques. La Figure 5-1 montre l'interface Q traitée par la présente Recommandation.

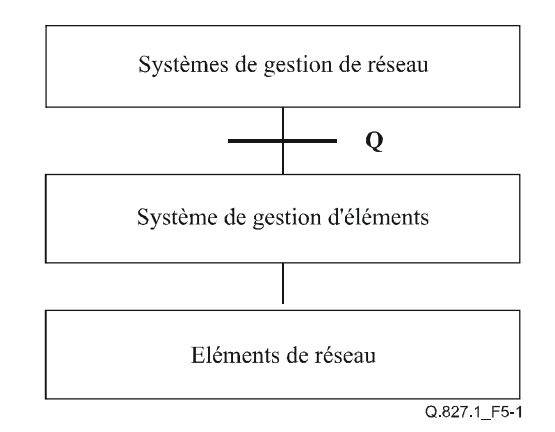

**Figure 5-1/Q.827.1 – Interface de référence** 

# **6 Prescriptions**

# **6.1 Prescriptions sur le niveau de l'activité**

La présente Recommandation ne s'intéresse qu'à l'interface de gestion entre le système de gestion de réseau (NMS, *network management system*) et le système de gestion d'éléments (EMS, *element management system*) et aux fonctions de gestion qui leur sont associées. A travers cette interface, le système NMS peut interroger et modifier les informations de configuration, et le système EMS

devrait faire rapport au système NMS des changements de configuration, des données de qualité et des informations de défaillances.

# **6.1.1 Rôle des acteurs**

Dans la présente Recommandation, l'acteur est le système NMS. Le système NMS est le système de gestion de réseau qui gère la totalité des systèmes réseau en interagissant avec les systèmes EMS des fournisseurs.

# **6.1.2 Ressources de télécommunications**

Dans la présente Recommandation, les systèmes EMS des fournisseurs et les équipements de réseau gérés sont tous deux considérés comme des ressources de télécommunications pertinentes.

# **6.1.3 Diagrammes de cas d'utilisation de haut niveau**

Le présent paragraphe contient les diagrammes de cas d'utilisation de haut niveau en langage UML qui résument les fonctions et les interfaces du système EMS.

Le premier diagramme général de cas d'utilisation (Figure 6-1) montre les principaux ensembles de fonctions (FS, *function set*) de gestion impliqués dans l'interface de gestion NMS-EMS.

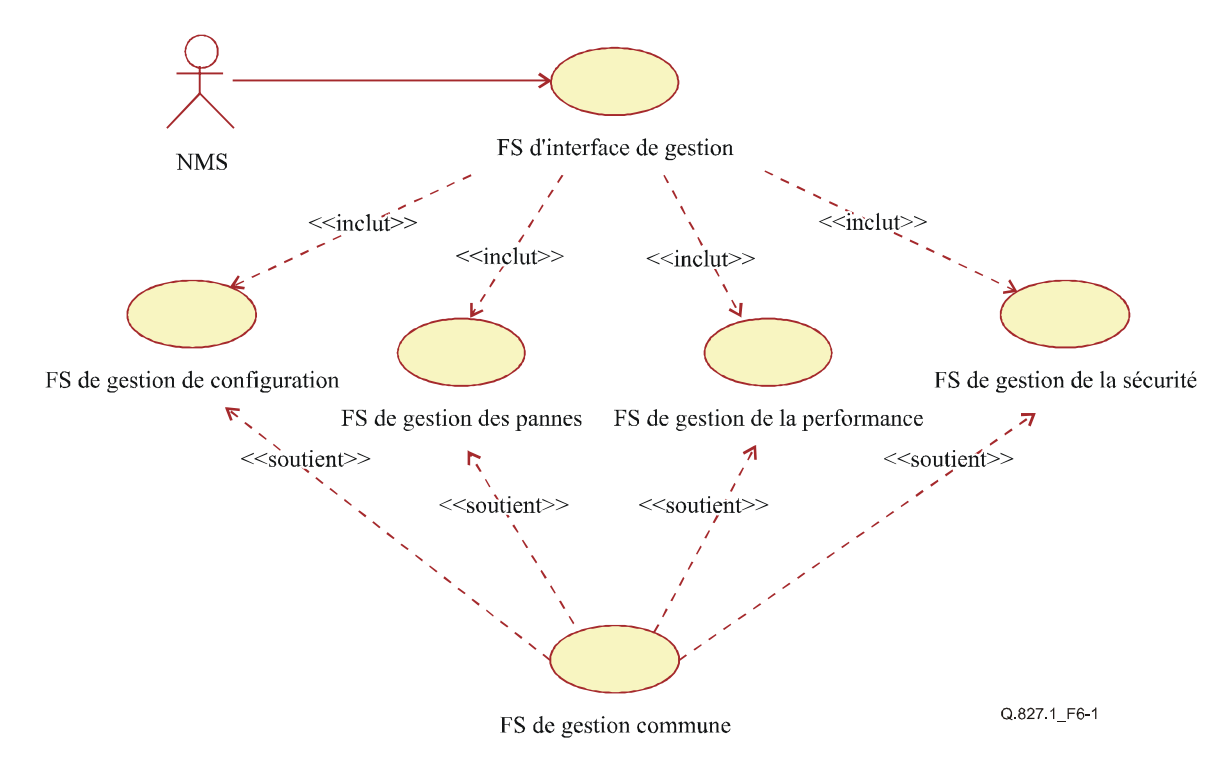

**Figure 6-1/Q.827.1 – Ensemble de fonctions d'interface de gestion NMS-EMS** 

Les quatre diagrammes suivants de cas d'utilisation (Figures 6-2 à 6-5) montrent les ensembles de fonctions (FS) de gestion commune, qui sont: l'aperçu général de l'ensemble de fonctions de gestion commune (Figure 6-2), l'ensemble de fonctions de gestion de notification (Figure 6-3), l'ensemble de fonctions de gestion des registres de consignation (Figure 6-4) et l'ensemble de fonctions de commande de transfert des données brutes (Figure 6-5).

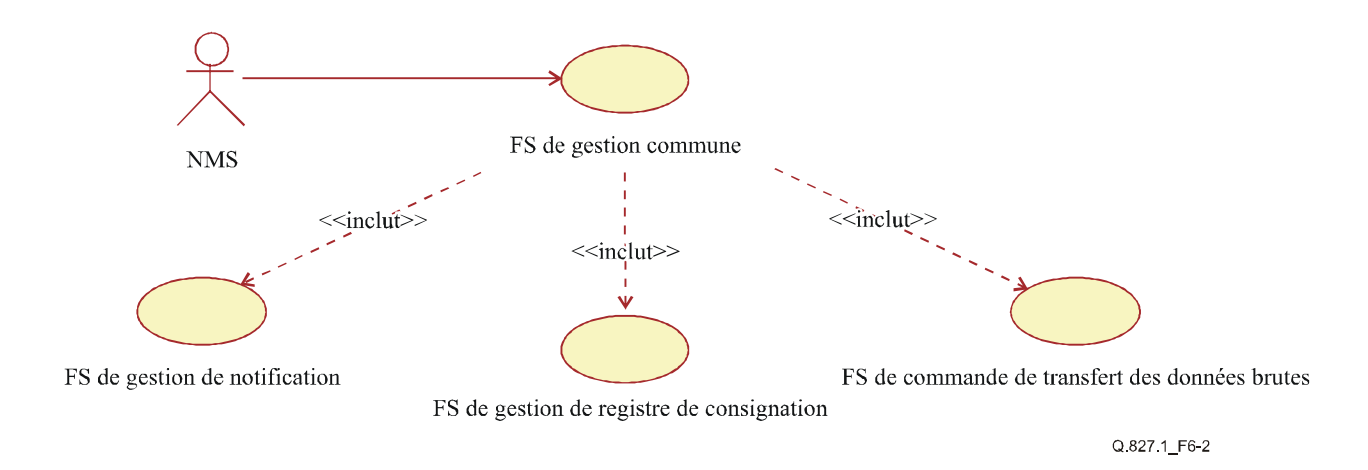

**Figure 6-2/Q.827.1 – Aperçu général de l'ensemble de fonctions de gestion commune** 

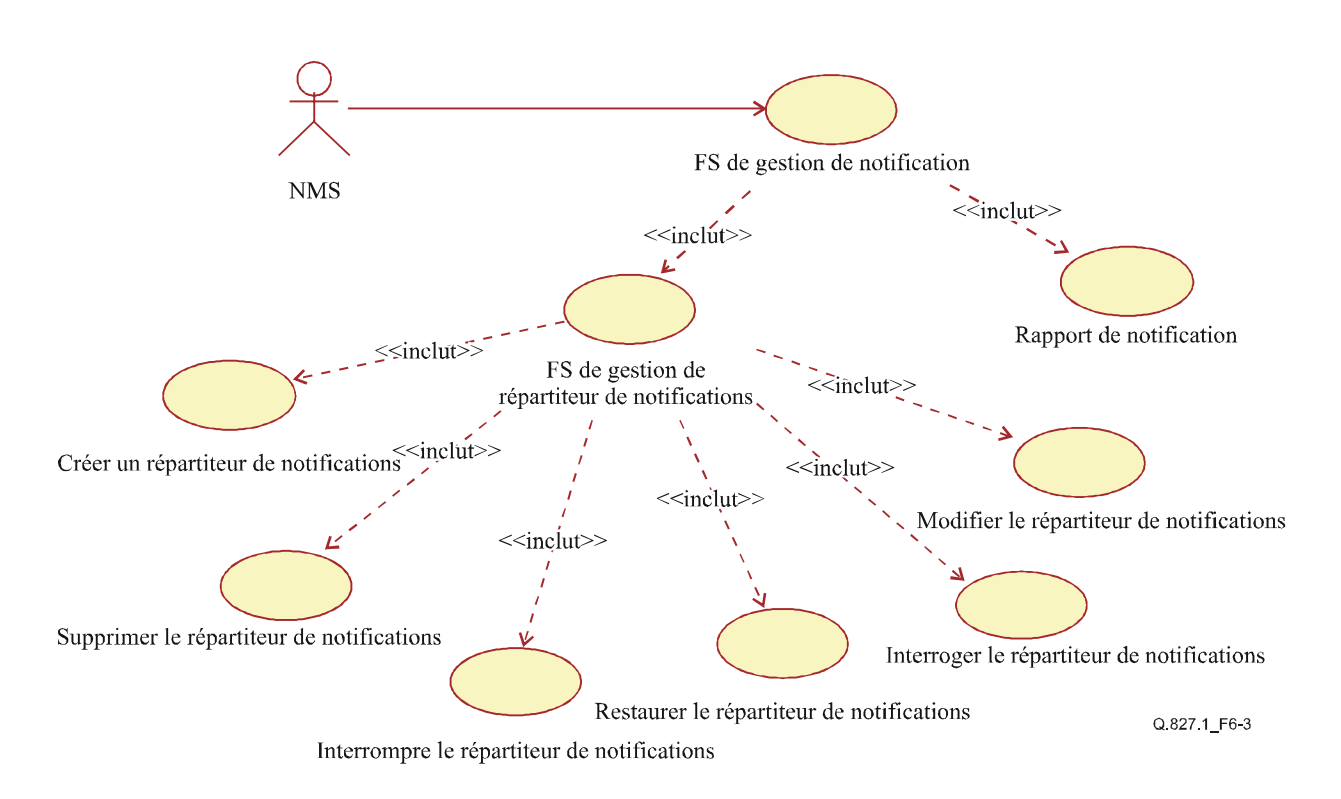

**Figure 6-3/Q.827.1 – Ensemble de fonctions de gestion de notification** 

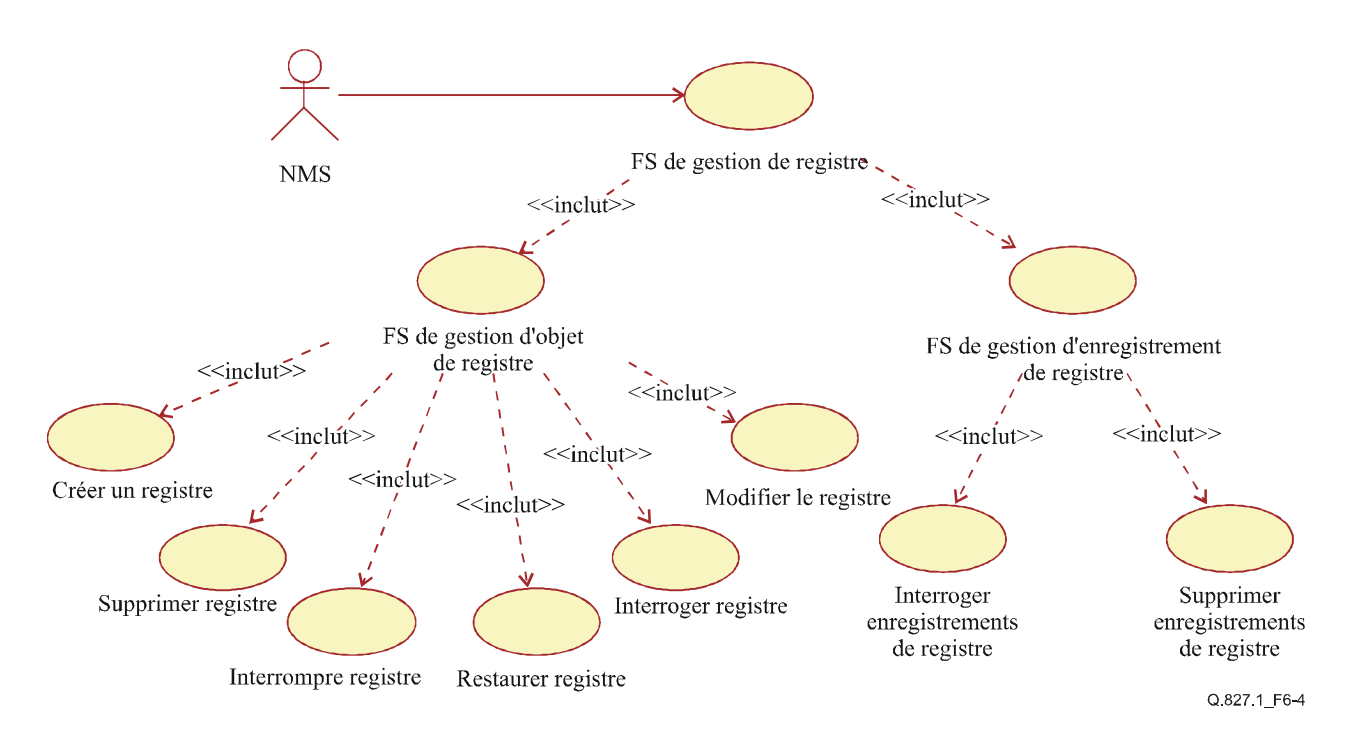

**Figure 6-4/Q.827.1 – Ensemble de fonctions de gestion de registre de consignation** 

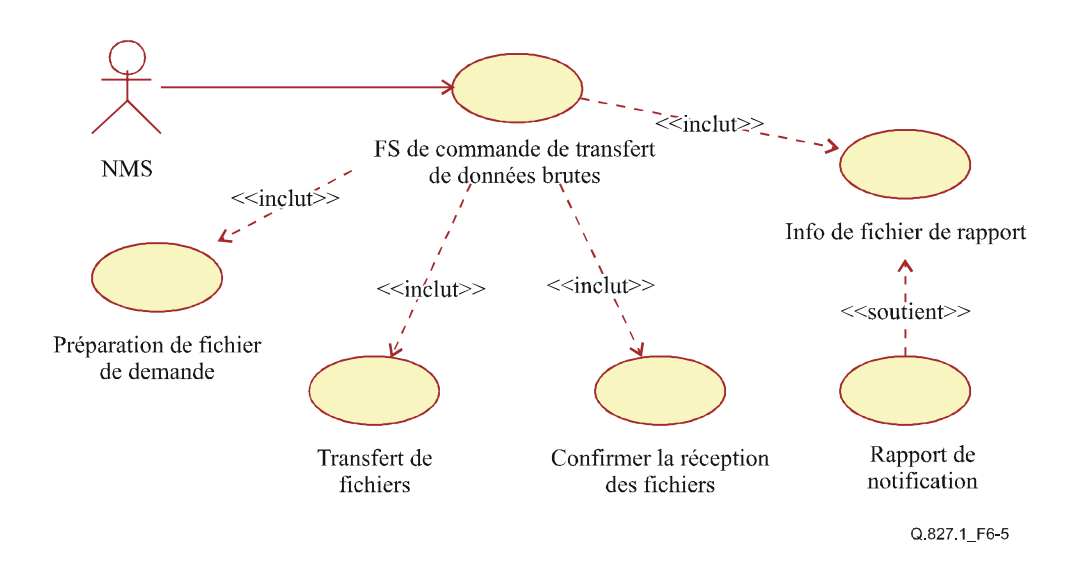

**Figure 6-5/Q.827.1 – Ensemble de fonctions de commande de transfert de données brutes** 

L'ensemble de fonctions de gestion de configuration dépend de la technologie du réseau et ne sera donc pas traité dans la présente Recommandation.

Les trois diagrammes qui suivent montrent les fonctions impliquées dans l'ensemble de fonctions de gestion de la performance. La Figure 6-6 illustre l'ensemble de fonctions de gestion de la performance, la Figure 6-7 est le diagramme des cas d'utilisation de l'ensemble de fonctions de gestion de mesure de la performance et la Figure 6-8 est le diagramme des cas d'utilisation de l'ensemble de fonctions de gestion des seuils de performance.

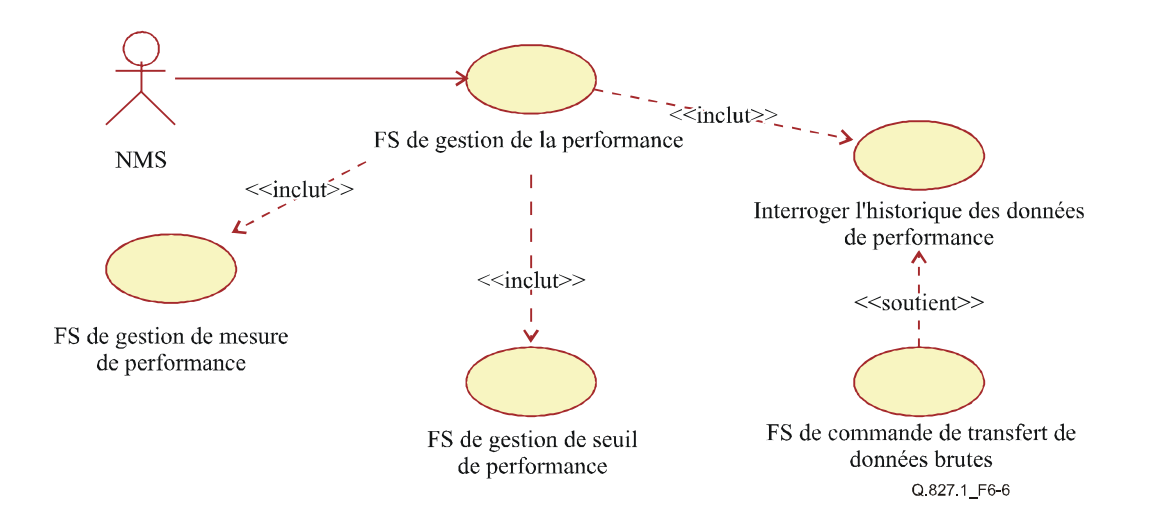

**Figure 6-6/Q.827.1 – Ensemble de fonctions de gestion de la performance** 

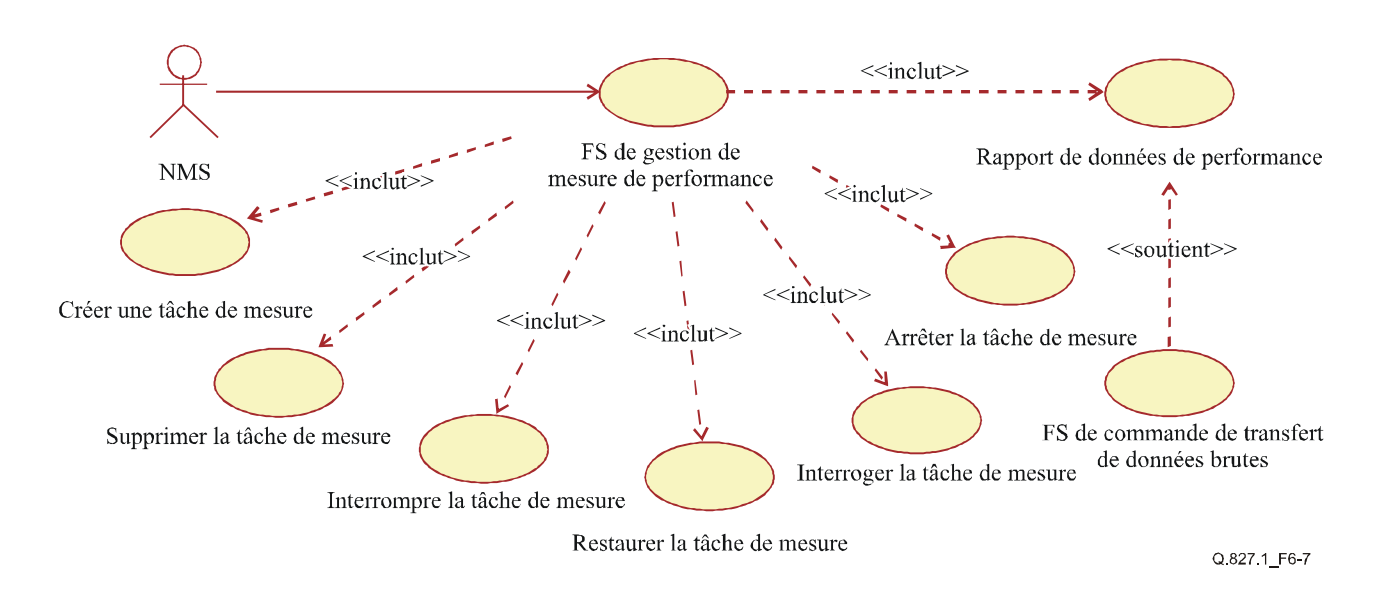

**Figure 6-7/Q.827.1 – Ensemble de fonctions de gestion de mesure de la performance** 

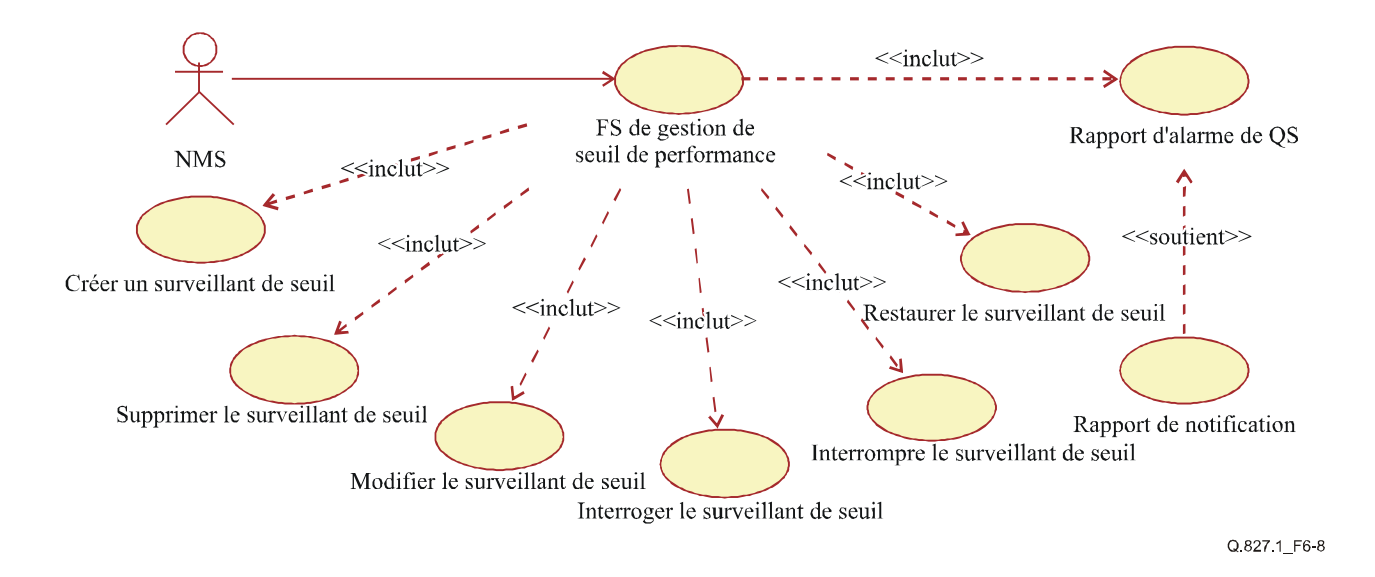

**Figure 6-8/Q.827.1 – Ensemble de fonctions de gestion des seuils de performance** 

Les deux diagrammes de cas d'utilisation suivants (Figure 6-9 et Figure 6-10) montrent les fonctions impliquées dans l'ensemble de fonctions de gestion des pannes.

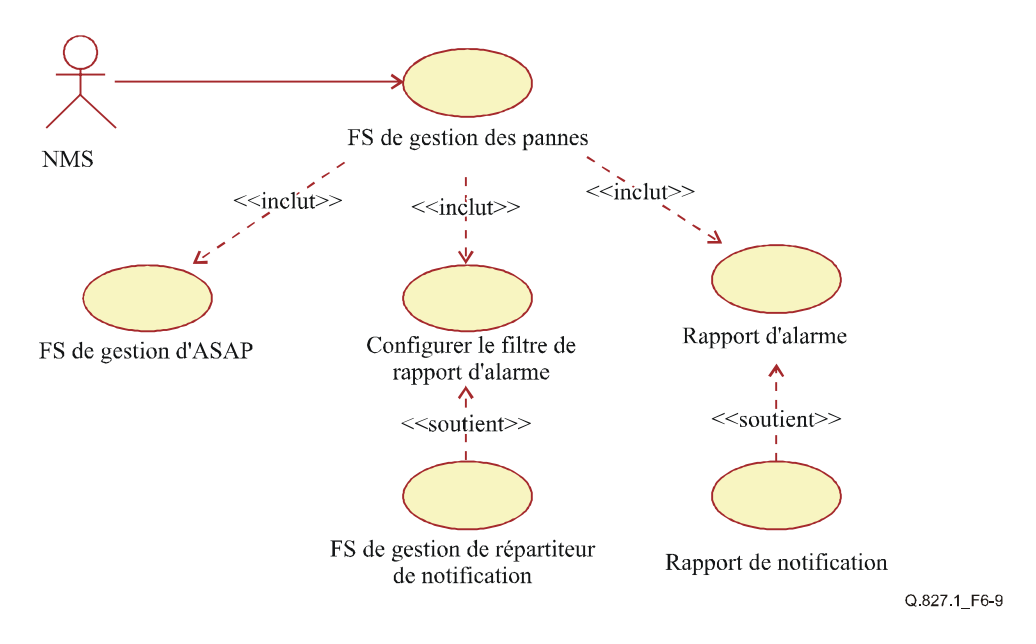

**Figure 6-9/Q.827.1 – Ensemble de fonctions de gestion des pannes** 

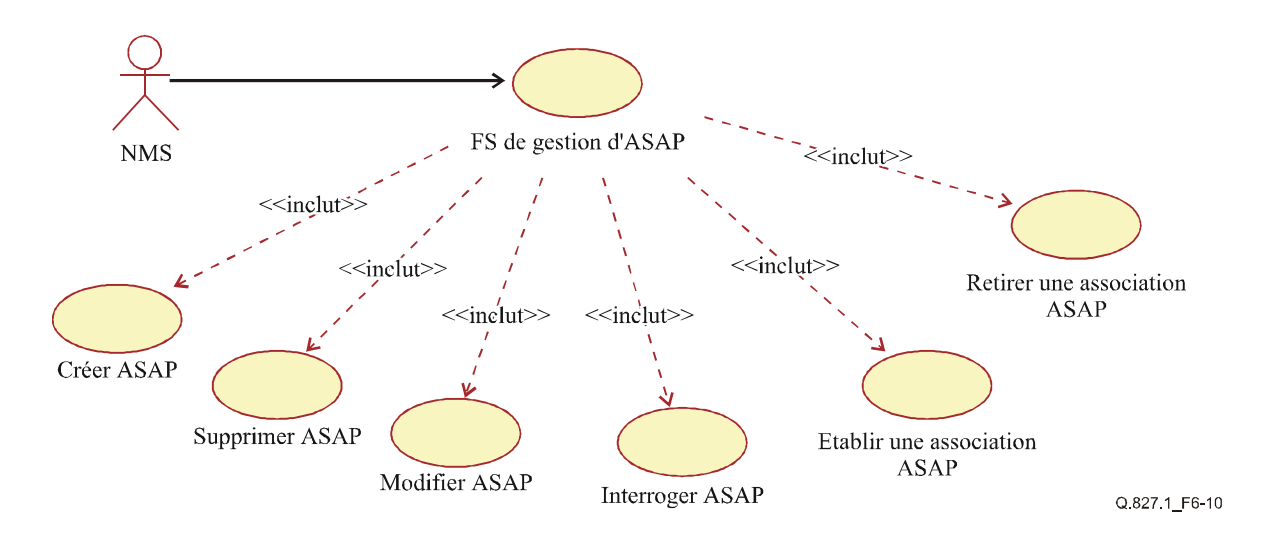

**Figure 6-10/Q.827.1 – Ensemble de fonctions de gestion de profil ASAP** 

# **6.2 Prescriptions du niveau de spécification**

Le présent paragraphe contient des précisions textuelles pour chacun des cas d'utilisation indiqués dans les diagrammes de cas d'utilisation généraux du paragraphe précédent. Ces précisions sont fournies pour clarifier les rôles des acteurs externes et des ressources de télécommunications, établir les bases des diagrammes interactifs de la partie analyse, et pour préciser les diagrammes généraux des cas d'utilisation précédents au niveau de la spécification. Les détails des cas d'utilisation comportent les composants suivants:

- **résumé**: bref résumé des fonctions de cas d'utilisation faisant référence en tant que de besoin aux fonctions du RGT·
- **hypothèses**: liste des prescriptions de l'environnement du cas d'utilisation qui pourraient affecter la conception du code d'application d'un système EMS d'un fabricant;
- **acteurs**: ceux qui sont décrits au § 6.1.1;
- **préconditions**: elles identifient le déclenchement du début du cas d'utilisation;
- **description:** texte détaillé traduisant la fonctionnalité du cas d'utilisation incluant les phases où peuvent survenir des exceptions;
- **exceptions**: identifient les circonstances dans lesquelles l'achèvement d'un cas d'utilisation ne peut être obtenu;
- **postconditions**: identifient les conditions qui vont subsister si le cas d'utilisation s'achève avec succès.

Les détails des cas d'utilisation figurent dans l'ordre des titres de cas d'utilisation donnés dans les diagrammes de cas d'utilisation du paragraphe précédent.

# **6.2.1 Ensemble de fonctions de gestion commune**

# **6.2.1.1 Généralités**

L'ensemble de fonctions de gestion commune comporte l'ensemble de fonctions de gestion de notification, l'ensemble de fonctions de gestion de registre de consignation et l'ensemble de fonctions de commande de transfert de données brutes. La Figure 6-2 en donne le détail.

L'ensemble de fonctions de gestion de notification peut être divisé en fonction de rapport de notification et en ensemble de fonctions de gestion de répartition de notification. Cette dernière comporte les fonctions suivantes: Créer un répartiteur de notification, Supprimer un répartiteur de notification, Interrompre un répartiteur de notification, Restaurer un répartiteur de notification, Modifier un répartiteur de notification et Interroger un répartiteur de notification. La Figure 6-3 en donne le détail.

L'ensemble de fonctions de gestion de registre de consignation peut aussi être divisé en ensemble de fonctions de gestion d'objet registre de consignation (voir aussi la Rec. UIT-T X.735 [11] pour plus d'informations). L'ensemble de fonctions de gestion d'objet registre de consignation comporte les fonctions Créer un registre de consignation, Supprimer un registre de consignation, Interrompre un registre de consignation, Restaurer un registre de consignation, Modifier un registre de consignation et Interroger un registre de consignation. L'ensemble de fonctions de gestion d'enregistrement de registre de consignation comporte les fonctions Interroger les enregistrements de registre de consignation et Supprimer les enregistrements de registre de consignation. La Figure 6-4 en donne le détail.

Dans les cas où il est demandé au système géré de transférer des données brutes, l'ensemble de fonctions de commande de transfert de données brutes sera utilisé pour améliorer l'efficacité et la fiabilité du transport. Cet ensemble de fonctions est impliqué dans la gestion de la configuration, la gestion de la panne, la gestion de la performance, et il peut aussi être utilisé dans la gestion commune pour interroger les enregistrements de registre de consignation.

L'ensemble de fonctions de commande de transfert de données brutes comporte les fonctions suivantes: Préparation des fichiers de demande, Transfert de fichier, Confirmer la réception de fichier et Rapport de notification. La Figure 6-5 en donne le détail.

"L'Ensemble de fonctions de gestion commune" entre ici dans le premier contexte expliqué au § 1 "Domaine d'application", y compris les fonctions qui sont applicables pour les fonctions de gestion de panne, de performance, de configuration et de sécurité et qui peuvent être obtenues par les mêmes mécanismes.

# **6.2.1.2 Ensemble de fonctions de gestion de notification**

# **6.2.1.2.1 Rapport de notification**

**Résumé**: le système EMS peut faire rapport au système NMS des notifications qui se rapportent à la gestion de configuration, des pannes, de la performance ou à la gestion commune. Se reporter aussi à la Rec. UIT-T X.734 [10] pour plus de détails.

**Hypothèses**: la communication est disponible entre le système EMS et le système NMS.

# **Acteurs**: NMS.

**Préconditions**: un objet a été créé ou supprimé. Une valeur ou un état d'attribut d'un objet a changé. Une alarme survient, ou alors la préparation du fichier de données brutes est prête, ou une erreur survient pendant la préparation du fichier de données brutes.

**Description**: les informations associées à la configuration, aux pannes et à la performance peuvent être rapportées au système NMS en utilisant la fonction de rapport de notification. Les notifications de création d'objet, de suppression d'objet, de changement de valeur d'attribut et de changement d'état sont utilisées dans la gestion de configuration. Les notifications d'alarme d'équipement, d'alarme d'environnement, d'alarme de communication et d'alarme d'erreur de traitement sont utilisées dans la gestion des pannes. La notification d'alarme de qualité de service est utilisée dans la gestion de la performance. Les notifications de transfert de données brutes prêt et d'erreur de préparation de transfert de données brutes sont utilisées dans la gestion commune.

**Exceptions**: erreur de communication.

**Postconditions**: le système EMS va déclencher les notifications aux répartiteurs de notifications appropriés, et ceux qui passent les critères de filtrage correspondants seront transmis au système NMS.

# **6.2.1.2.2 Ensemble de fonctions de gestion de répartiteur de notification**

# **6.2.1.2.2.1 Créer un répartiteur de notification**

**Résumé**: le système NMS peut envoyer au système EMS une demande de création d'un répartiteur de notification.

**Hypothèses**: la communication est disponible entre les systèmes NMS et EMS. Le système EMS prend en charge la fonction de création d'un répartiteur de notification.

#### **Acteurs**: NMS.

**Préconditions**: le système NMS doit recevoir des notifications du système EMS.

**Description**: le système NMS peut créer un répartiteur de notifications au travers de l'interface de gestion. Dans le cas où ce système EMS peut initialiser une ou des instances de répartiteur de notification par lui-même, il n'est pas nécessaire qu'il fournisse cette fonction à l'interface. (Par exemple, l'interface fondée sur CORBA n'exige pas la fonction de création de répartiteur de notification. Comme pour l'interface fondée sur CMIP, cette fonction est fournie pour créer une instance d'EFD.) Dans ce cas d'utilisation, le système NMS demande au système EMS de créer un répartiteur de notification. Les paramètres de la demande comportent la ou les destinations, l'état administratif initial et les critères de filtrage du répartiteur.

Si le répartiteur a bien été créé, le système EMS retournera alors l'identifiant du répartiteur de notification et pourra envoyer une notification de création d'objet correspondante au système NMS. Les notifications ultérieures seront transmises conformément aux valeurs d'attribut du répartiteur. Si la création échoue, le système EMS retournera une information d'erreur. La liste des erreurs possibles figure dans les Exceptions.

**Exceptions**: paramètre non valide; Erreur de traitement du système EMS; Erreur de communication.

**Postconditions**: le répartiteur de notification est créé par le système EMS à la demande du système NMS. Le système EMS peut envoyer la notification de création de l'objet correspondant au système NMS, et le répartiteur nouvellement créé agira sur de nouvelles notifications.

# **6.2.1.2.2.2 Supprimer le répartiteur de notification**

**Résumé**: le système NMS peut supprimer un répartiteur de notification à travers l'interface de gestion.

**Hypothèses**: la communication est disponible entre le système NMS et le système EMS. Le système EMS prend en charge la fonction de suppression d'un répartiteur de notification.

#### **Acteurs**: NMS.

**Préconditions**: le système NMS n'a plus besoin de recevoir des notifications du répartiteur de notification spécifié dans le système EMS. Le répartiteur de notification spécifié est interrompu.

**Description**: le système NMS peut supprimer un répartiteur de notification à travers l'interface de gestion. Dans le cas où ce système EMS peut initialiser une ou des instances de répartiteur de notification par lui-même, il n'est pas exigé qu'il fournisse cette fonction dans l'interface (comme dans les interfaces fondées sur CORBA). Dans ce cas d'utilisation, le système NMS demande au système EMS de supprimer un répartiteur de notification. Le paramètre dans la demande est l'identifiant du répartiteur de notification. Si la suppression du répartiteur a réussi, le système EMS peut alors envoyer une notification d'objet supprimé correspondante au système NMS. Si la suppression échoue, le système EMS retournera une information d'erreur.

**Exceptions**: répartiteur inconnu; Répartiteur non interrompu; Erreur de traitement du système EMS; Erreur de communication.

**Postconditions**: le répartiteur de notification est supprimé par le système EMS à la demande du système NMS. Le système EMS peut envoyer une notification de suppression d'objet correspondante au système NMS. Ce répartiteur de notification supprimé ne transmettra plus aucune notification au système NMS.

# **6.2.1.2.2.3 Interrompre le répartiteur de notification**

**Résumé**: le système NMS peut interrompre un répartiteur de notification à travers l'interface de gestion. A partir de ce moment, le répartiteur ne transmettra aucune notification.

**Hypothèses**: la communication est disponible entre le système NMS et le système EMS. Le système EMS prend en charge la fonction d'interruption d'un répartiteur de notification.

#### **Acteurs**: NMS.

**Préconditions**: le répartiteur de notification spécifié existe dans le système EMS et n'est pas interrompu. Pour un temps, le système NMS ne veut pas recevoir de notifications du répartiteur dans le système EMS, ou le système NMS a besoin de changer les valeurs d'attributs du répartiteur.

**Description**: dans ce cas d'utilisation, le système NMS envoie au système EMS une demande d'interruption d'un répartiteur de notification, c'est-à-dire, de régler l'état administratif du répartiteur de "non verrouillé" à "verrouillé". Si l'opération réussit, le répartiteur ne transmettra plus aucune notification jusqu'à ce qu'il soit remis en service. Si l'opération échoue, le système EMS retournera une information d'erreur.

**Exceptions**: répartiteur déjà interrompu; Erreur de traitement du système EMS; Erreur de communication.

**Postconditions**: le répartiteur de notification est interrompu par le système EMS à la demande du système NMS. Le système EMS peut envoyer la notification de changement d'état correspondante au système NMS, et le répartiteur n'envoie plus de notifications jusqu'à ce qu'il soit restauré.

# **6.2.1.2.2.4 Restaurer le répartiteur de notification**

**Résumé**: le système NMS peut restaurer un répartiteur de notification interrompu à travers l'interface de gestion, de sorte que le répartiteur puisse à nouveau transmettre les notifications.

**Hypothèses**: la communication est disponible entre le système NMS et le système EMS. Le système EMS prend en charge la fonction de restauration du répartiteur de notification.

# **Acteurs**: NMS.

**Préconditions**: le répartiteur de notification spécifié existe dans le système EMS et il est interrompu. Le système NMS veut recevoir à nouveau des notifications du répartiteur spécifié dans le système EMS.

**Description**: dans ce cas d'utilisation, le système NMS envoie au système EMS une demande de restauration d'un répartiteur de notification interrompu, c'est-à-dire, de régler l'état administratif de l'objet répartiteur de "verrouillé" à "déverrouillé". Si l'opération réussit, le répartiteur va commencer à envoyer à nouveau des notifications. Si l'opération échoue, le système EMS va retourner une information d'erreur.

**Exceptions**: répartiteur non interrompu; Erreur de traitement du système EMS; Erreur de communication.

**Postconditions**: le répartiteur de notification est restauré par le système EMS à la demande du système NMS. Le système EMS peut envoyer la notification de changement d'état correspondante au système NMS, et le répartiteur traite à nouveau les notifications.

# **6.2.1.2.2.5 Modifier le répartiteur de notification**

**Résumé**: le système NMS peut modifier les valeurs d'attribut d'un répartiteur de notification à travers l'interface de gestion.

**Hypothèses**: la communication est disponible entre le système NMS et le système EMS. Le système EMS prend en charge la fonction de modification d'un répartiteur de notification.

#### **Acteurs**: NMS.

**Préconditions**: le système NMS a besoin de changer les critères de filtrage d'un répartiteur de notification dans le système EMS, ou de changer la ou les destinations de notifications transmises par le répartiteur. Le répartiteur de notification spécifié existe dans le système EMS et il est interrompu.

**Description**: dans ce cas d'utilisation, le système NMS envoie au système EMS une demande de modification d'un répartiteur de notification. Les critères de filtrage et la ou les destinations peuvent être modifiés. Si la modification réussit, le répartiteur transmettra les notifications conformément à leurs nouvelles valeurs d'attribut. Si la modification échoue, le système EMS retournera une information d'erreur.

**Exceptions**: paramètre non valide; Répartiteur non interrompu; Erreur de traitement du système EMS; Erreur de communication.

**Postconditions**: le répartiteur de notification est modifié par le système EMS sur demande du système NMS. Le système EMS peut envoyer au système NMS la notification de changement de valeur d'attribut correspondante. Le répartiteur nouvellement modifié transmet alors les notifications avec les nouveaux critères de filtrage à la ou aux nouvelles destinations.

# **6.2.1.2.2.6 Interroger le répartiteur de notification**

**Résumé**: le système NMS peut interroger les valeurs d'attribut d'un répartiteur de notification dans le système EMS.

**Hypothèses**: la communication est disponible entre le système NMS et le système EMS. Le système EMS prend en charge la fonction d'interrogation d'un répartiteur de notification.

#### **Acteurs**: NMS.

**Préconditions**: le système NMS a besoin d'interroger les informations d'attribut d'un répartiteur de notification dans le système EMS. Le répartiteur de notification spécifié existe dans le système EMS.

**Description**: le système NMS peut interroger les valeurs d'attribut d'un répartiteur de notification comme l'état administratif, les critères de filtrage, les destinations et ainsi de suite. Dans ce cas d'utilisation, le système NMS envoie une demande pour interroger un répartiteur de notification. Les paramètres de la demande comportent les noms des attributs à interroger. Si la fonction réussit, le système EMS retournera les valeurs d'attribut spécifiées. Autrement, le système EMS retournera une information d'erreur.

**Exceptions**: paramètre non valide; Erreur de traitement du système EMS; Erreur de communication.

**Postconditions**: le système EMS retournera les valeurs d'attribut demandées par le système NMS.

#### **6.2.1.3 Ensemble de fonctions de gestion de registre de consignation**

# **6.2.1.3.1 Ensemble de fonctions de gestion d'objet registre de consignation**

# **6.2.1.3.1.1 Créer un registre de consignation**

**Résumé**: le système NMS peut créer un registre de consignation à travers l'interface de gestion.

**Hypothèses**: la communication est disponible entre le système NMS et le système EMS. Le système EMS prend en charge la fonction de création d'un registre de consignation.

# **Acteurs**: NMS.

**Préconditions**: le système NMS a besoin que le système EMS consigne les informations d'événement de sorte qu'on puisse ultérieurement interroger ces informations dans des situations spécifiques comme la perte de données.

**Description**: le système NMS peut créer un registre de consignation à travers l'interface de gestion. Dans le cas où le système EMS peut initialiser une ou des instances de registre de consignation par lui-même, il n'est pas nécessaire qu'il fournisse cette fonction dans l'interface. Dans ce cas d'utilisation, le système NMS demande au système EMS de créer un registre de consignation. Les paramètres de la demande comportent l'état administratif initial, la taille maximale du registre de consignation, l'action sur registre complet, le seuil de capacité d'alarme et les critères de filtrage de l'objet registre de consignation.

Si la création du registre de consignation a été réussie, le système EMS va alors retourner l'identifiant du registre de consignation et envoyer au système NMS une notification de création d'objet. L'enregistrement des événements comme enregistrements de registre de consignation dépend des critères de filtrage définis dans le registre de consignation. Si la création échoue, le système EMS retournera une information d'erreur.

**Exceptions**: paramètre non valide; Erreur de traitement du système EMS; Erreur de communication.

**Postconditions**: le registre de consignation est créé par le système EMS à la demande du système NMS. Le système EMS retourne l'identifiant du registre de consignation et peut envoyer la notification de création d'objet correspondante au système NMS. Les événements seront enregistrés conformément aux critères de filtrage dans le registre de consignation nouvellement créé.

# **6.2.1.3.1.2 Supprimer le registre de consignation**

**Résumé**: le système NMS peut supprimer un registre de consignation au travers d'une interface de gestion.

**Hypothèses**: la communication est disponible entre le système NMS et le système EMS. Le système EMS prend en charge la fonction de suppression d'un registre de consignation.

#### **Acteurs**: NMS.

**Préconditions**: le registre de consignation spécifié existe dans le système EMS et il est interrompu. Le système NMS n'a pas besoin que le registre de consignation enregistre d'informations d'événement dans le système EMS.

**Description**: le système NMS peut supprimer un registre de consignation à travers l'interface de gestion. Dans le cas où le système EMS peut initialiser une ou des instances de registre de consignation, il n'est pas nécessaire de fournir cette fonction dans l'interface. Dans ce cas d'utilisation, le système NMS demande au système EMS de supprimer un registre de consignation. Le paramètre de la demande est l'identifiant de l'objet registre de consignation. Si la suppression du registre de consignation est réussie, le système EMS peut alors envoyer au système NMS la notification de suppression d'objet correspondante. Si la suppression échoue, le système EMS retournera une information d'erreur.

**Exceptions**: registre de consignation inconnu, Registre de consignation non interrompu; Erreur de traitement du système EMS; Erreur de communication.

**Postconditions**: le registre de consignation et les enregistrements de registre de consignation associés sont supprimés par le système EMS à la demande du système NMS. Le système EMS peut envoyer la notification de suppression d'objet correspondante au système NMS.

# **6.2.1.3.1.3 Interrompre le registre de consignation**

**Résumé**: le système NMS peut interrompre un registre de consignation à travers l'interface de gestion. A partir de ce moment, le registre de consignation n'enregistrera aucun autre événement jusqu'à ce qu'il soit restauré.

**Hypothèses**: la communication est disponible entre le système NMS et le système EMS. Le système EMS prend en charge la fonction d'interruption d'un registre de consignation.

# **Acteurs**: NMS.

**Préconditions**: le système NMS a temporairement besoin d'interrompre un registre de consignation dans le système EMS. Le registre de consignation spécifié existe dans le système EMS et n'est pas interrompu. Le système NMS ne veut pas que le registre de consignation enregistre pour un temps les informations d'événement dans le système EMS, ou bien le système NMS a besoin de changer les valeurs d'attribut de l'objet registre de consignation. Le registre de consignation spécifié existe dans le système EMS.

**Description**: dans ce cas d'utilisation, le système NMS envoie une demande au système EMS pour interrompre un registre de consignation, c'est-à-dire, de régler l'état administratif de l'objet registre de consignation de "déverrouillé" à "verrouillé". Si l'opération réussit, l'objet registre de consignation n'enregistrera plus d'événement jusqu'à ce qu'il soit restauré. Si l'opération échoue, le système EMS retournera une information d'erreur.

**Exceptions**: registre de consignation déjà interrompu; Erreur de traitement du système EMS; Erreur de communication.

**Postconditions**: le registre de consignation est interrompu par le système EMS à la demande du système NMS. Le système EMS peut envoyer la notification de changement d'état correspondante au système NMS, et le registre de consignation n'enregistre plus d'événement jusqu'à ce qu'il soit restauré.

# **6.2.1.3.1.4 Restaurer le registre de consignation**

**Résumé**: le système NMS peut restaurer un registre de consignation interrompu à travers l'interface de gestion, de sorte que le registre de consignation puisse à nouveau enregistrer les événements.

**Hypothèses**: la communication est disponible entre le système NMS et le système EMS. Le système EMS prend en charge la fonction de restauration d'un registre de consignation.

#### **Acteurs**: NMS.

**Préconditions**: le registre de consignation spécifié existe dans le système EMS et il est interrompu. Le système NMS veut que le registre de consignation enregistre à nouveau des événements dans le système EMS.

**Description**: dans ce cas d'utilisation, le système NMS envoie au système EMS une demande de restauration d'un registre de consignation interrompu, c'est-à-dire, de régler l'état administratif de l'objet registre de consignation de "verrouillé" à "déverrouillé". Si l'opération réussit, l'objet registre de consignation va recommencer à enregistrer les événements. Si l'opération échoue, le système EMS retournera une information d'erreur.

**Exceptions**: registre de consignation non interrompu; Erreur de traitement du système EMS; Erreur de communication.

**Postconditions**: le registre de consignation est restauré par le système EMS à la demande du système NMS. Le système EMS peut envoyer la notification du changement d'état correspondante au système NMS. Le registre de consignation continue d'enregistrer les événements conformément à ses critères de filtrage.

# **6.2.1.3.1.5 Modifier le registre de consignation**

**Résumé**: le système NMS peut modifier les valeurs d'attribut d'un registre de consignation à travers l'interface de gestion.

**Hypothèses**: la communication est disponible entre le système NMS et le système EMS. Le système EMS prend en charge la fonction de modification de registre de consignation.

#### **Acteurs**: NMS.

**Préconditions**: le registre de consignation spécifié existe dans le système EMS et il est interrompu. Le système NMS a besoin de changer les valeurs d'attribut d'un registre de consignation dans le système EMS, telles que les critères de filtrage d'enregistrement de consignation d'événements, l'action complète d'enregistrement, le seuil de capacité d'alarme, et ainsi de suite.

**Description**: dans ce cas d'utilisation, le système NMS envoie au système EMS une demande de modification des valeurs d'attribut d'un registre de consignation. Les paramètres d'entrée sont les noms d'attribut à modifier et les nouvelles valeurs correspondantes. Les attributs qui peuvent être modifiés sont: la taille maximale de registre de consignation, l'action sur registre complet, le seuil de capacité d'alarme et les critères de filtrage. Si la modification réussit, le registre de consignation utilisera les nouveaux critères pour enregistrer les événements et agir sur la base de ces nouvelles valeurs d'attribut. Si la modification échoue, le système EMS retournera une information d'erreur.

**Exceptions**: paramètres non valides; Registre de consignation non interrompu; Erreur de traitement du système EMS; Erreur de communication.

**Postconditions**: le registre de consignation est modifié par le système EMS sur demande du système NMS. Le système EMS peut envoyer la notification du changement de valeur d'attribut correspondante au système NMS. Le registre de consignation nouvellement modifié commence alors à enregistrer les événements avec les nouveaux critères et se comporte conformément aux nouvelles valeurs d'attributs.

# **6.2.1.3.1.6 Interroger le registre de consignation**

**Résumé**: le système NMS peut interroger les valeurs d'attribut d'un registre de consignation dans le système EMS.

**Hypothèses**: la communication est disponible entre le système NMS et le système EMS. Le système EMS prend en charge la fonction d'interrogation d'un registre de consignation.

#### **Acteurs**: NMS.

**Préconditions**: le système NMS a besoin de restituer les informations d'attribut d'un registre de consignation dans un système EMS. Le registre de consignation spécifié existe dans le système EMS.

**Description**: le système NMS peut interroger les valeurs d'attribut d'un registre de consignation, y compris l'état administratif, l'état de fonctionnement, la taille maximale de registre de consignation, la taille de registre de consignation actuelle, l'action sur registre complet, le nombre d'enregistrement, l'état des alarmes, le seuil de capacité d'alarme, les critères de filtrage, et ainsi de suite. Dans ce cas d'utilisation, le système NMS envoie une demande d'interrogation d'un registre de consignation. Les paramètres de la demande sont les noms des attributs à interroger. Si l'opération réussit, le système EMS retournera les valeurs d'attribut correspondantes. Autrement, le système EMS retournera une information d'erreur.

**Exceptions**: paramètre non valide; Erreur de traitement du système EMS; Erreur de communication.

**Postconditions**: le système EMS retourne les valeurs d'attribut du registre de consignation demandées par le système NMS.

#### **6.2.1.3.2 Ensemble de fonctions de gestion d'enregistrement de registre de consignation**

#### **6.2.1.3.2.1 Interroger les enregistrements de registre de consignation**

**Résumé**: le système NMS peut interroger les enregistrements de registre de consignation contenus dans un registre de consignation conformément à certains critères.

**Hypothèses**: la communication est disponible entre le système NMS et le système EMS. Le système EMS prend en charge la fonction d'interrogation des enregistrements de registre de consignation.

#### **Acteurs**: NMS.

**Préconditions**: dans le cas où les informations de notification ne sont pas synchronisées entre le système NMS et le système EMS à cause d'une interruption de communication, d'une perte anormale de données ou d'autres raisons, le système NMS a besoin d'interroger les enregistrements de registre de consignation dans le système EMS pour synchroniser les informations de notification entre les deux systèmes. Le registre de consignation spécifié existe dans le système EMS.

**Description**: dans ce cas d'utilisation, le système NMS envoie une demande "interroger l'enregistrement de registre de consignation" au système EMS. Les paramètres de la demande sont les critères de filtrage et les limites de temps. Si l'interrogation réussit, le système EMS retournera les enregistrements de registre de consignation qui satisfont aux critères et aux limites de temps, ou autrement, le système EMS retournera une information d'erreur.

**Exceptions**: paramètre non valide; Aucun enregistrement de registre de consignation ne correspond; Erreur de traitement du système EMS; Erreur de communication.

**Postconditions**: les enregistrements de registre de consignation correspondants sont retournés par le système EMS.

#### **6.2.1.3.2.2 Supprimer les enregistrements de registre de consignation**

**Résumé**: le système NMS peut supprimer les enregistrements de registre de consignation contenus dans un registre de consignation conformément à certains critères.

**Hypothèses**: la communication est disponible entre le système NMS et le système EMS. Le système EMS prend en charge la fonction de suppression des enregistrements de registre de consignation.

#### **Acteurs**: NMS.

**Préconditions**: dans le cas où les informations de certains enregistrements de registre de consignation ne sont pas utiles pour le système NMS (trop vieux ou ayant été transférés au système NMS), le système NMS peut supprimer tout ou partie des enregistrements de registre de consignation dans le système EMS. Le registre de consignation spécifié existe dans le système EMS.

**Description**: dans ce cas d'utilisation, le système NMS envoie une demande de suppression au système EMS. Les paramètres de la demande sont les critères de filtrage et les limites de temps. Si la suppression réussit, les enregistrements correspondants qui satisfont aux critères et aux limites de temps sont supprimés. Autrement, si la suppression échoue, le système EMS retournera une information d'erreur.

**Exceptions**: paramètre non valide; Aucun enregistrement de registre de consignation ne correspond; Erreur de traitement du système EMS; Erreur de communication.

**Postconditions**: les enregistrements de registre de consignation qui satisfont aux critères de filtrage et aux limites de temps sont supprimés.

# **6.2.1.4 Ensemble de fonctions de commande de transfert de données brutes**

#### **6.2.1.4.1 Demande de préparation de fichier**

**Résumé**: le système NMS peut envoyer au système EMS une demande pour commencer une tâche de préparation de fichier de données brutes.

**Hypothèses**: la communication est disponible entre le système NMS et le système EMS. Le système EMS prend en charge le service FTP.

#### **Acteurs**: NMS.

**Préconditions**: le système NMS a besoin de synchroniser les données d'audit de configuration, les données d'historique des performances ou les informations d'enregistrements de registre de consignation lors du transfert de fichier de données brutes dans le système EMS.

**Description**: le système NMS peut demander au système EMS de commencer une tâche de préparation de fichier en utilisant cette fonction. A réception de cette demande, le système EMS va commencer à préparer le ou les fichiers à transférer. Lorsque le système EMS est prêt pour le transfert de fichier, il va envoyer une notification "Transfert de données brutes prêt" au système NMS. Si une exception survient durant la préparation, le système EMS va envoyer une notification "Erreur de préparation de transfert de données brutes" au système NMS. Dans ce cas d'utilisation, le système NMS envoie une demande au système EMS pour commencer une tâche de préparation de fichier. Les paramètres de la demande comportent le type de fichier, le choix d'objet (facultatif), l'identifiant de tâche (facultatif) et les limites de temps (facultatif). Le type de fichier peut être un fichier d'audit de configuration, un fichier de données de performance ou un fichier d'enregistrement de registre de consignation. Pour l'audit de gestion de configuration et les fichiers d'enregistrement de registre de consignation, le choix d'objet doit être spécifié pour localiser le ou les objets gérés d'où restaurer les informations. Pour les fichiers de gestion de la performance, l'identifiant de la tâche de mesure doit être spécifié. Pour les fichiers de gestion de la performance et de registre de consignation, la limite de temps peut être appliquée. Le système EMS traite alors la demande. Si l'opération réussit, un identifiant de transfert de fichier sera retourné au système NMS pour être utilisé à l'avenir. Si le fichier a été préparé conformément aux paramètres de la demande, le système EMS enverra une notification "Transfert de données brutes prêt" au système NMS. Si la préparation échoue, le système EMS enverra une notification "Erreur de préparation de transfert de données brutes" au système NMS ainsi que les causes possibles.

**Exceptions**: paramètre non valide; Erreur de traitement du système EMS; Erreur de communication.

**Postconditions**: le système EMS commence une tâche de préparation de fichier à la demande du système NMS. Lorsque la préparation est finie, le système EMS envoie une notification "Transfert de données brutes prêt" au système NMS.

#### **6.2.1.4.2 Transfert des fichiers**

**Résumé**: le système NMS récupère les fichiers auprès du système EMS.

**Hypothèses**: la communication est disponible entre le système NMS et le système EMS. Le système EMS prend en charge le service FTP.

**Acteurs**: NMS.

**Préconditions**: le système NMS reçoit une notification "Transfert de données brutes prêt" de la part du système EMS.

**Description**: les fichiers peuvent être transférés du système EMS au système NMS en utilisant le service FTP. Lorsque le système NMS reçoit une notification "Transfert de données brutes prêt", il va commencer à obtenir les fichiers de données provenant du système EMS en utilisant le protocole FTP.

Cette fonction peut réellement être menée à bien par des opérations FTP de niveau inférieur (telles que l'opération "get" de FTP), et aucune opération du niveau application n'est nécessaire pour cette fonction.

**Exceptions**: aucune (pas d'exception du niveau application).

**Postconditions**: le système NMS obtient les fichiers de données du système EMS conformément aux information de fichier spécifiées dans la notification "Transfert de données brutes prêt" reçue. Lorsque le transfert de fichiers se termine, le système NMS devrait vérifier l'intégrité et l'exactitude des fichiers reçus.

# **6.2.1.4.3 Confirmer la réception de fichier**

**Résumé**: après que les fichiers de données ont été transférés du système EMS au système NMS, le système NMS le confirmera au système EMS.

**Hypothèses**: la communication est disponible entre le système NMS et le système EMS.

**Acteurs**: NMS.

Préconditions: les fichiers de données pour un identifiant de transfert ont été transférés du système EMS au système NMS.

**Description**: après que les fichiers de données ont été transférés du système EMS au système NMS, le système NMS va envoyer une confirmation au système EMS. La confirmation comporte l'identifiant de transfert de fichier et l'état de chaque fichier. L'état peut être un des cas suivants:

- 1) le fichier spécifié a été bien reçu et la vérification de syntaxe est positive;
- 2) le fichier spécifié n'est pas trouvé;
- 3) le fichier spécifié est reçu, mais le format du fichier est non valide;
- 4) le fichier spécifié est reçu, mais il est non valide pour d'autres raisons.

Lorsqu'il reçoit cette confirmation, le système EMS peut alors s'occuper des fichiers sans problème, par exemple, les supprimer ou les déplacer. Lorsque la confirmation indique que certains fichiers ne sont pas trouvés ou sont non valides, le système EMS devrait déclencher à nouveau le processus de préparation de fichier pour ces fichiers.

**Exceptions**: identifiant de transfert inconnu; Erreur de traitement du système EMS; Erreur de communication.

**Postconditions**: après réception de la confirmation, le système EMS peut traiter les fichiers dont la réception a été confirmée.

# **6.2.1.4.4 Faire rapport des informations de fichier**

**Résumé**: l'ensemble de fonctions de commande de transfert de données brutes utilise la fonction de rapport de notification décrite dans l'ensemble de fonctions de gestion commune. Les notifications utilisées sont "Transfert de données brutes prêt" et "Erreur de préparation de transfert de données brutes". Lorsque les données ont été collectées et que les fichiers ont été préparés, le système EMS va envoyer la notification "Transfert de données brutes prêt" au système NMS. Lorsqu'une exception survient durant la préparation, le système EMS enverra la notification "Erreur de préparation de transfert de données brutes" au système NMS. Se reporter pour plus de détails au § 6.2.1.2.1, fonction "Rapport de notification" dans l'ensemble de fonctions de gestion commune.

# **6.2.2 Ensemble de fonctions de gestion de configuration**

L'ensemble de fonctions de gestion de la configuration dépend de la technologie du réseau et se trouve donc en dehors du domaine d'application de la présente Recommandation.

# **6.2.3 Ensemble de fonctions de gestion de la performance**

# **6.2.3.1 Généralités**

L'ensemble de fonctions de gestion de la performance contient l'ensemble de fonctions de gestion de mesure de performance, l'ensemble des fonctions de gestion des seuils de performance et la fonction d'interrogation des données d'historique de la performance, comme décrit à la Figure 6-6.

La mesure de la performance est l'activité par laquelle le système EMS collecte périodiquement les données de performance à partir d'équipements physiques aussi bien que d'entités logiques, et en fait rapport au système NMS. L'ensemble de fonctions de gestion de mesure de performance est fourni au système NMS pour gérer les paramètres qui se rapportent aux mesures de performance, à travers lesquels les données sur la performance peuvent être rapportées par le système EMS conformément aux demandes du système NMS.

L'ensemble de fonctions de gestion de mesure de performance contient les fonctions suivantes: Créer une tâche de mesure, Supprimer la tâche de mesure, Interrompre la tâche de mesure, Restaurer la tâche de mesure, Interroger la tâche de mesure et Rapport de données de performance. La Figure 6-7 en donne les détails.

NOTE – La fonction Modifier la tâche de mesure peut en réalité être obtenue en supprimant la tâche de mesure en cours et en créant une nouvelle tâche de mesure.

L'ensemble de fonctions de gestion des mesures de performance de la présente Recommandation se rapporte aux fonctions qui impliquent la collecte et le rapport des données de gestion de la performance (PM) spécifiées au § 5.3.4 "Ensemble de fonctions d'administration de la performance" et au § 5.2.9 "Ensemble de fonctions d'accumulation de données de surveillance de la performance" de la Rec. UIT-T M.3400 [5].

Le système NMS peut établir des surveillants des seuils de performance, au moyen desquels peuvent être émises des alarmes de performance de service correspondantes chaque fois qu'est franchi un seuil de performance. L'ensemble de fonctions de gestion des seuils de performance contient les fonctions suivantes: Créer un surveillant de seuil, Supprimer le surveillant de seuil, Modifier le surveillant de seuil, Interroger le surveillant de seuil, Interrompre le surveillant de seuil, Restaurer le surveillant de seuil et Rapport d'alarme de qualité de service. La Figure 6-8 en donne le détail.

L'ensemble de fonctions de gestion des seuils de performance de la présente Recommandation se rapporte aux fonctions impliquant la gestion des seuils spécifiée au § 5.3.4 "Ensemble de fonctions d'administration de la performance" et au § 5.4.9 "Ensemble de fonctions de caractérisation de la performance des éléments de réseau" de la Rec. UIT-T M.3400 [5].

Les données de mesure dépendent de la technologie utilisée par le réseau et sont donc en dehors du domaine d'application de la présente Recommandation.

# **6.2.3.2 Ensemble de fonctions de gestion de mesure de performance**

# **6.2.3.2.1 Créer une tâche de mesure**

**Résumé**: le système NMS peut demander au système EMS de créer une tâche de mesure de performance à travers l'interface de gestion.

**Hypothèses**: la communication est disponible entre le système NMS et le système EMS.

# **Acteurs**: NMS.

**Préconditions**: le système NMS a besoin de collecter les données de mesure de performance sur certaines entités gérées afin de surveiller la performance du réseau, ou bien on peut utiliser les données de mesure de performance pour optimiser à l'avenir les ressources du réseau.

**Description**: le système NMS envoie au système EMS une demande de commencement de tâche de mesure de performance. Les paramètres peuvent comprendre l'identifiant ou les critères pour les entités gérées dans lesquelles seront collectées les données de performance, l'heure de début du travail de collecte (facultatif), l'heure d'arrêt du travail de collecte (facultatif), l'intervalle de collecte, l'intervalle de rapport, le minutage de la tâche (facultatif), et les paramètres de performance à collecter (facultatif). Si la tâche de mesure a bien commencé, l'identifiant de tâche sera retourné au système NMS, et le système EMS va commencer à collecter les données de performance sur les ressources de réseau spécifiées conformément aux paramètres de la demande. Les fichiers de données de performance sont mémorisés dans des fichiers, et à chaque intervalle de rapport, le fichier d'informations va être fourni au système NMS. Autrement, il enverra une information d'erreur au système NMS.

**Exceptions**: paramètre non valide; Erreur de traitement du système EMS; Erreur de communication.

**Postconditions**: une tâche de mesure débute à la demande, et elle commence à collecter et rapporter les données de performance correspondantes conformément à leurs intervalles respectifs. Le système EMS peut envoyer une notification de création d'objet au système NMS.

#### **6.2.3.2.2 Supprimer une tâche de mesure**

**Résumé**: le système NMS peut demander au système EMS de supprimer une tâche de mesure de performance à travers l'interface de gestion. Lorsqu'une tâche de mesure est supprimée, il n'est plus nécessaire de maintenir les fichiers de données de mesures associés dans le système EMS.

**Hypothèses**: la communication est disponible entre le système NMS et le système EMS.

#### **Acteurs**: NMS.

**Préconditions**: le système NMS n'a pas besoin de la tâche de mesure pour collecter les données de performance auprès des entités gérées spécifiées. Les fichiers d'historique des données de performance qui se rapportent à la tâche dans le système EMS ne seront plus utilisés. La tâche de mesure spécifiée dans le système existe dans le système EMS et elle est arrêtée ou interrompue.

**Description**: le système NMS envoie au système EMS une demande de suppression d'une tâche de mesure de performance. Le paramètre de la demande est l'identifiant de la tâche de mesure. Si l'opération réussit, la tâche de mesure spécifiée va arrêter de travailler, et les ressources de collecte qui s'y rapportent, y compris les fichiers de données, seront libérées, et le système EMS va retourner des informations indiquant le succès. Autrement, il retournera une information d'erreur au NMS.

**Exceptions**: tâche de mesure inconnue; Tâche de mesure non interrompue ou arrêtée; Erreur de traitement du système EMS; Erreur de communication.

**Postconditions**: la tâche de mesure spécifiée est supprimée suite à la demande. Le système EMS peut envoyer au système NMS une notification de suppression d'objet.

#### **6.2.3.2.3 Interrompre une tâche de mesure**

**Résumé**: le système NMS peut demander au système EMS d'interrompre une tâche de mesure de performance à travers l'interface de gestion.

**Hypothèses**: la communication est disponible entre le système NMS et le système EMS.

#### **Acteurs**: NMS.

**Préconditions**: la tâche de mesure spécifiée existe dans le système EMS et n'est pas interrompue. Le système NMS ne veut pas que la tâche de mesure collecte ou rapporte les données de performance pour un temps.

**Description**: le système NMS peut demander au système EMS d'interrompre une tâche de mesure de performance à travers l'interface de gestion. Si l'opération réussit, la tâche de mesure ne va plus collecter et rapporter les données de performance correspondantes jusqu'à ce qu'elle soit restaurée.

**Exceptions**: tâche de mesure déjà interrompue; Erreur de traitement du système EMS; Erreur de communication.

**Postconditions**: la tâche de mesure est interrompue à la demande, et aucune donnée de mesure de performance associée à cette tâche n'est collectée ou rapportée. Le système EMS peut envoyer une notification de changement d'état au système NMS.

#### **6.2.3.2.4 Restaurer la tâche de mesure**

**Résumé**: le système NMS peut demander au système EMS de restaurer une tâche de mesure de performance interrompue à travers l'interface de gestion.

**Hypothèses**: la communication est disponible entre le système NMS et le système EMS.

**Acteurs**: NMS.

**Préconditions**: la tâche de mesure spécifiée existe dans le système EMS, et elle est interrompue. Le système NMS veut que la tâche de mesure collecte et rapporte à nouveau les données de performance.

**Description**: le système NMS peut restaurer une tâche de mesure de performance interrompue à travers l'interface de gestion. Si l'opération de restauration réussit, le système EMS va retourner une information de succès et continuer à collecter et rapporter les données de performance spécifiées pour cette tâche. Si l'opération échoue, il va retourner une information d'erreur au système NMS.

**Exceptions**: tâche de mesure non interrompue; Erreur de traitement du système EMS; Erreur de communication.

**Postconditions**: une tâche de mesure est restaurée suite à la demande, et elle recommence à collecter et rapporter les données de mesure de performance. Le système EMS peut envoyer au système NMS une notification de changement d'état.

#### **6.2.3.2.5 Interroger une tâche de mesure**

**Résumé**: le système NMS peut demander au système EMS d'interroger les valeurs des paramètres d'une tâche de mesure de performance à travers l'interface de gestion.

**Hypothèses**: la communication est disponible entre le système NMS et le système EMS.

**Acteurs**: NMS.

**Préconditions**: le système NMS a besoin d'interroger les informations d'attributs d'une tâche de mesure de performance dans le système EMS. La tâche de mesure spécifiée existe dans le système EMS.

**Description**: le système NMS envoie au système EMS une demande d'interrogation des paramètres d'une tâche de mesure de la performance qui comporte le ou les identifiants de tâche pour les objets gérés dans lesquels sont collectées les données de performance, l'heure de début et l'heure de fin de la tâche de mesure, l'intervalle de collecte de la tâche, l'intervalle de rapport de la tâche, le minutage de la tâche, l'état administratif et les paramètres de performance à collecter. Si l'opération réussit, le système EMS va retourner les informations d'attributs de la tâche de mesure de la performance. Si l'opération échoue, il va retourner au système NMS une information d'erreur.

**Exceptions**: erreur de traitement du système EMS; Erreur de communication.

**Postconditions**: les informations d'attribut correspondantes sont retournées comme demandé au système EMS.

# **6.2.3.2.6 Arrêt d'une tâche de mesure**

**Résumé**: le système NMS peut demander au système EMS d'arrêter de façon permanente une tâche de mesure de la performance à travers l'interface de gestion. Lorsqu'une tâche de mesure est arrêtée, elle cesse de collecter les données de performance, mais conserve les fichiers de données de performance.

**Hypothèses**: la communication est disponible entre le système NMS et le système EMS.

#### **Acteurs**: NMS.

**Préconditions**: le système NMS n'a pas besoin que la tâche de mesure collecte les données de performance auprès des entités gérées spécifiées. Les fichiers d'historique des données de performance qui se rapportent à la tâche dans le système EMS peuvent toujours être utilisés. La tâche de mesure spécifiée existe dans le système EMS.

**Description**: le système NMS envoie au système EMS une demande d'arrêt d'une tâche de mesure de la performance. Si l'opération réussit, la tâche de mesure spécifiée va s'arrêter et le système EMS va retourner une information de succès. Autrement, il va retourner une information d'erreur au système NMS.

**Exceptions**: erreur de traitement du système EMS; Erreur de communication.

**Postconditions**: la tâche de mesure est arrêtée suite à la demande. Mais les fichiers de données de mesure sont toujours conservés par cette tâche de mesure et ils peuvent être récupérés par le système NMS. Le système EMS peut envoyer au système NMS une notification de changement d'état.

#### **6.2.3.2.7 Rapport de données de performance**

**Résumé**: Les données de performance sont mémorisées dans des fichiers. A chaque intervalle de rapport, le ou les fichiers de données de performance correspondants seront préparés par le système EMS et une notification "Transfert de données brutes prêt" sera envoyée au système NMS, puis les fichiers préparés seront transférés du système EMS au système NMS en utilisant le service FTP. La fonction de rapport de données de performance utilise la "Fonction de transfert de données brutes établie". Voir les détails au § 6.2.1.4.4.

#### **6.2.3.3 Ensemble de fonctions de gestion de seuil de performance**

# **6.2.3.3.1 Créer un surveillant de seuil**

**Résumé**: le système NMS peut demander au système EMS de créer un surveillant de seuil de performance à travers l'interface de gestion.

**Hypothèse**: la communication est disponible entre le système NMS et le système EMS.

**Acteurs**: NMS.

**Préconditions**: le système NMS a besoin de surveiller certains paramètres de mesure de performance collectés auprès d'entités gérées, afin de savoir à temps s'il y a une dégradation de la performance ou des problèmes de performance en rapport avec le service. La ou les tâches de mesure qui contiennent les paramètres de mesure à surveiller sont en cours d'exécution.

**Description**: le système NMS envoie au système EMS une demande de création d'un surveillant de seuil de performance. Les paramètres d'entrée de la demande contiennent l'identifiant ou le critère des entités gérées à surveiller, la période de granularité de la surveillance et un ensemble en séquence du nom du paramètre de mesure, de la valeur du seuil correspondant, le commutateur marche/arrêt des notifications d'alarme et le niveau d'alarme qui s'y rapporte (facultatif). Le paramètre en sortie est l'identifiant de surveillance de seuil. Si la création réussit, le système EMS va retourner une information de succès. Si l'opération échoue, il va retourner une information d'erreur au système NMS.

**Exceptions**: paramètre non valide; Erreur de traitement du système EMS; Erreur de communication.

**Postconditions**: un surveillant de seuil de performance est créé par le système EMS, et une notification de création d'objet peut être rapportée au système NMS. Le système EMS commence à surveiller les paramètres de performance conformément aux valeurs de seuil spécifiées. Lorsqu'une valeur de seuil est franchie, une alarme de qualité de service sera déclenchée.

#### **6.2.3.3.2 Supprimer le surveillant de seuil**

**Résumé**: le système NMS peut demander au système EMS de supprimer un surveillant de seuil de performance à travers l'interface de gestion.

**Hypothèses**: la communication est disponible entre le système NMS et le système EMS.

#### **Acteurs**: NMS.

**Préconditions**: le système NMS n'a pas besoin de surveiller les paramètres de mesure de performance spécifiés dans le système EMS. Le surveillant de seuil spécifié existe dans le système EMS et il est interrompu.

**Description**: le système NMS envoie au système EMS une demande de suppression d'un surveillant de seuil de performance. Le paramètre est l'identifiant du surveillant de seuil de performance. Conformément à la demande, le système EMS va supprimer le surveillant de seuil de performance spécifié. Si la suppression réussit, le système EMS va retourner une information de succès et cesser la surveillance des paramètres de performance correspondants. Si l'opération échoue, il va retourner une information d'erreur au système NMS.

**Exceptions**: surveillant de seuil inconnu; Surveillant de seuil non interrompu; Erreur de traitement du système EMS; Erreur de communication.

**Postconditions**: le surveillant de seuil de performance spécifié est supprimé par le système EMS, et une notification de suppression d'objet peut être rapportée au système NMS. Le système EMS ne surveillera plus les paramètres de performance correspondants. Si l'opération échoue, il retournera une information d'erreur au système NMS.

#### **6.2.3.3.3 Interrompre le surveillant de seuil**

**Résumé**: le système NMS peut interrompre un surveillant de seuil de performance à travers l'interface de gestion.

**Hypothèses**: la communication est disponible entre le système NMS et le système EMS.

#### **Acteurs**: NMS.

**Préconditions**: le surveillant de seuil spécifié existe dans le système EMS et n'est pas interrompu. Le système NMS ne veut pas pour un temps que le surveillant de seuil ne déclenche d'alarme de qualité de service pour les paramètres de performance, ou bien le système NMS a besoin de changer certaines valeurs d'attribut du surveillant.

**Description**: dans ce cas d'utilisation, le système NMS envoie une demande d'interruption de surveillant de seuil de performance. Si l'interruption réussit, le système EMS va retourner une information de succès et le surveillant de seuil de performance n'agira plus sur les paramètres de performance correspondants et aucune alarme de qualité de service ne sera déclenchée sur les paramètres de performance. Si l'opération échoue, il retournera une information d'erreur au système NMS.

**Exception**: surveillant de seuil déjà interrompu; Erreur de traitement du système EMS; Erreur de communication.

**Postconditions**: le surveillant de seuil de performance est interrompu conformément à la demande, et il ne surveille plus les paramètres de performance correspondants jusqu'à ce qu'il soit restauré. Une notification de changement d'état peut être envoyée au système NMS.

# **6.2.3.3.4 Restaurer le surveillant de seuil**

**Résumé**: le système NMS peut restaurer un surveillant de seuil de performance interrompu à travers l'interface de gestion.

**Hypothèses**: la communication est disponible entre le système NMS et le système EMS.

# **Acteurs**: NMS.

**Préconditions**: la tâche de mesure spécifiée existe dans le système EMS et elle est interrompue. Le système NMS veut que le surveillant de seuil agisse à nouveau sur les paramètres de performance.

**Description**: dans ce cas d'utilisation, le système NMS envoie une demande de restauration de surveillant de seuil de performance. Si la restauration réussit, le système EMS retournera une information de succès et le surveillant de seuil de performance va continuer d'agir sur les paramètres de performance correspondants. Si l'opération échoue, il retournera une information d'erreur au système NMS.

**Exception**: surveillant de seuil non interrompu; Erreur de traitement du système EMS; Erreur de communication.

**Postconditions**: le surveillant de seuil de performance est restauré suite à la demande et il surveille à nouveau les paramètres de performance. Une notification de changement d'état peut être envoyée au système NMS.

# **6.2.3.3.5 Modifier le surveillant de seuil**

**Résumé**: le système NMS peut demander au système EMS de modifier les valeurs d'attribut d'un surveillant de seuil de performance à travers l'interface de gestion.

**Hypothèses**: la communication est disponible entre le système NMS et le système EMS.

# **Acteurs**: NMS.

**Préconditions**: le surveillant de seuil spécifié existe dans le système EMS et il est interrompu. Le système NMS a besoin de changer des valeurs d'attribut d'un surveillant de seuil dans le système EMS, telles que la valeur d'un seuil et le niveau d'une alarme de performance de service.

**Description**: le système NMS envoie au système EMS une demande de modification des valeurs d'attribut d'un surveillant de seuil de performance. On peut modifier des attributs tels que l'identifiant ou le critère des objets gérés à surveiller, la période de granularité de la surveillance, la séquence du nom des paramètres de mesure, la valeur de seuil correspondante, le commutateur d'indication marche/arrêt de notification d'alarme et le niveau d'alarme qui s'y rapporte. Conformément à la demande, le système EMS modifiera la surveillance de seuil de performance. Si la modification réussit, le système EMS retournera une information de succès. Si la modification échoue, il retournera une information d'erreur au système NMS.

**Exception**: surveillant de seuil non interrompu; Paramètre non valide; Erreur de traitement du système EMS; Erreur de communication.

**Postconditions**: le seuil de performance est modifié suite à la demande. Une notification de changement de valeur d'attribut peut être envoyée au système NMS.

# **6.2.3.3.6 Interroger le surveillant de seuil**

**Résumé**: le système NMS peut interroger les informations d'un surveillant de seuil de performance à travers l'interface de gestion.

**Hypothèses**: la communication est disponible entre le système NMS et le système EMS.

# **Acteurs**: NMS.

**Préconditions**: le système NMS a besoin d'interroger les informations d'attribut d'un surveillant de seuil de performance du système EMS. Le surveillant de seuil spécifié existe dans le système EMS.

**Description**: le système NMS envoie au système EMS une demande d'interrogation des informations d'attribut du surveillant de seuil dans le système EMS. Les informations comportent l'identifiant du surveillant de seuil de performance, l'ID ou le critère pour les objets gérés à surveiller, la période de granularité de la surveillance, et la séquence du nom du paramètre de mesure, la valeur de seuil correspondante, le commutateur d'indication marche/arrêt de notification d'alarme et le niveau d'alarme qui s'y rapporte. Si l'opération réussit, le système EMS va retourner les informations demandées. Si l'opération échoue, le système EMS enverra une information d'erreur au système NMS.

**Exceptions**: erreur de traitement du système EMS; Erreur de communication.

**Postconditions**: l'information du surveillant de seuil de performance demandée est retournée par le système EMS conformément à la demande.

# **6.2.3.3.7 Rapport d'alarme de qualité de service**

**Résumé**: lorsque la valeur d'un paramètre de performance surveillé dépasse la valeur du seuil de performance associé, le système EMS va déclencher une alarme de qualité de service correspondante, qui sera rapportée au système NMS si elle passe les critères de filtrage dans le répartiteur de notification. Cette alarme devrait contenir le nom du paramètre de performance dont le seuil a été dépassé, la valeur correspondante et le niveau d'alarme. Si le niveau d'alarme est spécifié dans le surveillant de seuil de performance associé, le niveau de l'alarme de qualité de service devrait se référer à la valeur spécifiée, autrement, le niveau original est alloué par le système EMS. Cette fonction utilise la "Fonction rapport de notification" dans l'ensemble de fonctions de gestion de notification. Voir les détails au § 6.2.1.2.1.

# **6.2.3.4 Interroger l'historique des données de performance**

**Résumé**: le système NMS peut interroger l'historique des données à travers l'interface de gestion. "L'ensemble de fonctions de commande de transfert de données brutes" est utilisé pour implémenter cette fonction. Voir les détails au § 6.2.1.4.

# **6.2.4 Ensemble de fonctions de gestion des pannes**

# **6.2.4.1 Généralités**

Les parties communes de l'ensemble de fonctions de gestion des pannes comportent plusieurs ensembles de fonctions et fonctions: ensemble de fonctions de gestion Profil d'affectation de gravité des alarme (ASAP, *alarm severity assignment profile*) et fonctions relatives au rapport d'alarmes.

L'ensemble de fonctions de gestion ASAP comporte les fonctions suivantes: Créer ASAP, Supprimer ASAP, Modifier ASAP, Etablir une association ASAP, Retirer une association ASAP et Interroger ASAP.

L'ensemble de fonctions de gestion ASAP se rapporte au § 6.2.1 "Ensemble de fonctions de régulation d'alarmes" de la Rec. UIT-T M.3400.

Les fonctions relatives au rapport d'alarmes comportent Configurer un filtre de rapport d'alarmes et Rapport d'alarme, qui se rapporte au § 6.2.4 "Ensemble de fonctions de rapport d'alarmes" de la Rec. UIT-T M.3400.

# **6.2.4.2 Ensemble de fonctions de gestion de profil ASAP**

#### **6.2.4.2.1 Créer ASAP**

**Résumé**: le système NMS peut demander au système EMS de créer un profil ASAP à travers l'interface de gestion.

**Hypothèses**: la communication est disponible entre le système NMS et le système EMS.

**Acteurs**: NMS.

**Préconditions**: le système NMS a besoin d'allouer des niveaux d'alarme pour un ensemble de problèmes, de sorte que lorsque le système EMS rapporte des alarmes, ces niveaux préalloués puissent être référencés dans les notifications d'alarme correspondantes.

**Description**: le profil ASAP est une entité gérée utilisée pour régler le niveau des alarmes envoyées par le système EMS. Grâce à la configuration du profil ASAP, le système NMS peut changer facilement les niveaux d'alarme en fonction des conditions réelles.

NOTE – Lorsque le profil ASAP a bien été créé, il ne prendra effet que lorsqu'il aura été associé à un objet géré spécifié (voir Etablir une association ASAP au § 6.2.4.2.4). Dans ce cas d'utilisation, le système NMS envoie au système EMS une demande de création d'instance de profil ASAP. Le paramètre de demande est une liste des problèmes et des niveaux correspondants, et une liste des entités gérées à leur associer (elle peut être vide). Si l'opération de création réussit, le système EMS retournera l'identifiant de l'instance de profil ASAP ainsi qu'une information de succès, et peut envoyer une notification de création d'objet au système NMS. Si l'opération échoue, le système EMS renverra une information d'erreur au système NMS.

**Exceptions**: paramètre non valide; Entité gérée inconnue; Erreur de traitement du système EMS; Erreur de communication.

**Postconditions**: un profil ASAP est bien créé par le système EMS conformément à la demande. Le système EMS retourne l'identifiant de l'instance de profil ASAP et une notification de création d'objet peut être envoyée au système NMS. Le profil ASAP nouvellement créé sera associé à l'entité gérée si elle est spécifiée dans la demande.

#### **6.2.4.2.2 Supprimer un profil ASAP**

**Résumé**: le système NMS peut demander au système EMS de supprimer un profil ASAP à travers l'interface de gestion.

**Hypothèses**: la communication est disponible entre le système NMS et le système EMS.

**Acteurs**: NMS.

**Préconditions**: le profil ASAP spécifié existe dans le système EMS, et il n'est pas associé à une des entités gérées.

**Description**: dans ce cas d'utilisation, le système NMS envoie au système EMS une demande de suppression d'un profil ASAP. Le paramètre de demande est l'identifiant de l'instance de profil ASAP. Le profil ASAP à supprimer ne devrait pas être associé à un objet géré; sinon, il ne peut être supprimé. Si l'opération de suppression réussit, le système EMS retourne une indication de succès, et peut envoyer une notification de suppression d'objet au système NMS. Si l'opération échoue, le système EMS renverra une information d'erreur au système NMS.

**Exceptions**: ASAP inconnu; Association ASAP non retirée; Erreur de traitement du système EMS; Erreur de communication.

**Postconditions**: le profil ASAP est bien supprimé par le système EMS conformément à la demande. Le système EMS peut envoyer une notification de suppression d'objet au système NMS.

# **6.2.4.2.3 Modifier un profil ASAP**

**Résumé**: le système NMS peut demander au système EMS de modifier, ajouter ou supprimer des entrées de tableau (le problème et le niveau d'alarme correspondant) d'un profil ASAP.

**Hypothèses**: la communication est disponible entre le système NMS et le système EMS.

#### **Acteurs**: NMS.

**Préconditions**: le système NMS a besoin de changer les entrées de tableau de l'allocation de niveau d'alarme d'un profil ASAP.

**Description**: dans ce cas d'utilisation, le système NMS envoie une demande au système EMS pour modifier un profil ASAP. Le paramètre de la demande est la nouvelle liste de problèmes et le niveau correspondant à modifier.

Si l'opération de modification réussit, le système EMS enverra une information de succès. Si l'opération échoue, le système EMS renverra une information d'erreur au système NMS.

**Exceptions**: paramètre non valide; Erreur de traitement du système EMS; Erreur de communication.

**Postconditions**: un profil ASAP est bien modifié par le système EMS conformément à la demande. Le système EMS peut envoyer au système NMS une notification de changement de valeur d'un attribut.

# **6.2.4.2.4 Etablir une association de profil ASAP**

**Résumé**: le système NMS peut demander au système EMS d'établir ou de changer l'association entre une instance de profil ASAP et une ou plusieurs entités gérées spécifiées.

**Hypothèses**: la communication est disponible entre le système NMS et le système EMS.

#### **Acteurs**: NMS.

**Préconditions**: le profil ASAP spécifié existe dans le système EMS. Le système NMS a besoin d'établir ou de changer l'association entre un profil ASAP et une ou plusieurs entités gérées.

**Description**: lorsqu'un profil ASAP est bien créé, il ne prend effet qu'après avoir été associé à des entités gérées. Lorsqu'une entité gérée est sur le point de rapporter une alarme, elle va d'abord vérifier auprès de l'ASAP associé si le niveau d'alarme correspondant est spécifié. S'il est déjà spécifié, le niveau correspondant est alloué à l'alarme et elle est ensuite rapportée au système NMS. Autrement, le niveau d'origine est appliqué. Dans ce cas d'utilisation, le système NMS envoie au système EMS une demande de réglage ou de changement de l'association de profil ASAP. Le paramètre de la demande est l'identifiant ou une liste des identifiants des entités gérées à associer au profil ASAP. Si l'opération réussit, le système EMS va retourner une information de succès, et le profil ASAP commencera à prendre effet sur la ou les entités gérées spécifiées. Si l'opération échoue, le système EMS retournera une information d'erreur.

**Exceptions**: entité gérée inconnue; Association déjà existante; Erreur de traitement du système EMS; Erreur de communication.

Postconditions: l'association entre le profil ASAP et la ou les entités gérées spécifiées est bien allouée par le système EMS. Le profil ASAP prend alors effet sur la ou les entités gérées associées.

#### **6.2.4.2.5 Retirer une association de profil ASAP**

**Résumé**: le système NMS peut retirer l'association entre un profil ASAP et certaines de ses entités gérées associées.

**Hypothèses**: la communication est disponible entre le système NMS et le système EMS.

**Acteurs**: NMS.

**Préconditions**: le profil ASAP spécifié existe dans le système EMS. L'association entre le profil ASAP et la ou les entités gérées spécifiées a été allouée. Le système NMS ne veut pas que la ou les entités gérées spécifiées se réfèrent à ce profil ASAP.

**Description**: lorsqu'un profil ASAP est associé à un objet géré, il commence à prendre effet. Lorsque l'association entre un profil ASAP et un élément géré n'est plus utile, elle peut être retirée. Si le système NMS veut associer un objet géré à un autre profil ASAP, l'association avec l'ASAP précédent doit d'abord être retirée. Dans ce cas d'utilisation, le système NMS envoie au système EMS une demande de retrait d'association de profil ASAP. Le paramètre de demande est l'identifiant ou la liste des identifiants de la ou des entités gérées associées au profil ASAP. Si l'opération réussit, le système EMS va retourner une information de succès, et le profil ASAP associé à l'objet ou aux objets spécifiés cessera de faire effet. Si l'opération échoue, le système EMS retournera une information d'erreur au système NMS.

**Exceptions**: entité gérée inconnue; Association non existante; Erreur de traitement du système EMS; Erreur de communication.

**Postconditions**: conformément à la demande du système NMS, l'association entre le profil ASAP et le ou les objets gérés spécifiés est retirée par le système EMS. Le système EMS peut envoyer au système NMS les notifications de changement de valeur d'attribut qui s'y rapportent.

# **6.2.4.2.6 Interroger le profil ASAP**

**Résumé**: le système NMS peut interroger les informations d'un profil ASAP à travers l'interface de gestion.

**Hypothèses**: la communication est disponible entre le système NMS et le système EMS.

**Acteurs**: NMS.

**Préconditions**: le système NMS a besoin d'interroger les informations d'attribut d'un profil ASAP dans le système EMS. Le profil ASAP spécifié existe dans le système EMS.

**Description**: dans ce cas d'utilisation, le système NMS envoie au système EMS une demande d'interrogation des informations d'attribut d'un profil ASAP, qui comporte l'identifiant du profil ASAP, la liste des problèmes et le niveau correspondant, et la liste des entités gérées qui ont été associées à ce profil ASAP. Si l'opération réussit, le système EMS retournera les valeurs d'attribut correspondantes du profil ASAP. Si l'opération échoue, le système EMS retournera une information d'erreur.

**Exceptions**: erreur de traitement du système EMS; Erreur de communication.

**Postconditions**: les informations de profil ASAP correspondantes sont retournées par le système EMS.

# **6.2.4.3 Fonctions de rapport d'alarme**

# **6.2.4.3.1 Configurer un filtre de rapport d'alarme**

**Résumé**: la fonction Configurer un filtre de rapport d'alarme utilise la fonction de gestion de répartiteur de notification. Le critère de filtrage pour le rapport de type d'alarme peut être spécifié par la modification d'un répartiteur de notification, qui détermine si une alarme spécifique peut être ou non transmise au système NMS. Pour plus de détails, se reporter à la "Gestion de répartiteur de notification" au § 6.2.1.2.2.

# **6.2.4.3.2 Rapport d'alarme**

**Résumé**: la fonction de rapport d'alarme est décrite dans la Rec. UIT-T X.733 [9], qui utilise la fonction "Rapport de notification" pour les alarmes. Pour plus de détails, se reporter à "Rapport de notification" dans l'ensemble de fonctions de gestion commune au § 6.2.1.2.1.

# **6.2.5 Ensemble de fonctions de gestion de la sécurité**

Pour étude ultérieure.

# **7 Analyse**

Le présent paragraphe donne une analyse détaillée de l'interface de gestion. Dans les paragraphes suivants, les entités gérées concernées et leurs relations font l'objet d'une analyse complète, et les diagrammes de ces paragraphes illustrent les relations statiques ou dynamiques entre les entités gérées.

# **7.1 Conventions**

Dans le présent paragraphe, lors de la spécification des entités gérées et de leurs opérations de gestion, les abréviations suivantes s'appliquent pour indiquer le statut des attributs, notifications ou paramètres d'opération.

- O: obligatoire;
- F: facultatif;
- C: conditionnel;
- L: lisible;
- E: qui peut être écrit;
- R: réglé par Créer.

# **7.2 Ensemble de fonctions de gestion commune**

# **7.2.1 Entités gérées**

# **7.2.1.1 Diagrammes de classe des entités de gestion commune**

Les diagrammes de classe des entités de gestion commune sont donnés ci-dessous: La Figure 7-1 est le diagramme d'héritage et la Figure 7-2 est le diagramme de contenance.

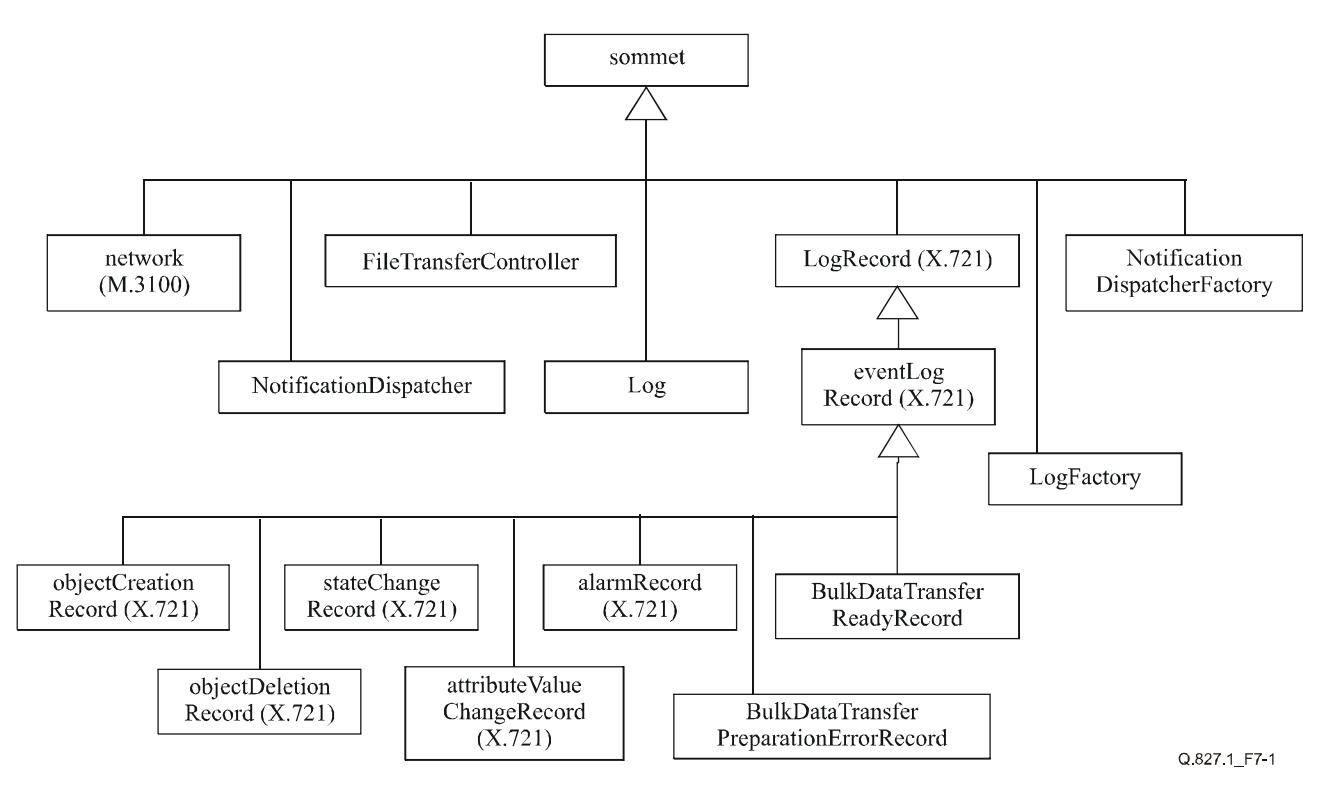

**Figure 7-1/Q.827.1 – Diagramme d'héritage de la gestion commune**
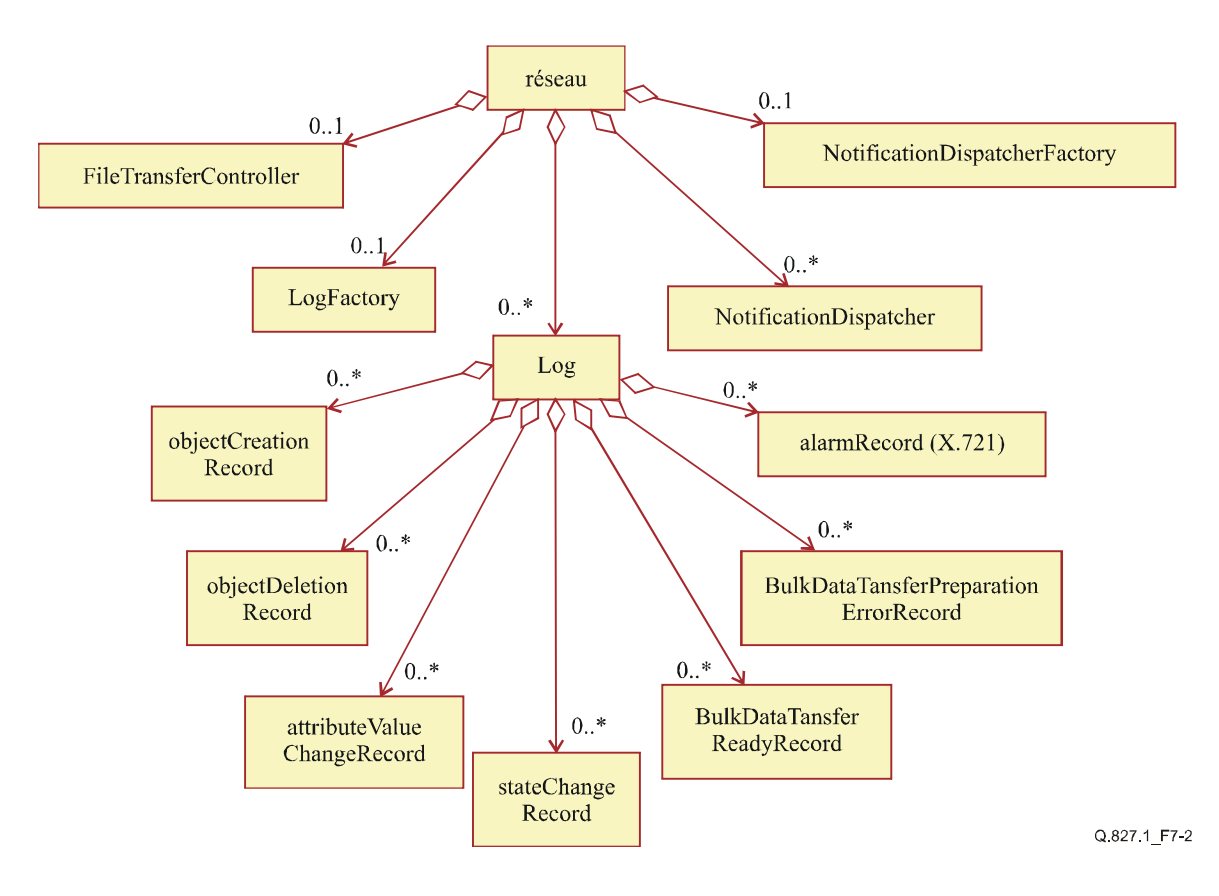

### **Figure 7-2/Q.827.1 – Diagramme de contenance de la gestion commune**

### **7.2.1.2 NotificationDispatcher** (*répartiteur de notification*)

#### **Comportement**:

cette entité gérée sert à définir les conditions qui doivent être satisfaites par les éventuels rapports d'événement avant que le rapport d'événement ne soit transmis à une ou des destinations particulières.

#### **Attributs**

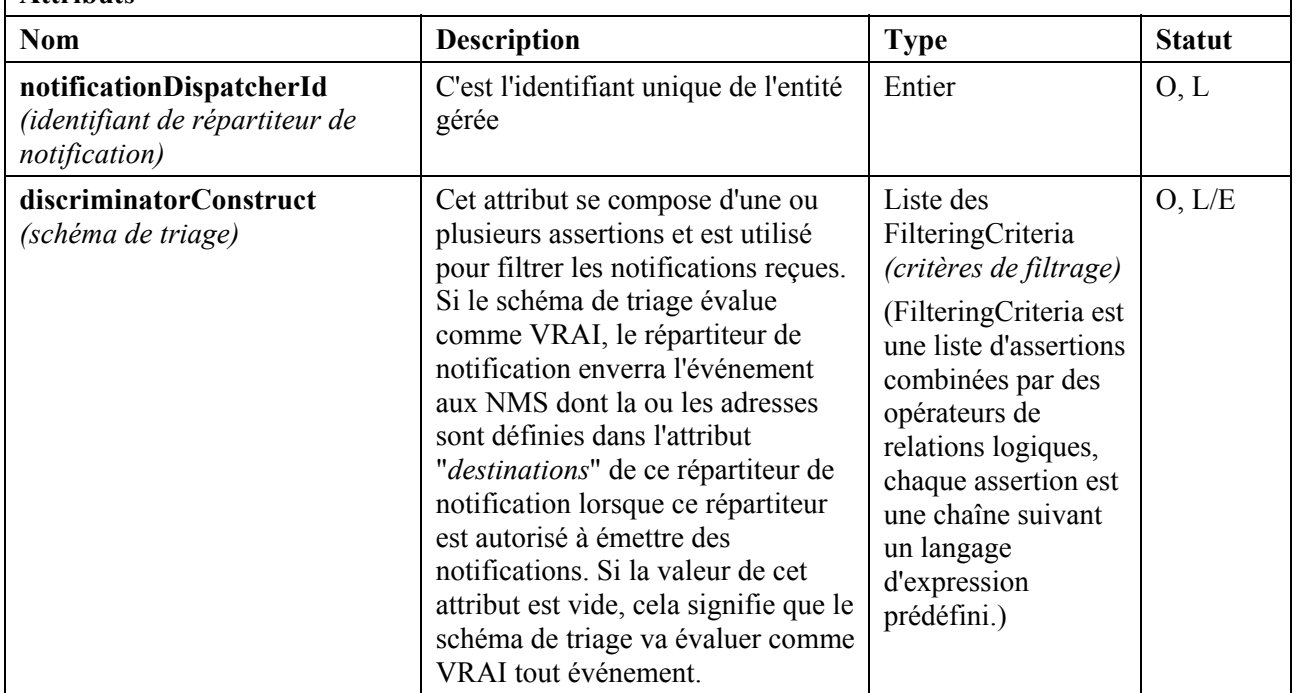

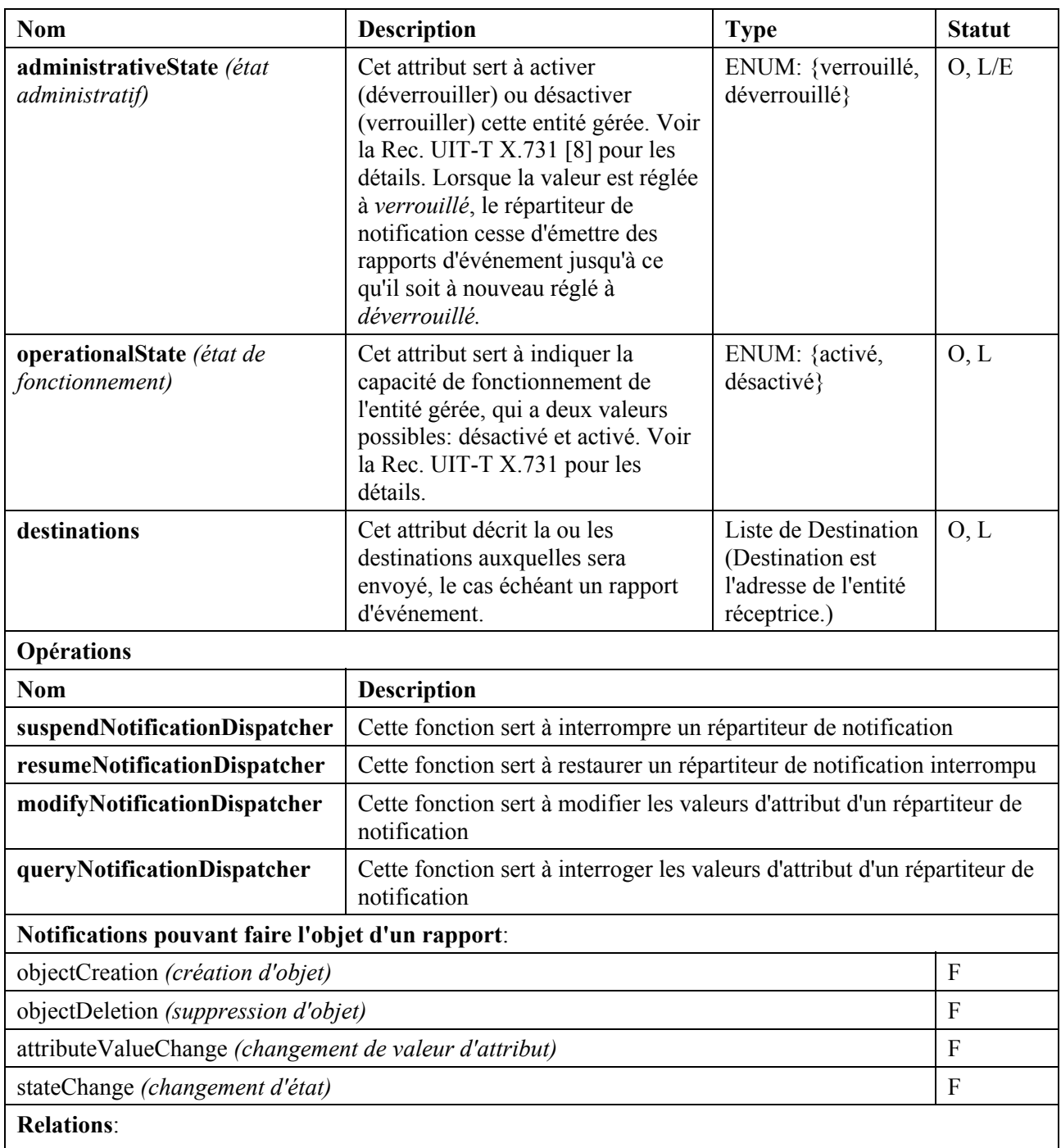

zéro ou plusieurs instances de cette entité gérée sont contenues dans une instance d'une classe dérivée de réseau.

## **7.2.1.3 NotificationDispatcherFactory** (*usine de répartiteurs de notification*)

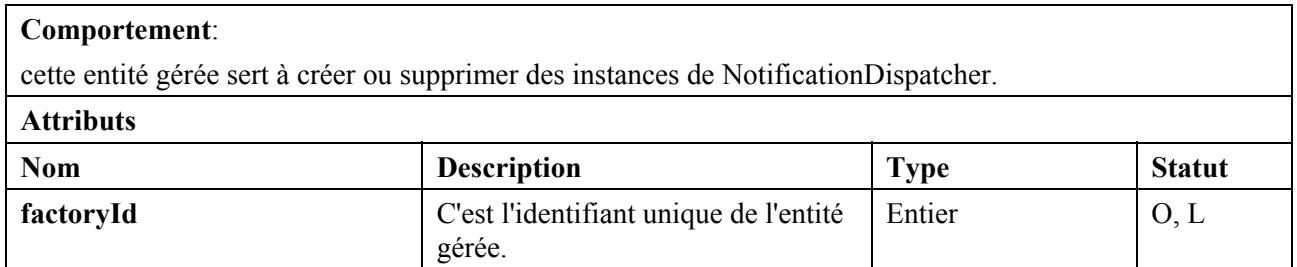

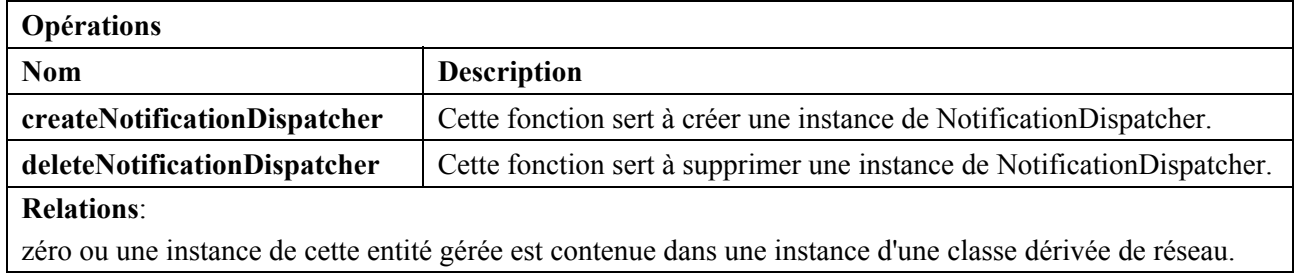

## **7.2.1.4 Log** (*registre de consignation*)

### **Comportement**:

cette entité gérée sert à définir les critères de contrôle de la consignation des informations dans le système EMS. Cette entité gérée sert aussi à stocker les rapports d'événement entrants et les notifications du système local.

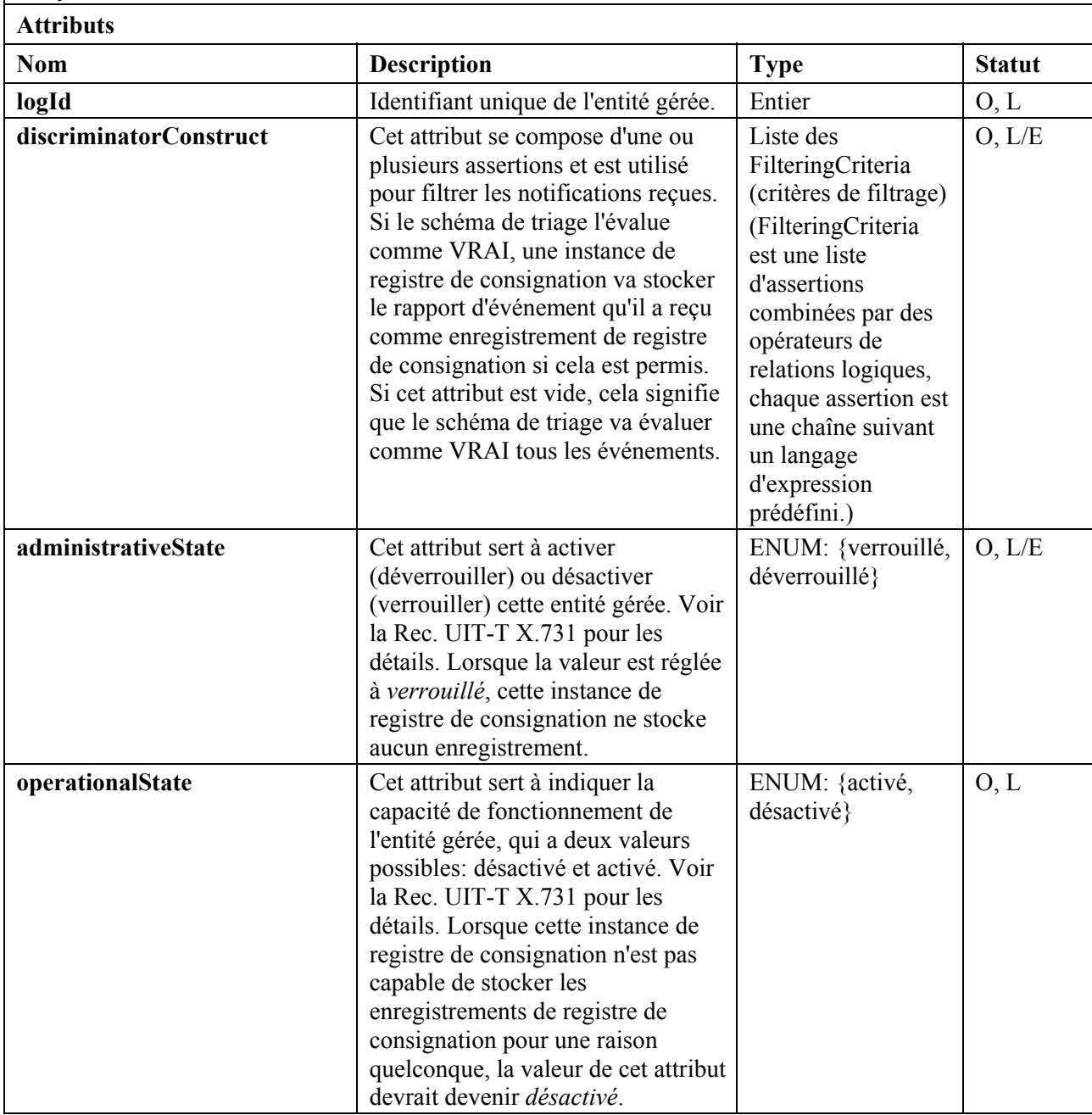

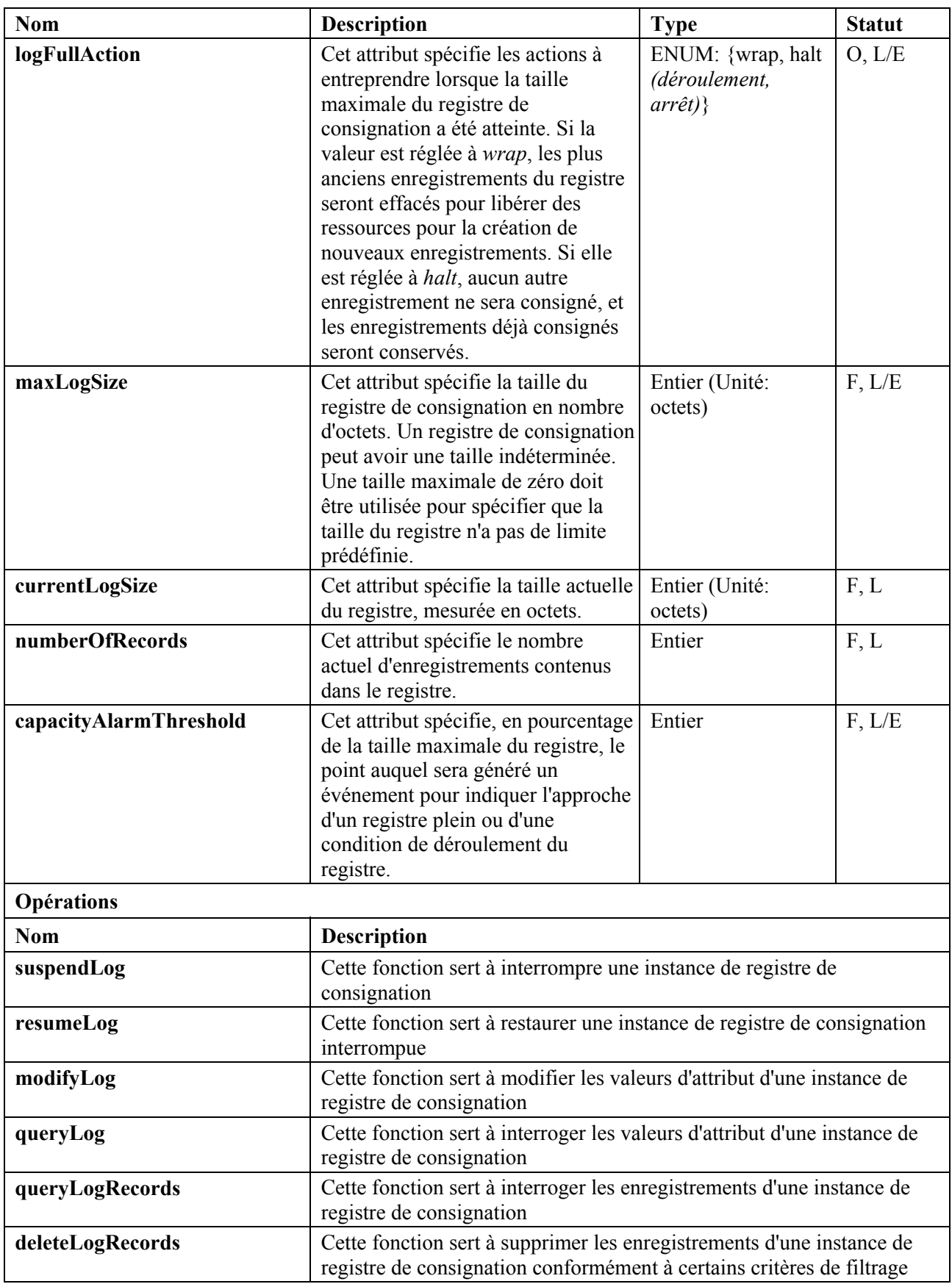

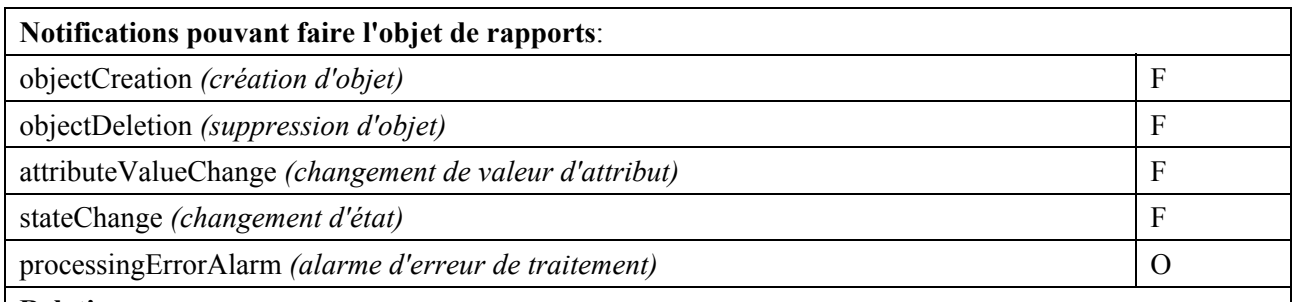

#### **Relations**:

zéro ou plusieurs instances de cette entité gérée peuvent être contenues dans une instance d'une classe dérivée de réseau.

## **7.2.1.5 LogFactory** (*usine de registres de consignation*)

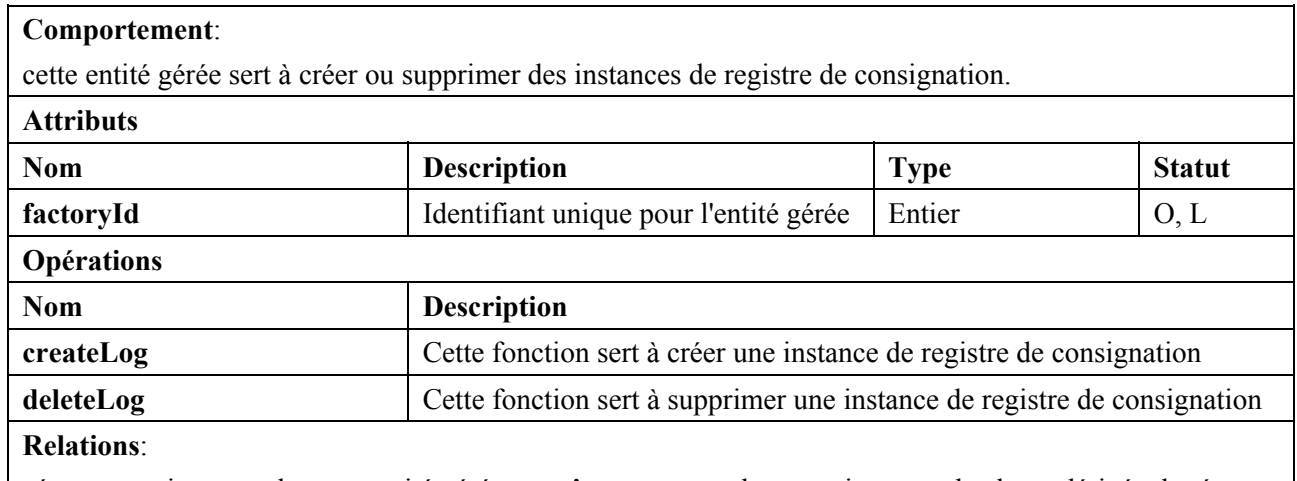

zéro ou une instance de cette entité gérée peut être contenue dans une instance de classe dérivée de réseau.

## **7.2.1.6 network** (*réseau*) **(Rec. UIT-T M.3100)**

#### **Comportement**:

cette classe d'objets gérés est définie dans la Rec. UIT-T M.3100 [3]. Elle représente des collections d'objets de télécommunications et d'objets gérés interconnectés (logiques ou physiques) capables d'échanger des informations. Ces objets ont une ou plusieurs caractéristiques communes, par exemple, ils peuvent appartenir à un seul usager ou fournisseur, ou être associés à un réseau de service spécifique.

### **7.2.1.7 logRecord** (*enregistrement de registre de consignation*) **(Rec. UIT-T X.721)**

#### **Comportement**:

cette classe d'objets gérés est définie dans la Rec. UIT-T X.721 [7] et sert à définir les enregistrements contenus dans un registre de consignation. Cette classe d'objets gérés est simplement utilisée pour la définition d'origine dans la présente Recommandation.

### **7.2.1.8 eventLogRecord** (*enregistrement de registre de consignation d'événement*) **(Rec. UIT-T X.721)**

#### **Comportement**:

cette classe d'objets gérés est définie dans la Rec. UIT-T X.721 et sert à définir les informations stockées dans le registre de consignation en résultat des notifications ou rapports d'événement reçus. La classe d'objets gérés hérite de l'enregistrement de registre de consignation mentionné ci-dessus.

Cette classe d'objets gérés est simplement utilisée pour la définition d'origine dans la présente Recommandation.

#### **Comportement**:

cette classe d'objets gérés est définie dans la Rec. UIT-T X.721 et sert à définir les informations stockées dans le registre de consignation en résultat des notifications ou rapports d'alarme reçus. Cette classe d'objets gérés hérite de eventLogRecord.

#### **Relations**:

zéro ou plusieurs instances de cet objet géré peuvent être contenues dans une instance d'objet géré registre de consignation.

### **7.2.1.10 attributeValueChangeRecord** (*enregistrement de changement de valeur d'attribut*) **(Rec. UIT-T X.721)**

#### **Comportement**:

cette classe d'objets gérés est définie dans la Rec. UIT-T X.721 et sert à définir les informations stockées dans le registre de consignation en résultat des notifications de changement de valeur d'attribut ou de rapport d'événement de changement de valeur d'attribut reçus. La classe d'objets gérés hérite de eventLogRecord.

#### **Relations**:

zéro ou plusieurs instances de cette entité gérée peuvent exister pour une instance d'objet géré registre de consignation.

### **7.2.1.11 stateChangeRecord** (*enregistrement de changement d'état*) **(Rec. UIT-T X.721)**

#### **Comportement**:

cette classe d'objets gérés est définie dans la Rec. UIT-T X.721 et sert à définir les informations stockées dans le registre de consignation en résultat des notifications de changement d'état ou rapports d'événement de changement d'état reçus. La classe d'objets gérés hérite de eventLogRecord.

#### **Relations**:

zéro ou plusieurs instances de cette entité gérée peuvent exister pour une instance d'objet géré registre de consignation.

### **7.2.1.12 objectCreationRecord** *(enregistrement de création d'objet)* **(Rec. UIT-T X.721)**

#### **Comportement**:

cette classe d'objets gérés est définie dans la Rec. UIT-T X.721 et sert à définir les informations stockées dans le registre de consignation en résultat des notifications de création d'objet ou de rapports d'événement de création d'objet reçus. La classe d'objets gérés hérite de eventLogRecord.

#### **Relations**:

zéro ou plusieurs instances de cette entité gérée peuvent être contenues dans une instance d'objet géré registre de consignation.

### **7.2.1.13 objectDeletionRecord** (*enregistrement de suppression d'objet*) **(Rec. UIT-T X.721)**

#### **Comportement**:

cette classe d'objets gérés est définie dans la Rec. UIT-T X.721 et sert à définir les informations stockées dans le registre de consignation en résultat des notifications de suppression d'objet ou de rapports d'événement de suppression d'objet reçus. La classe d'objets gérés hérite de eventLogRecord.

#### **Relations**:

zéro ou plusieurs instances de cette entité gérée peuvent être contenues dans une instance d'objet géré registre de consignation.

## **7.2.1.14 BulkDataTransferReadyRecord** (*enregistrement de transfert de données brutes prêt*)

#### **Comportement**:

cette classe d'objets gérés sert à définir les informations stockées dans le registre de consignation en résultat des notifications de transfert de données brutes prêt reçues. La classe d'objets gérés hérite de eventLogRecord.

#### **Attributs**:

cet objet géré hérite de tous les attributs définis dans eventLogRecord, et contient aussi les attributs définis dans la notification "BulkDataTransferReady". Voir les détails au § 7.2.3.2.

#### **Relations**:

zéro ou plusieurs instances de cette entité gérée peuvent être contenues dans une instance d'objet géré registre de consignation.

### **7.2.1.15 BulkDataTransferPreparationErrorRecord** (*enregistrement d'erreur de préparation de transfert de données brutes*)

#### **Comportement**:

cette classe d'objets gérés sert à définir les informations stockées dans le registre de consignation en résultat des notifications d'erreur de préparation de transfert de données brutes reçues. La classe d'objets gérés hérite de eventLogRecord.

#### **Attributs**:

cet objet géré hérite de tous les attributs définis dans eventLogRecord, et contient aussi les attributs définis dans la notification "BulkDataTransferPreparationError". Voir les détails au § 7.2.3.2.

#### **Relations**:

zéro ou plusieurs instances de cette entité gérée peuvent être contenues dans une instance d'objet géré registre de consignation.

#### **7.2.1.16 FileTransferController** (*contrôleur de transfert de fichier*)

#### **Comportement**:

cette entité gérée fournit au système NMS les fonctions de contrôle pour les transferts de fichiers entre système NMS et système EMS.

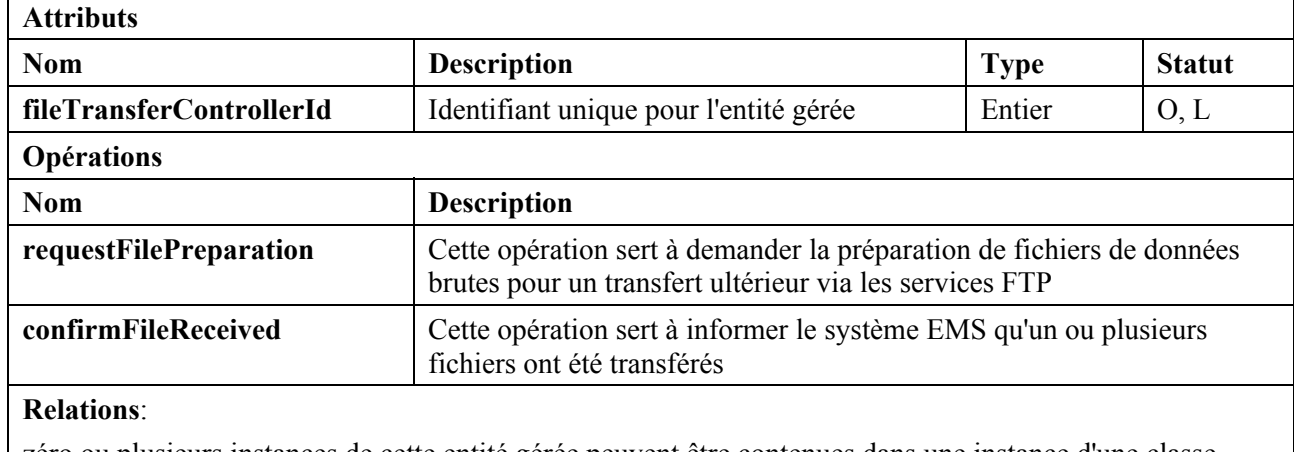

zéro ou plusieurs instances de cette entité gérée peuvent être contenues dans une instance d'une classe dérivée de réseau (la racine d'un système EMS).

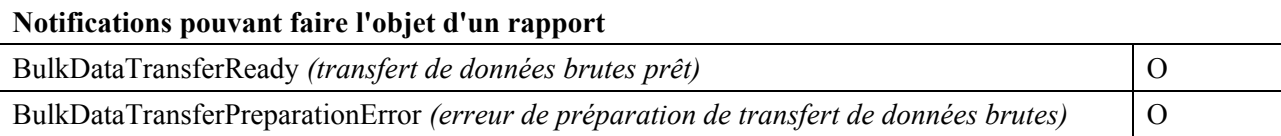

## **7.2.2 Fonction de gestion de répartiteur de notification**

### **7.2.2.1 Diagramme de classe**

La Figure 7-3 ci-après est le diagramme de classe du répartiteur de notification.

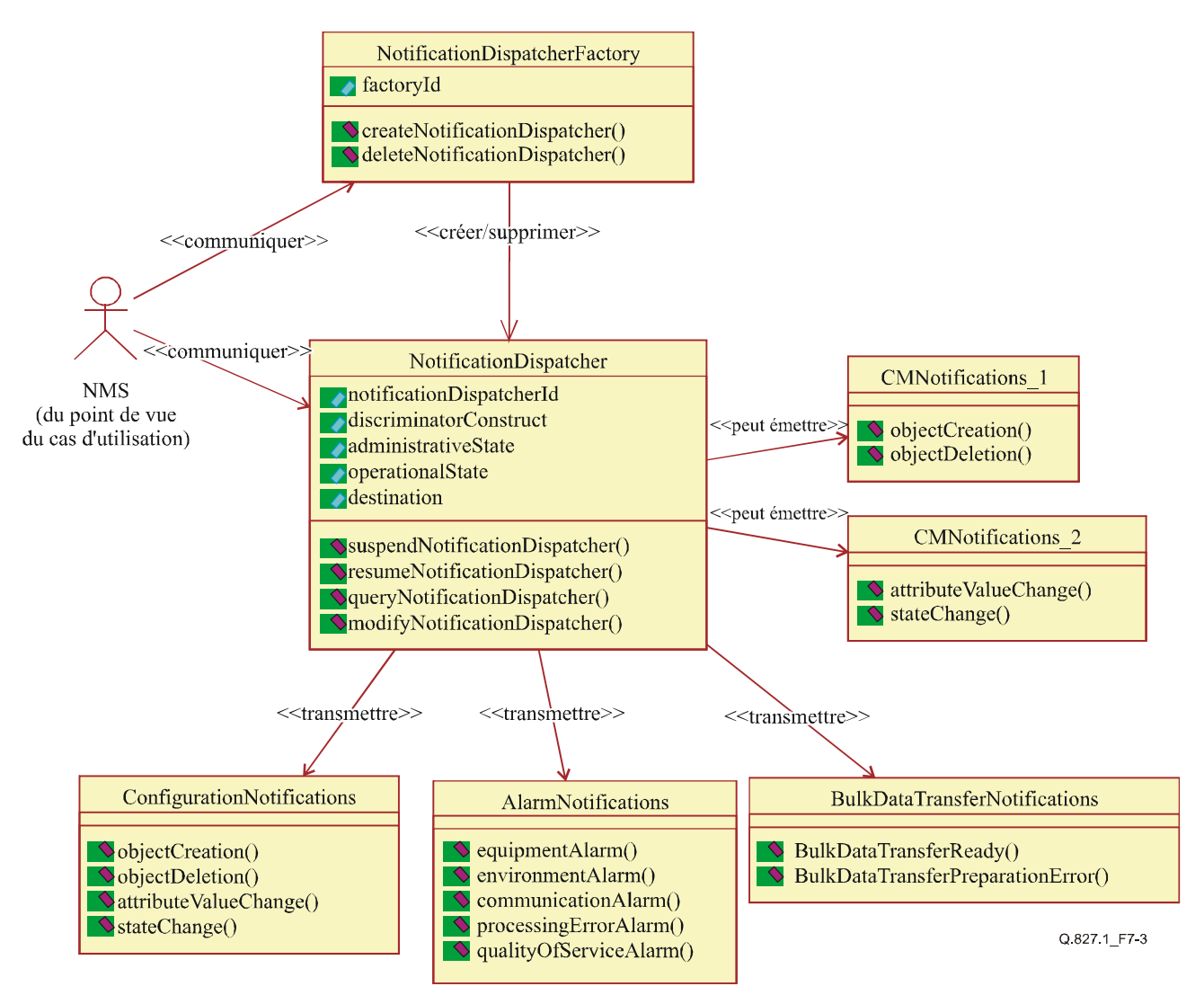

**Figure 7-3/Q.827.1 – Diagramme de classe du répartiteur de notification** 

### **7.2.2.2 Diagramme de séquence**

La Figure 7-4 ci-après est le diagramme de séquence des fonctions de gestion de répartiteur de notification.

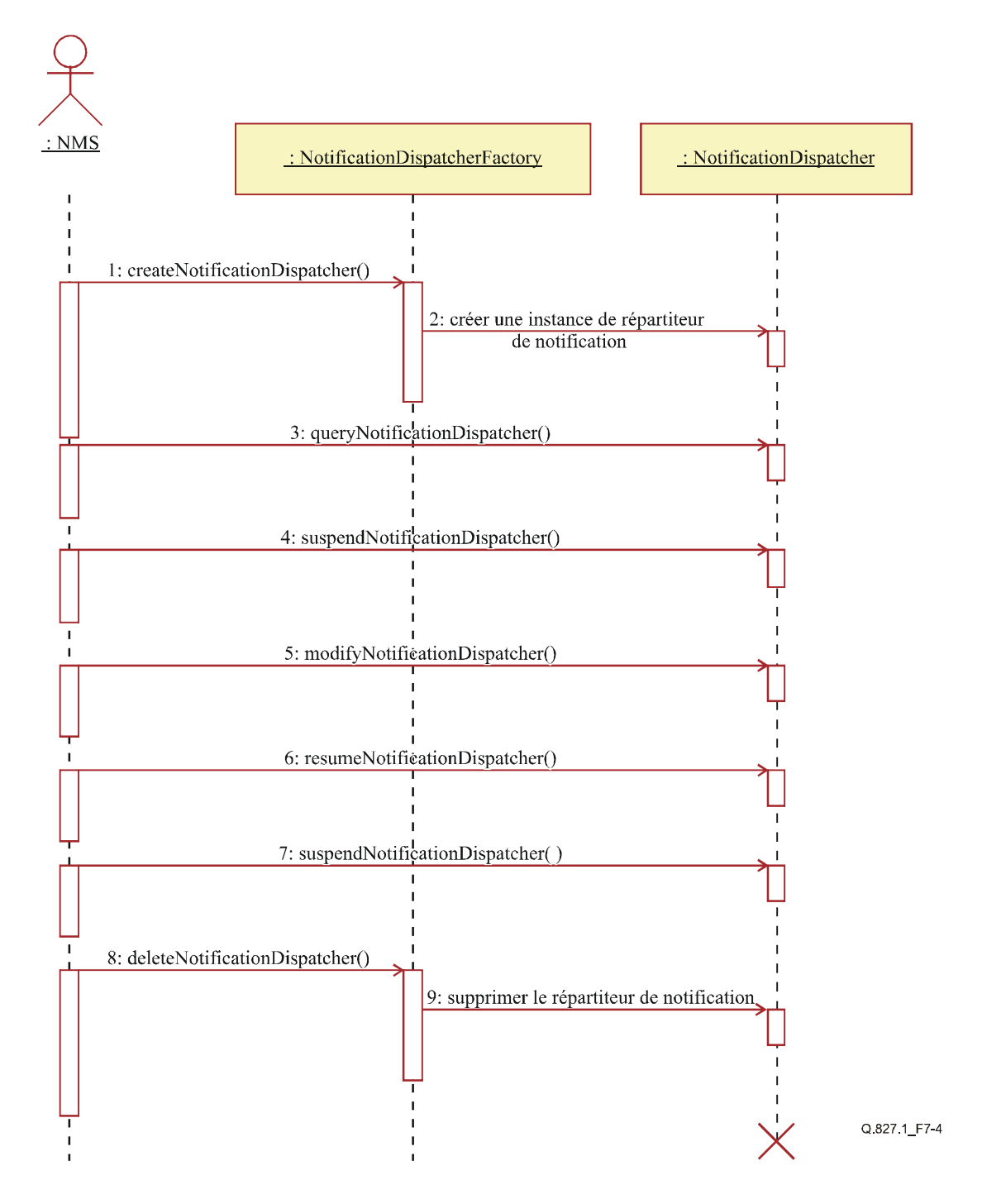

**Figure 7-4/Q.827.1 – Diagramme de séquence des fonctions de gestion de répartiteur de notification** 

## **7.2.2.3 Opérations de gestion**

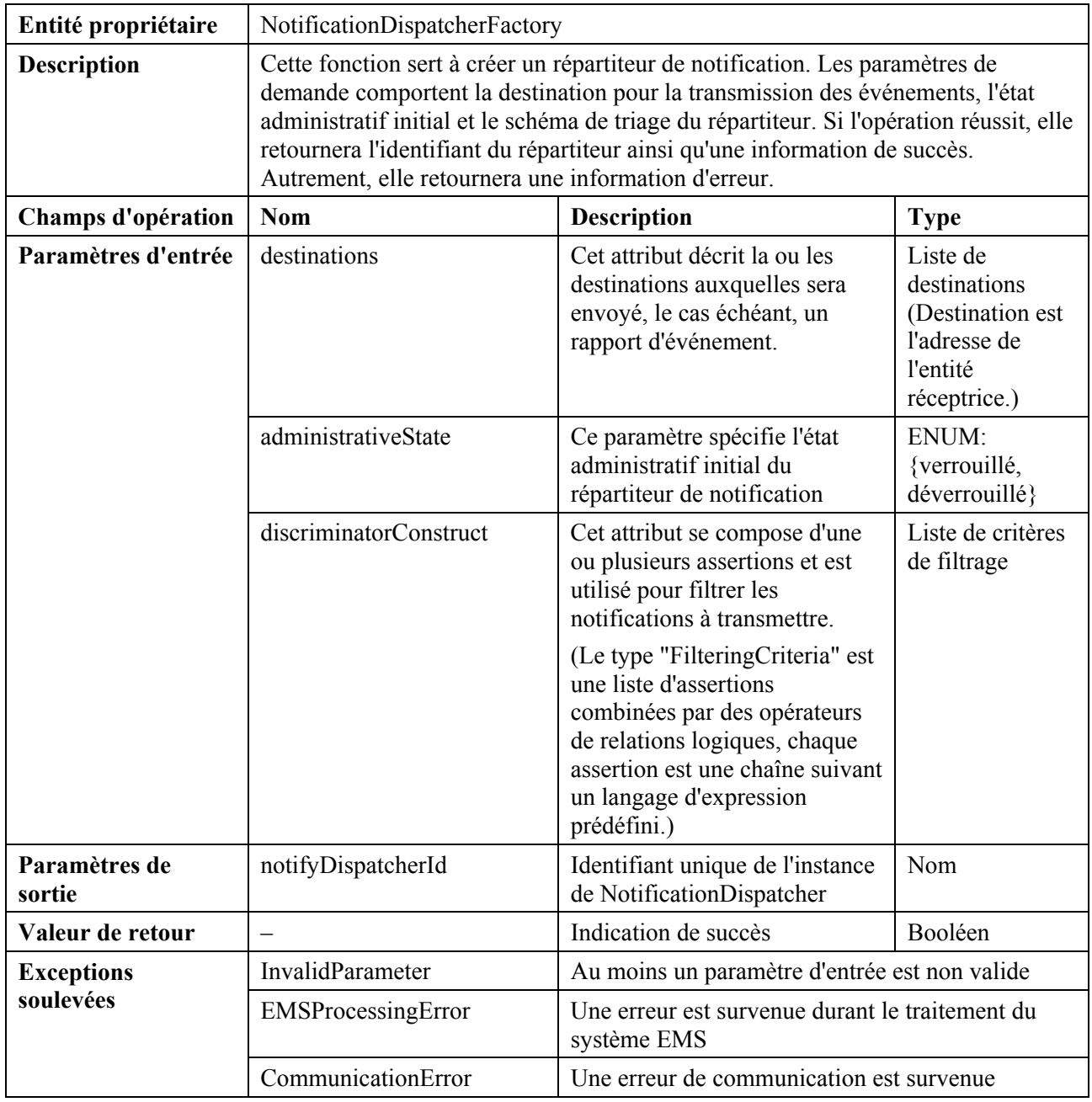

## **1) Opération "createNotificationDispatcher"** (*créer un répartiteur de notification*)

## **2) Opération "deleteNotificationDispatcher"** (*supprimer le répartiteur de notification*)

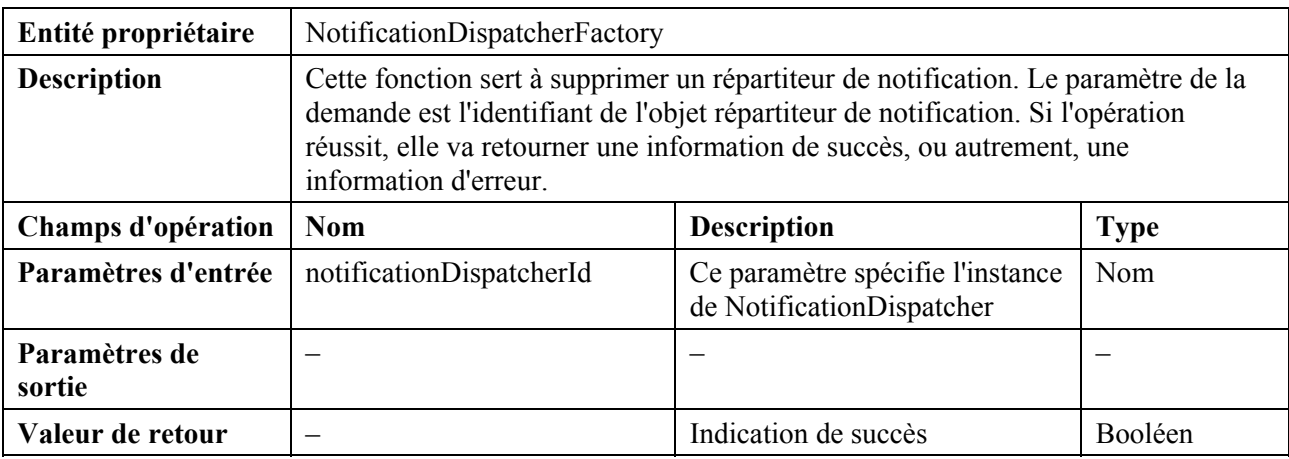

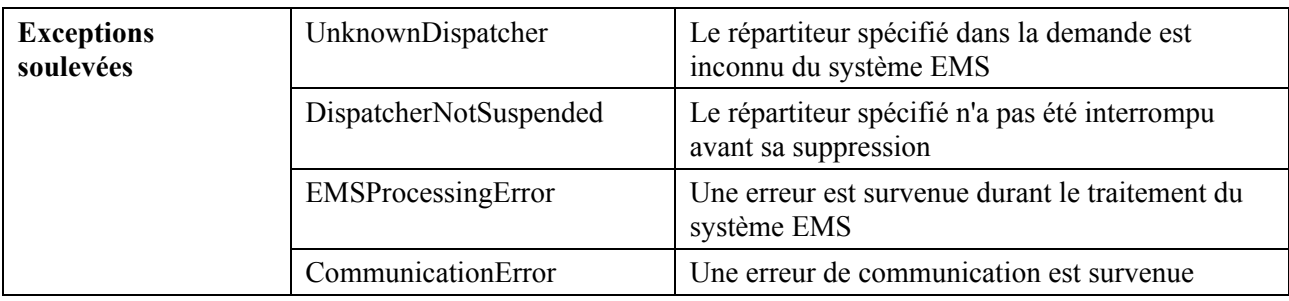

## **3) Opération "suspendNotificationDispatcher"** (*interrompre le répartiteur de notification*)

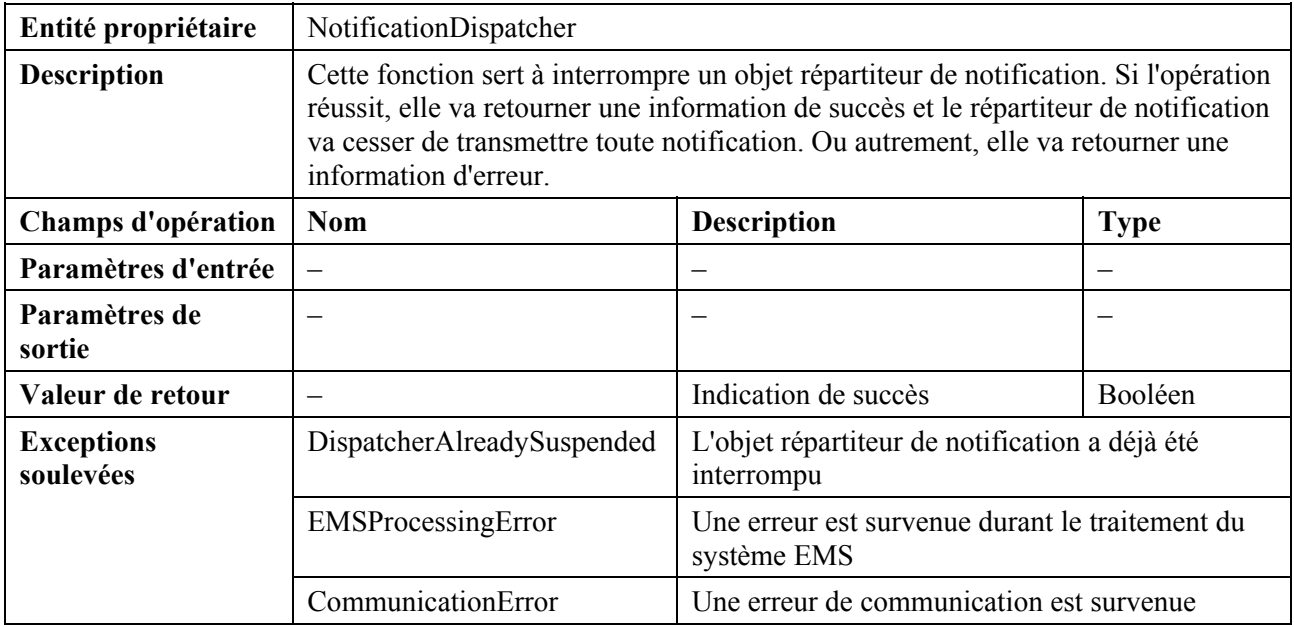

## **4) Opération "resumeNotificationFilter"** (*restaurer le filtre de notification*)

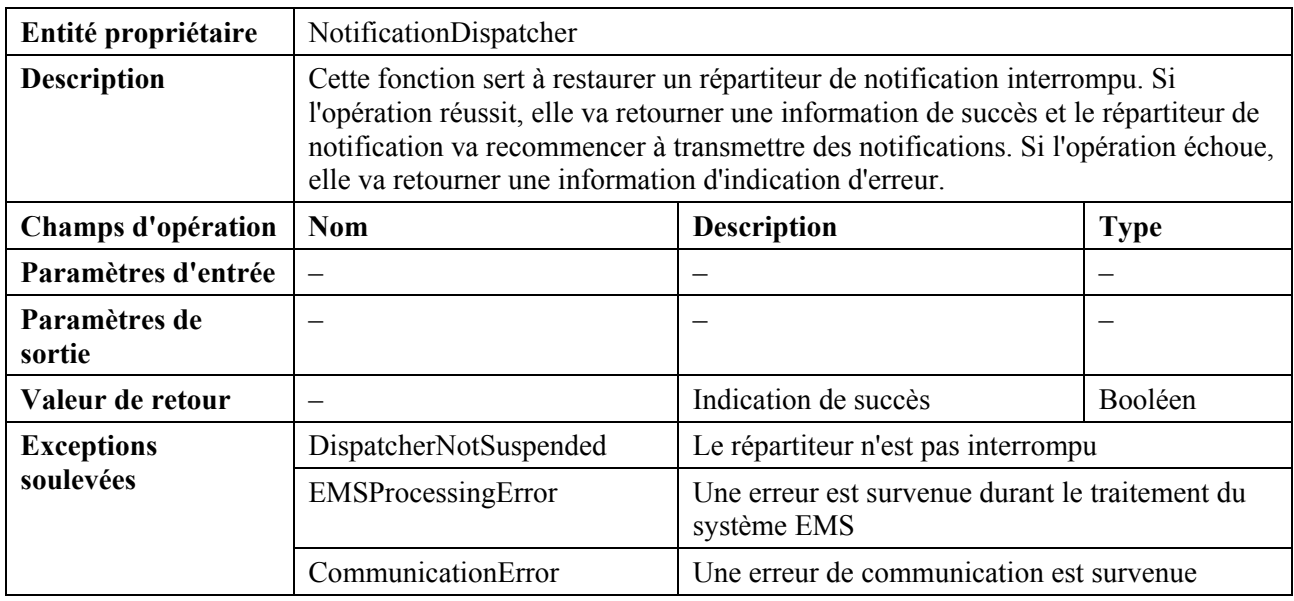

# **5) Opération "modifyNotificationDispatcher"** (*modifier le répartiteur de notification*)

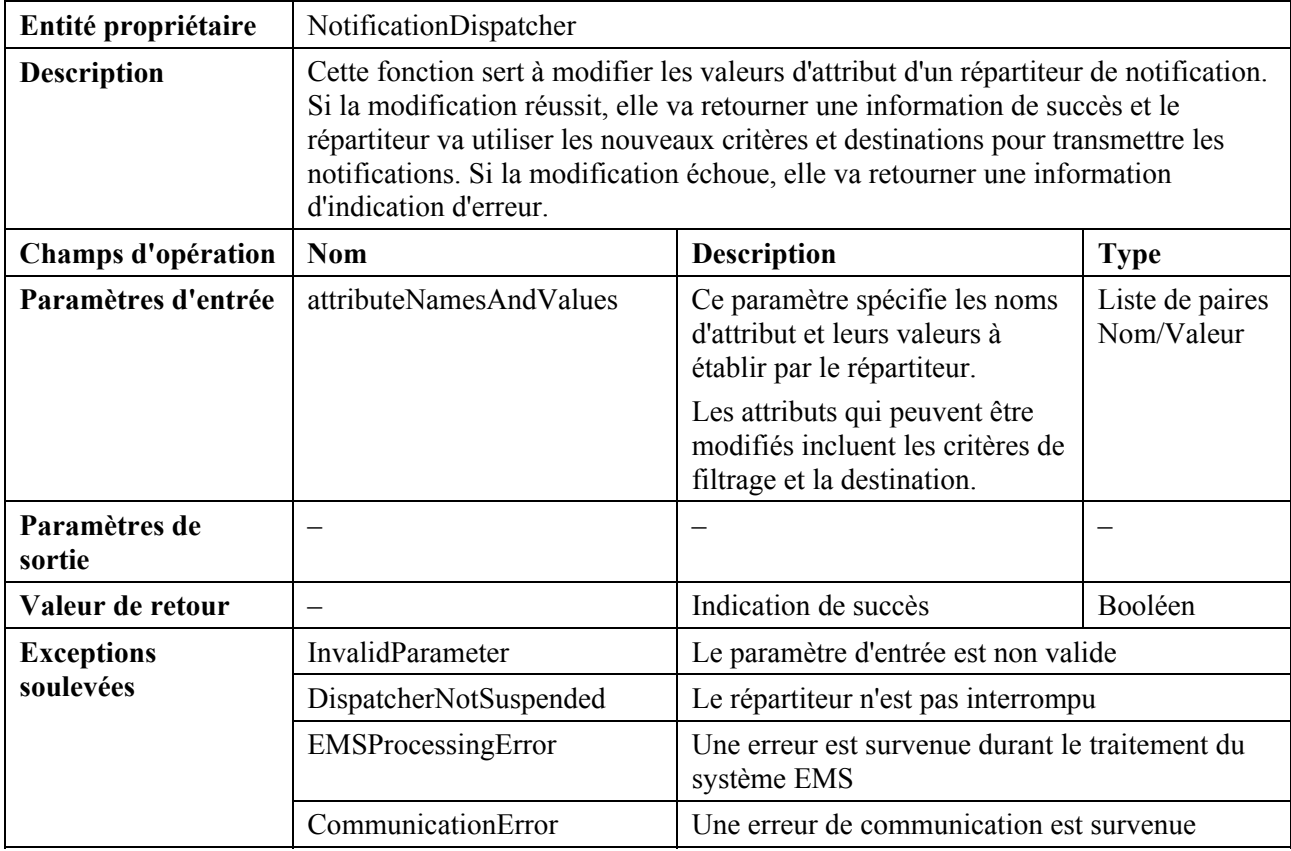

## **6) Opération "queryNotificationDispatcher"** (*interroger le répartiteur de notification*)

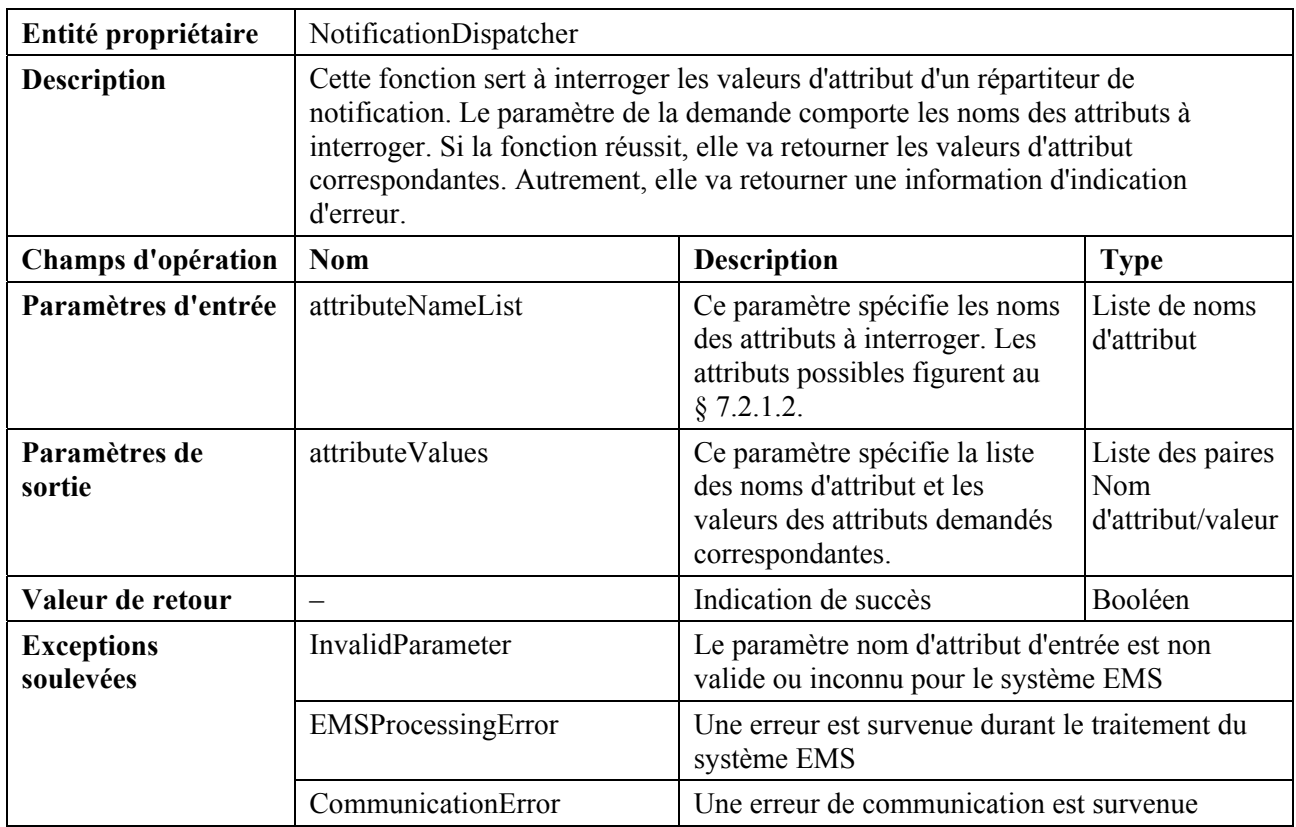

## **7.2.2.4 Notifications qui s'y rapportent**

- 1) objectCreation (*création d'objet*)
- 2) objectDeletion (*suppression d'objet*)
- 3) attributeValueChange (*changement de valeur d'attribut*)
- 4) stateChange (*changement d'état*)

## **7.2.3 Fonction Rapport de notification**

## **7.2.3.1 Définition d'en-tête de notification**

Dans le présent paragraphe, l'en-tête de notification est défini pour toutes les notifications possibles de la présente Recommandation. Le contenu et le format de l'en-tête de notification sont donnés dans le tableau suivant, et les paramètres de l'en-tête de notification devront être utilisés dans toutes les notifications.

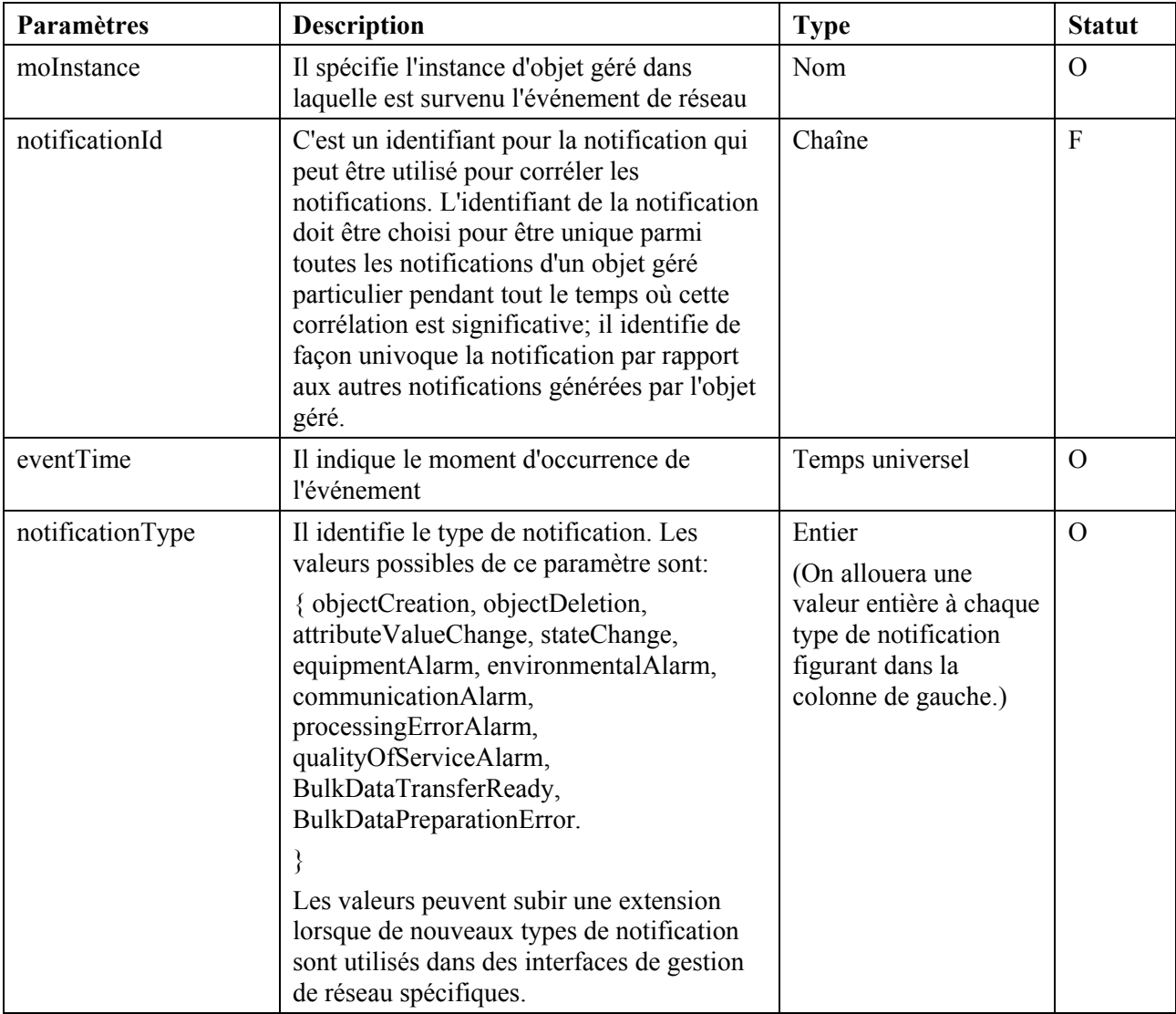

### **7.2.3.2 Définitions des notifications**

Dans le présent paragraphe sont définies toutes les notifications possibles, ainsi que leur contenu et leur format. Pour chacun des types de notification figurant dans ce paragraphe, le contenu doit aussi inclure les paramètres décrits au § 7.2.3.1, "Définition d'en-tête de notification".

# **1) objectCreation** (*création d'objet*)

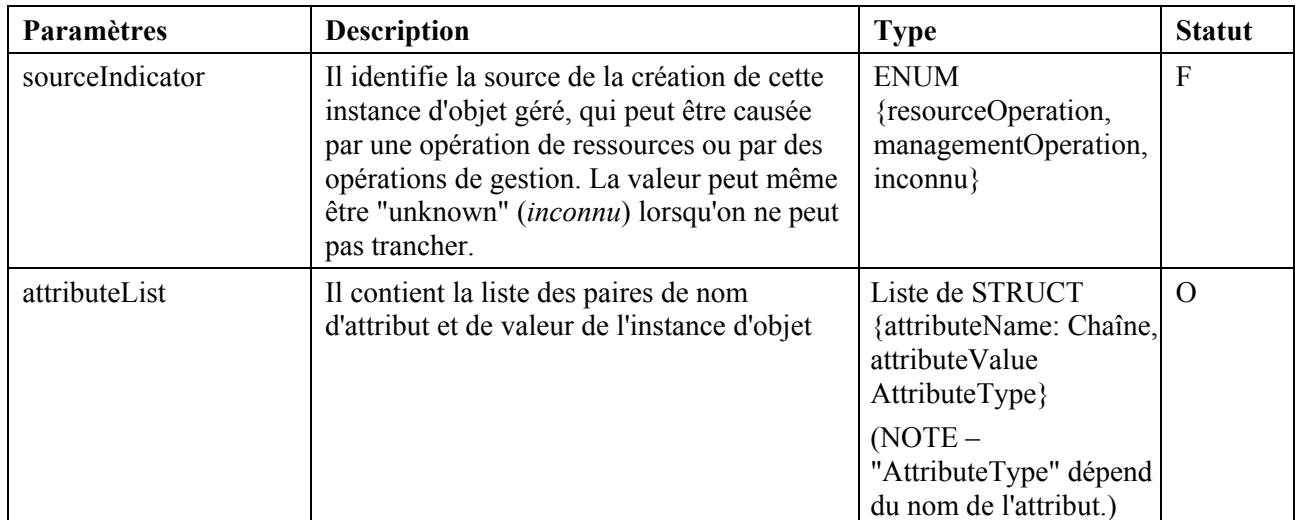

## **2) objectDeletion** (*suppression d'objet*)

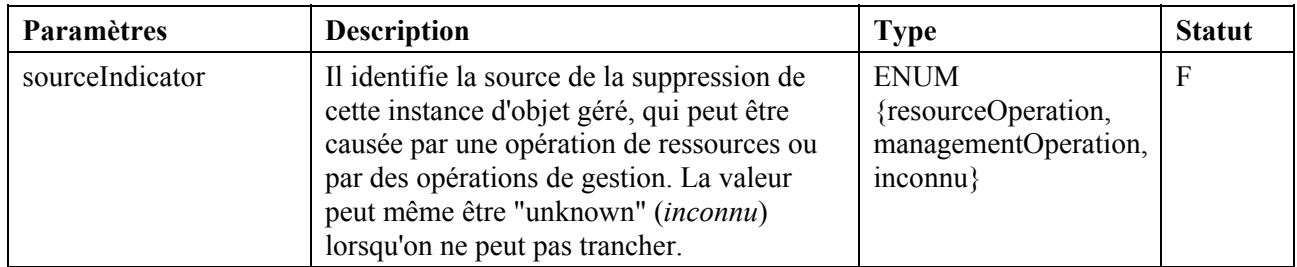

# **3) attributeValueChange** (*changement de valeur d'attribut*)

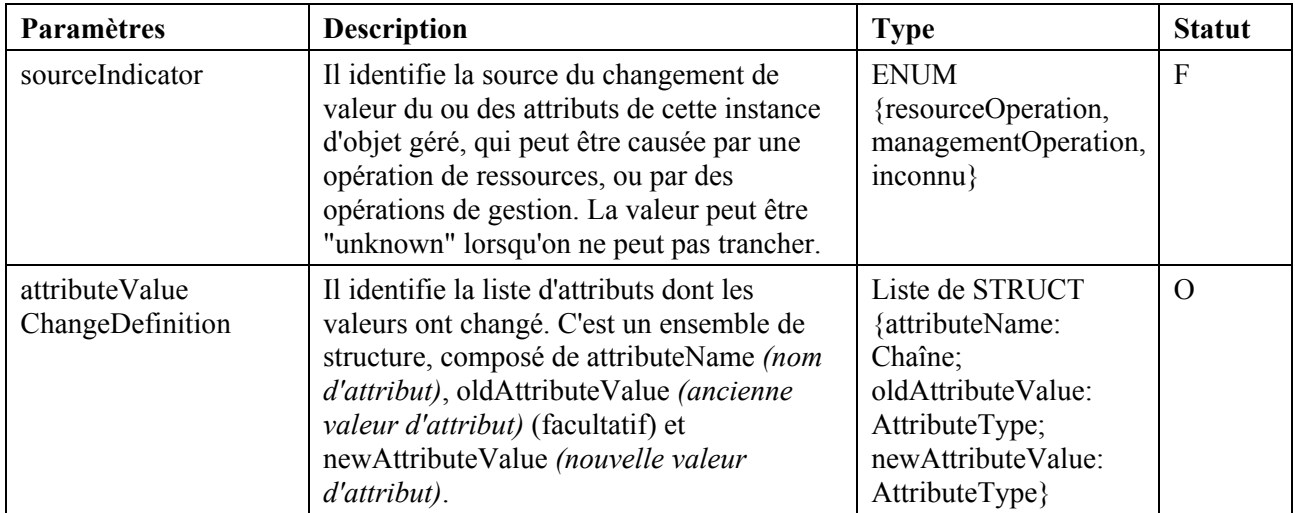

## **4) stateChange** (*changement d'état*)

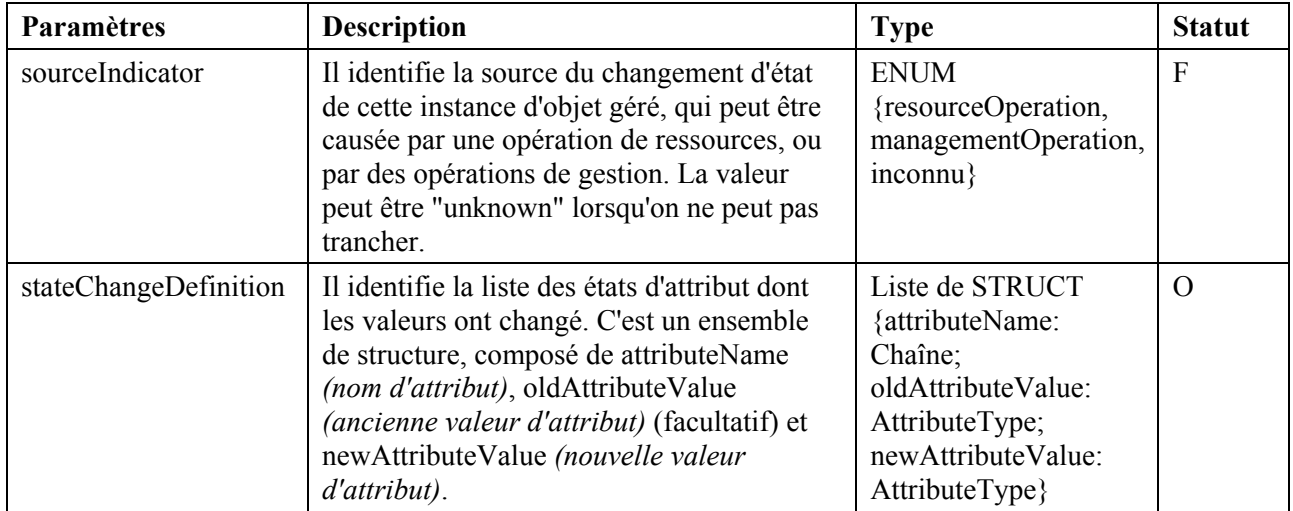

- **5) equipmentAlarm (***alarme d'équipement***)**
- **6) environmentalAlarm (***alarme d'environnement***)**
- **7) communicationAlarm (***alarme de communication***)**
- **8) qualityOfServiceAlarm (***alarme de qualité de service***)**
- **9) processingErrorAlarm (***alarme d'erreur de traitement***)**

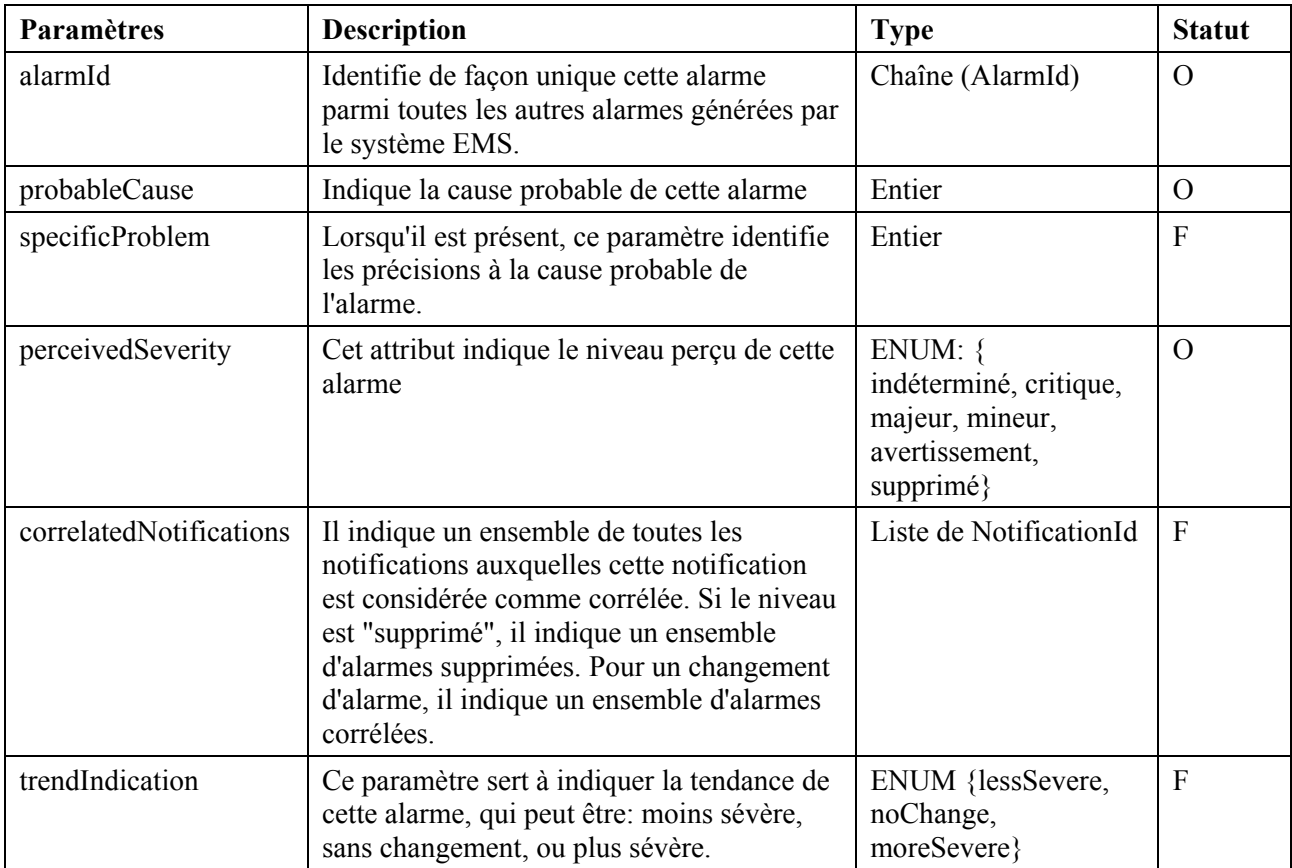

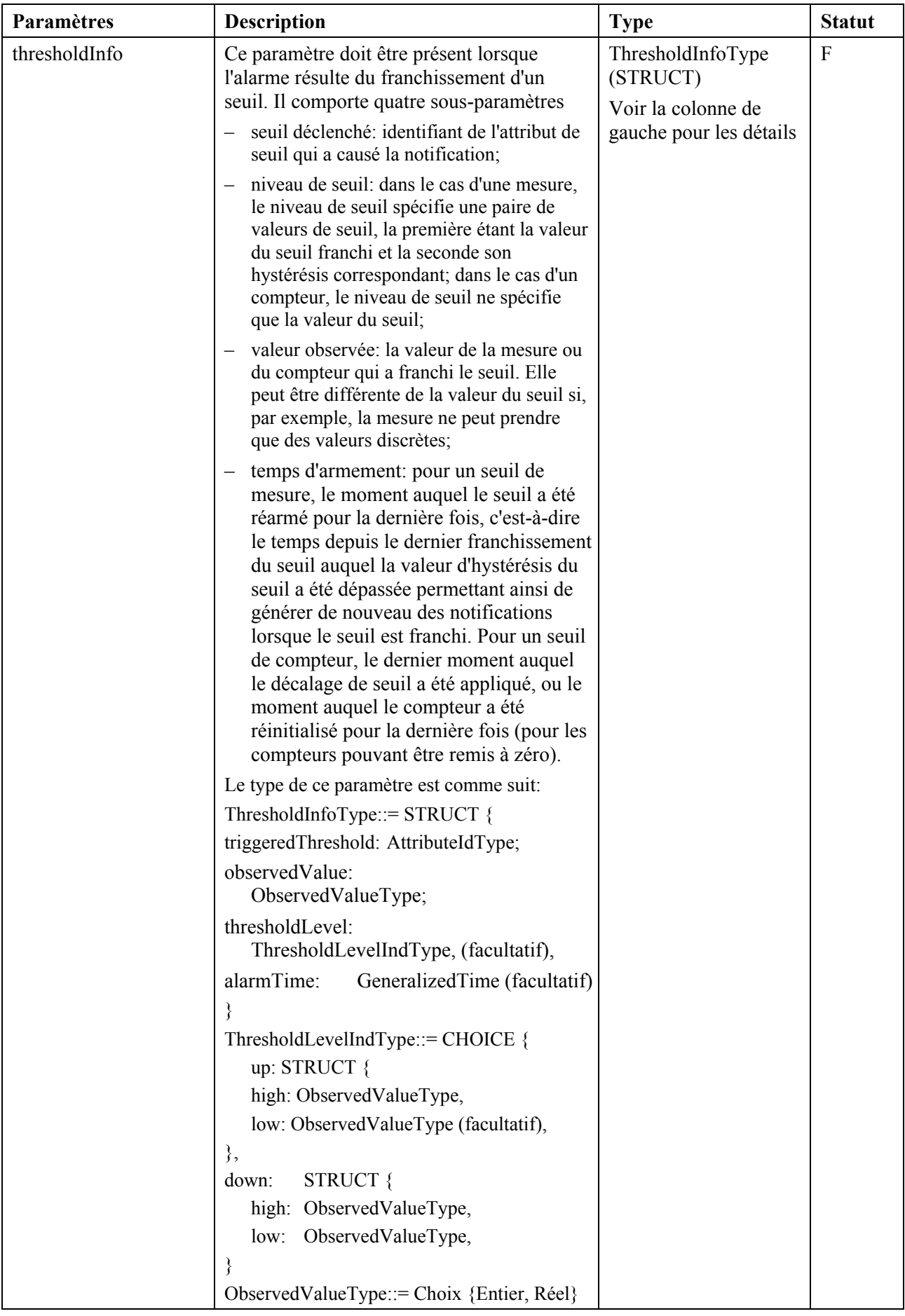

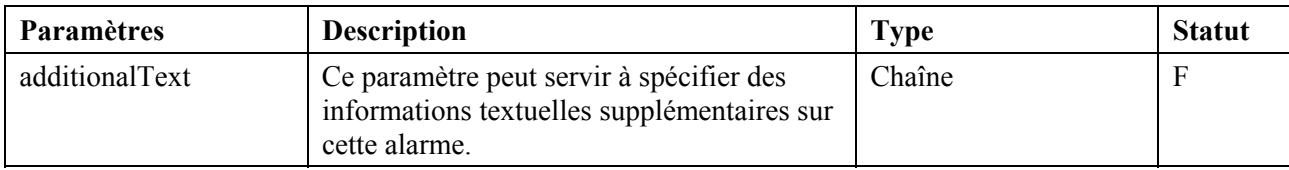

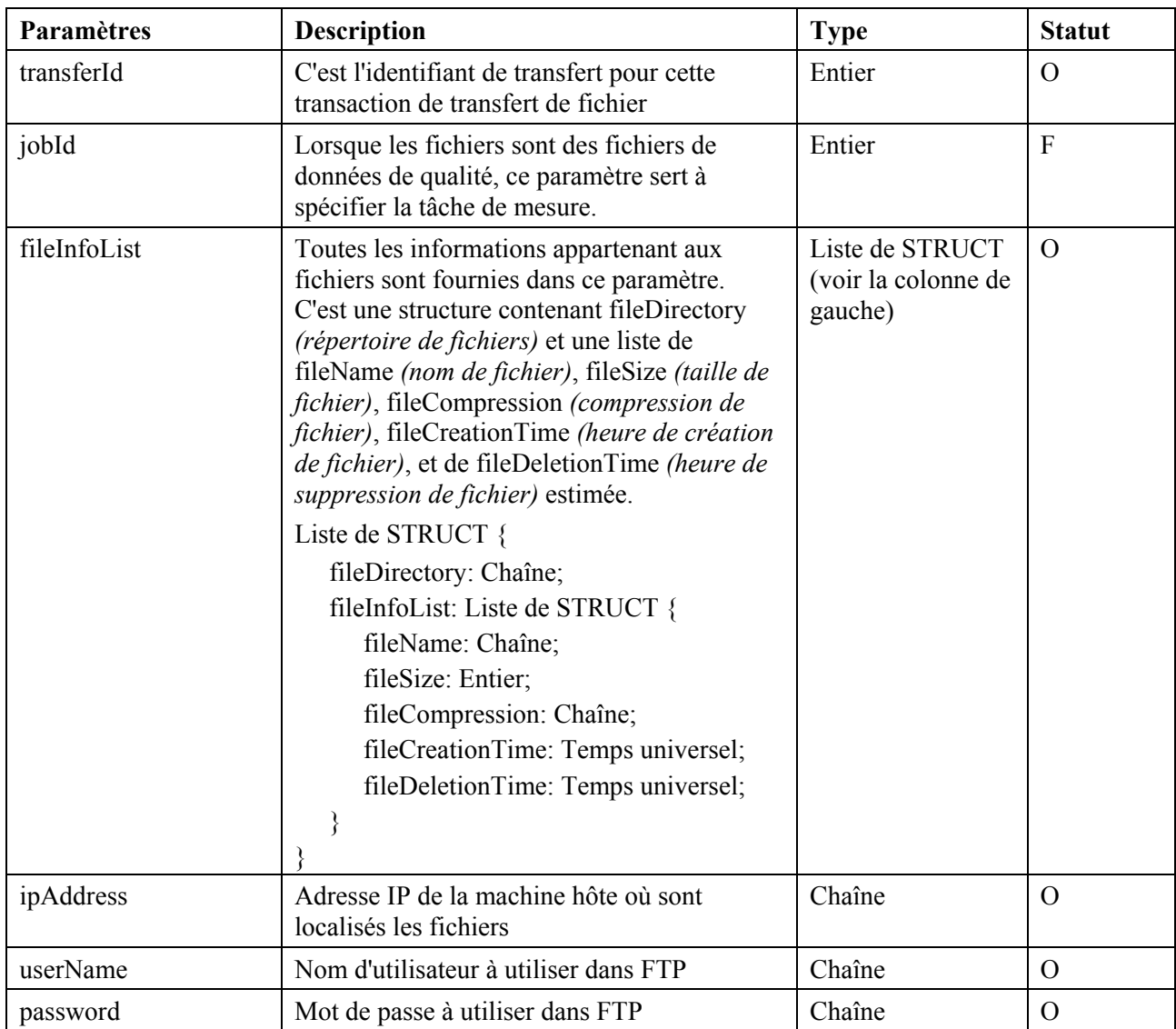

## **10) BulkDataTransferReady** (*transfert de données brutes prêt*)

## **11) BulkDataTransferPreparationError** (*erreur de préparation de transfert de données brutes*)

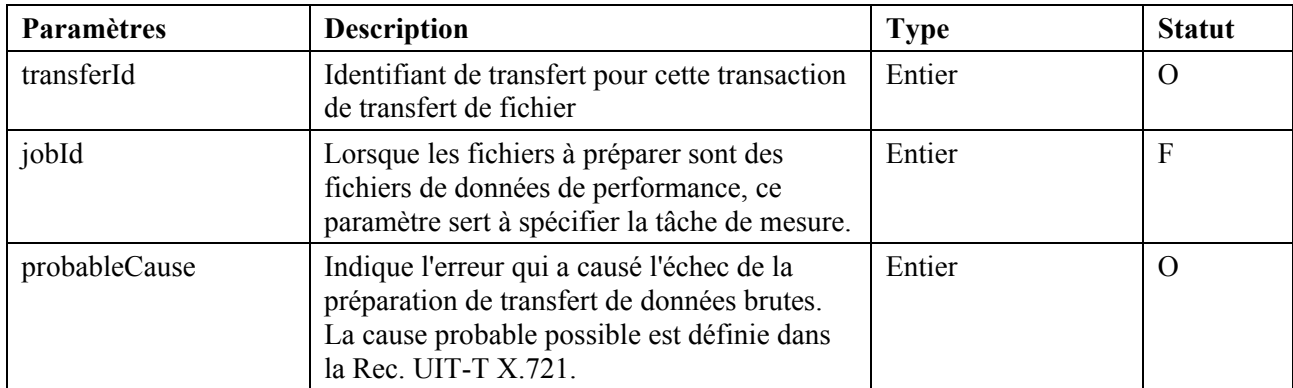

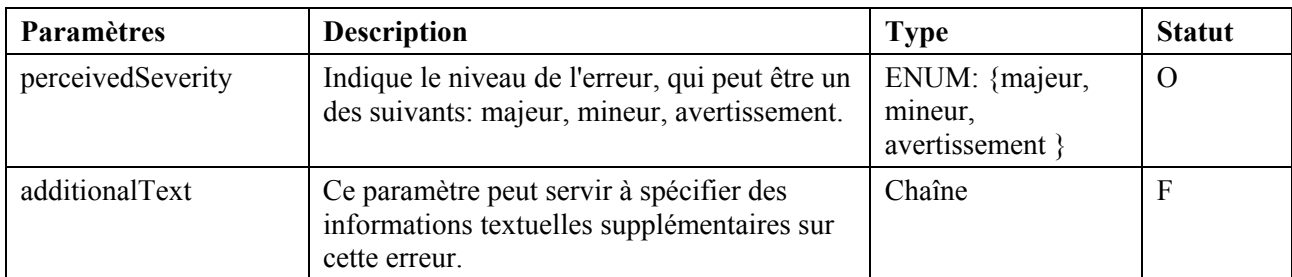

## **7.2.4 Fonction de gestion de registre de consignation**

### **7.2.4.1 Diagramme de classe**

La Figure 7-5 ci-après illustre le diagramme de classe de registre de consignation.

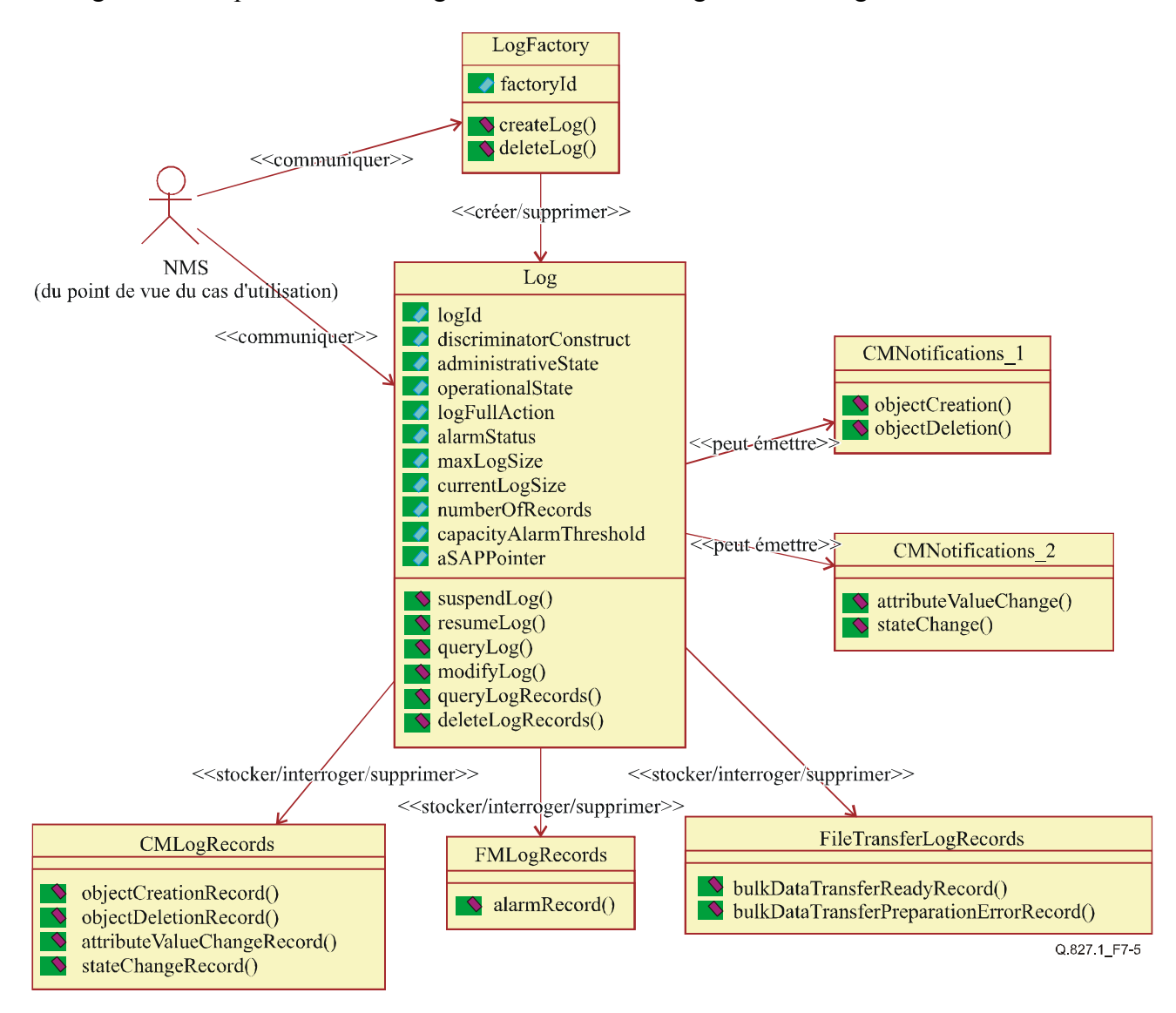

**Figure 7-5/Q.827.1 – Diagramme de classe de registre de consignation** 

## **7.2.4.2 Diagramme de séquence**

La Figure 7-6 ci-après illustre le diagramme de séquence de la gestion de registre de consignation.

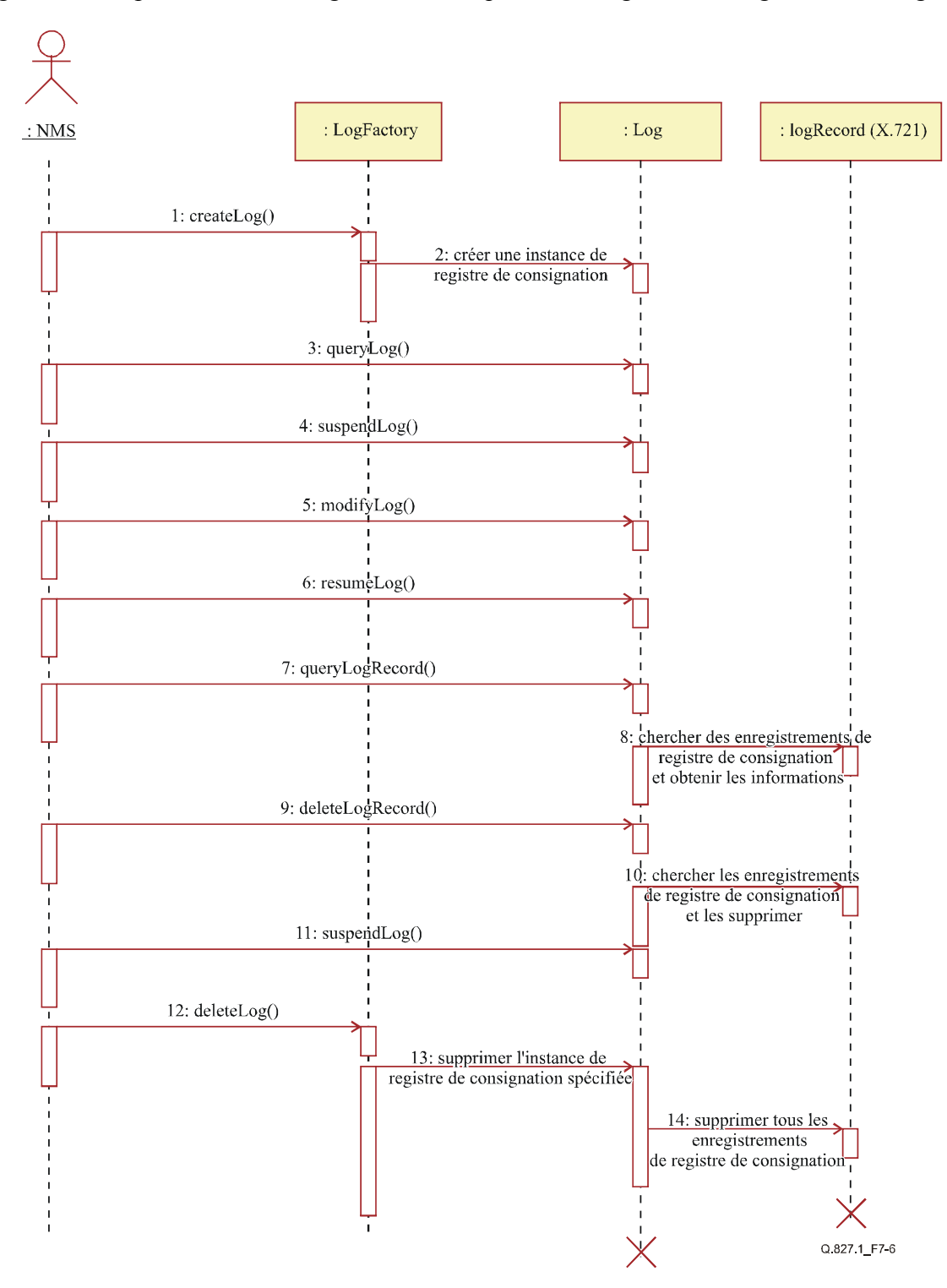

**Figure 7-6/Q.827.1 – Diagramme de séquence des fonctions de gestion de registre de consignation** 

## **7.2.4.3 Opérations de gestion**

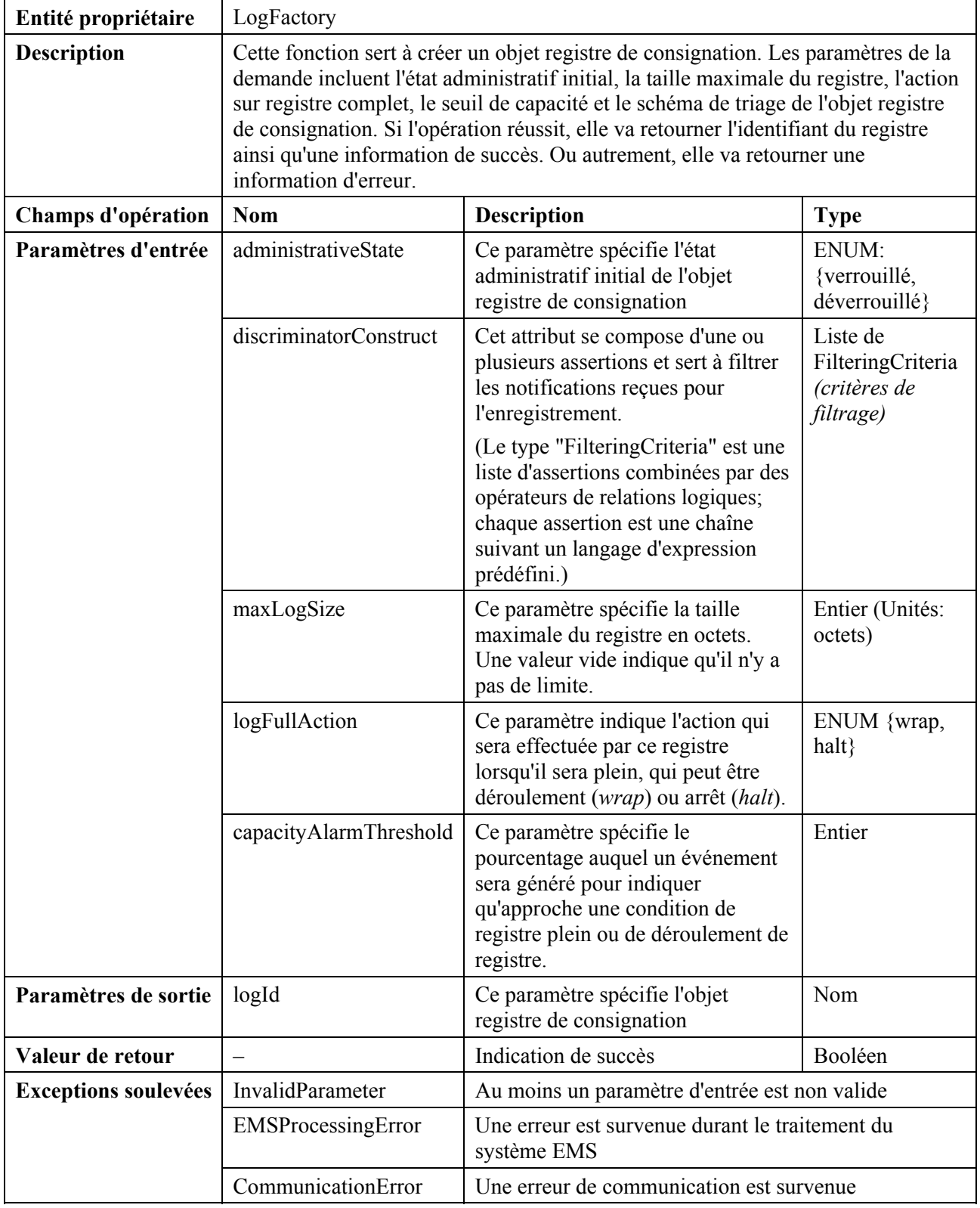

## **1) Opération "createLog"** (*créer un registre de consignation*)

## **2) Opération "deleteLog"** (*supprimer le registre de consignation*)

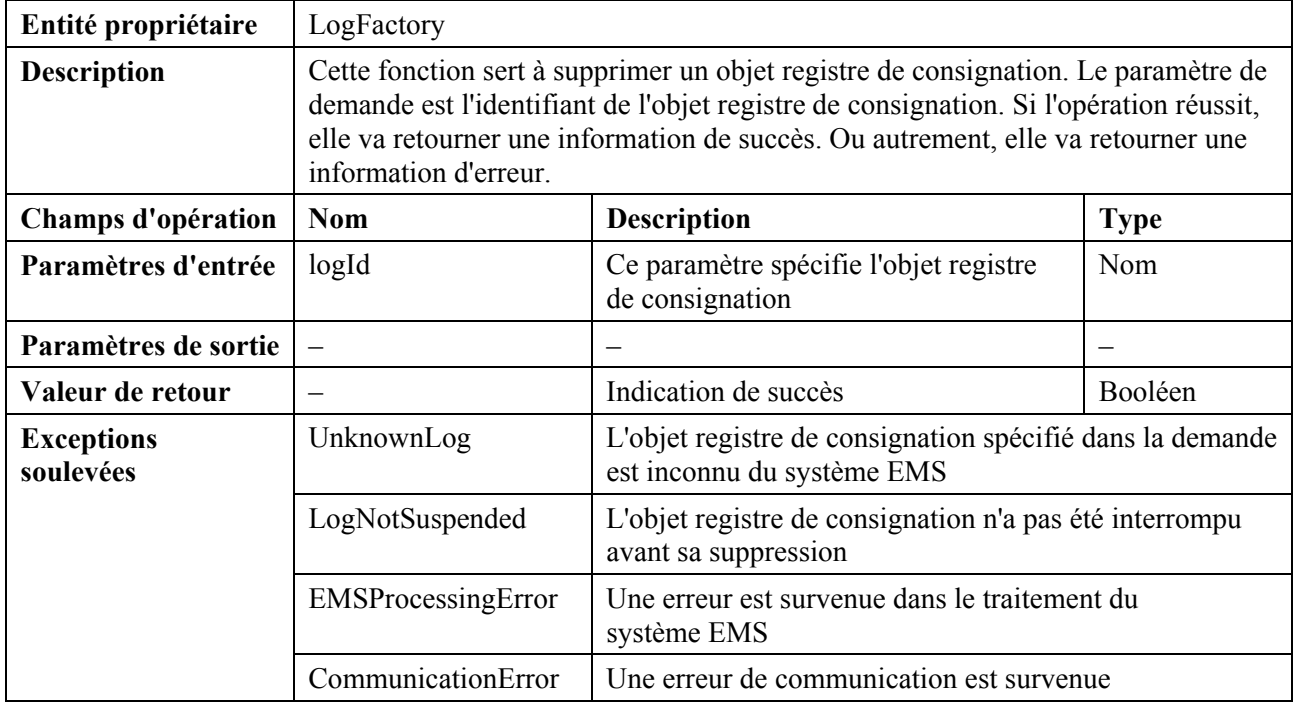

## **3) Opération "suspendLog"** (*interrompre le registre de consignation*)

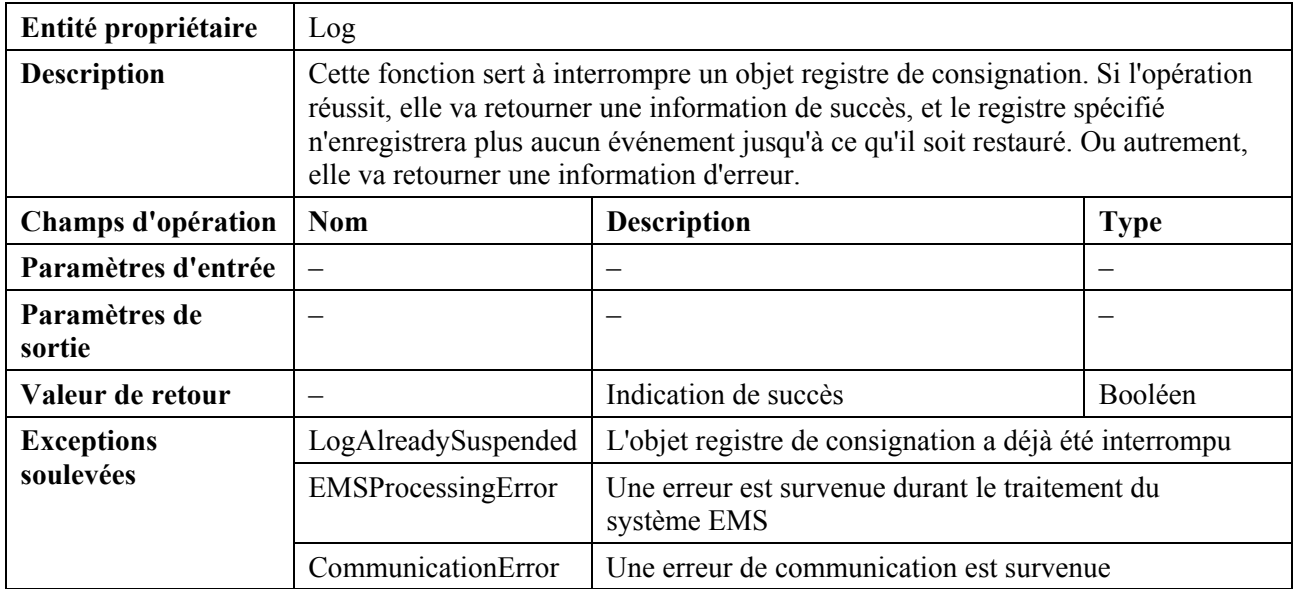

# **4) Opération "resumeLog"** (*restaurer le registre de consignation*)

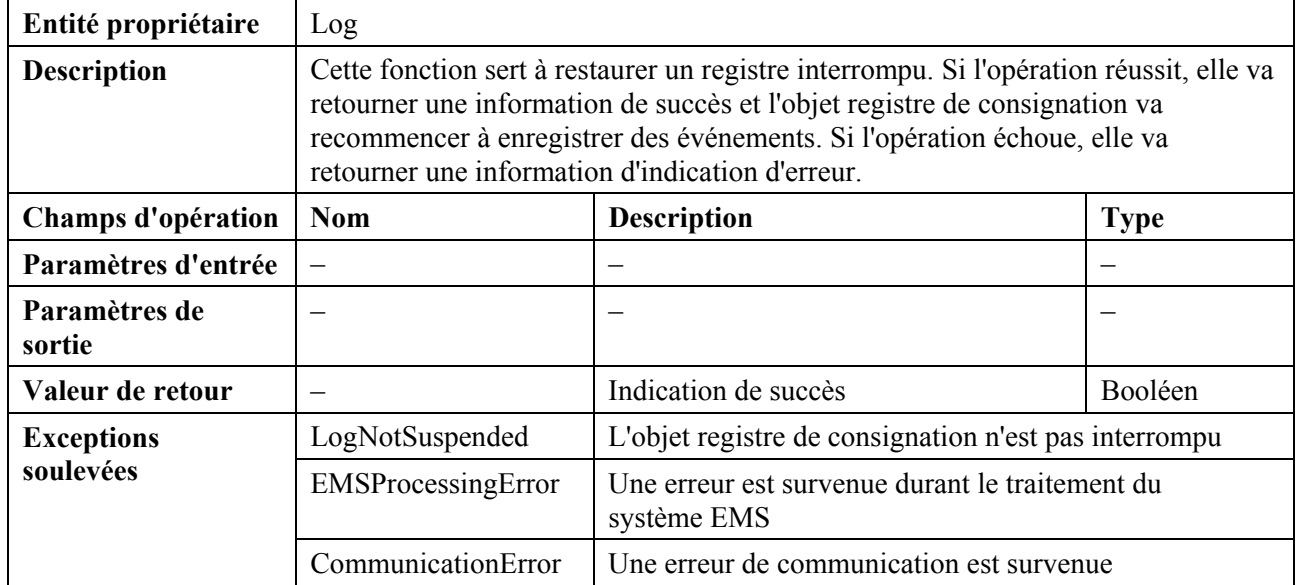

## **5) Opération "modifyLog"** (*modifier le registre de consignation*)

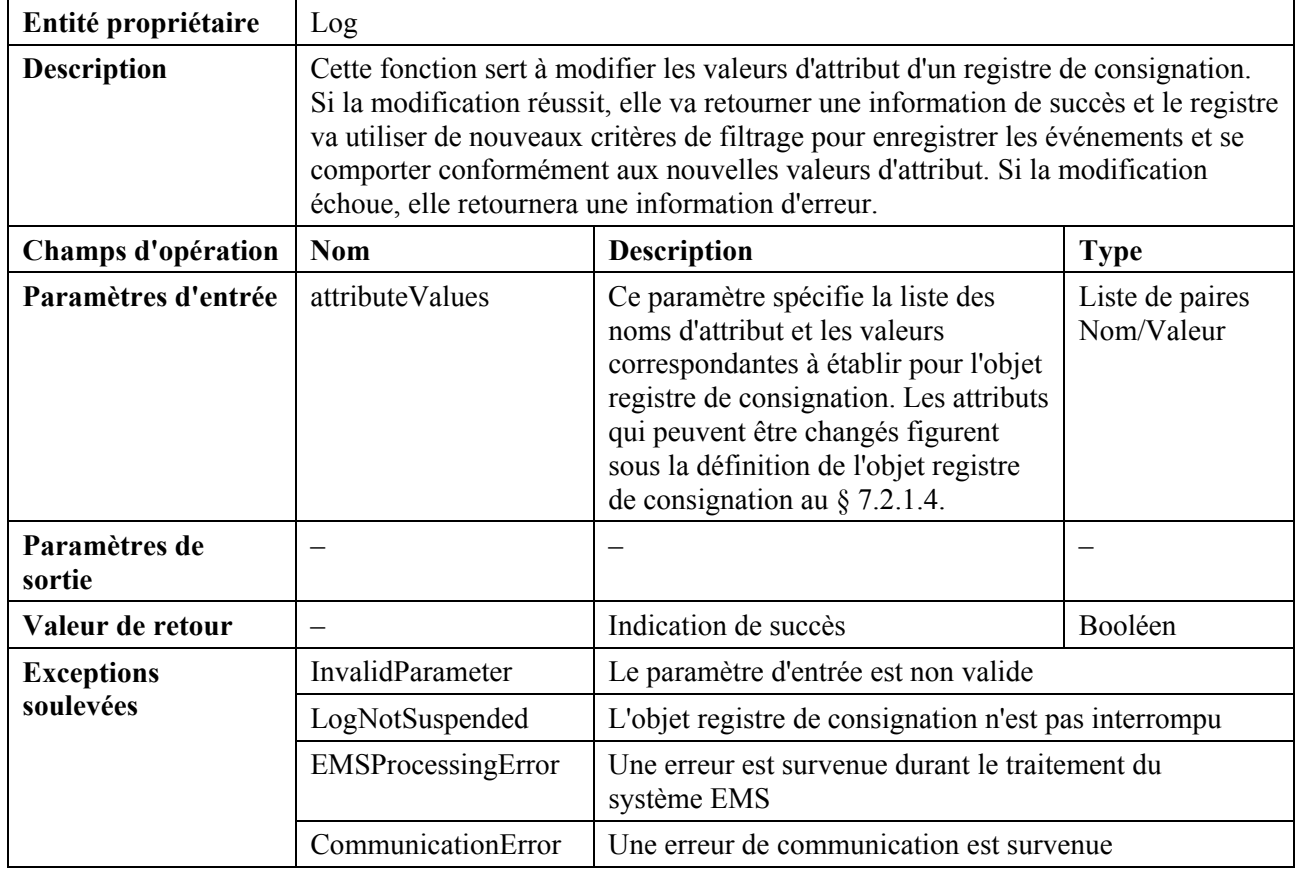

## **6) Opération "queryLog"** (*interroger le registre de consignation*)

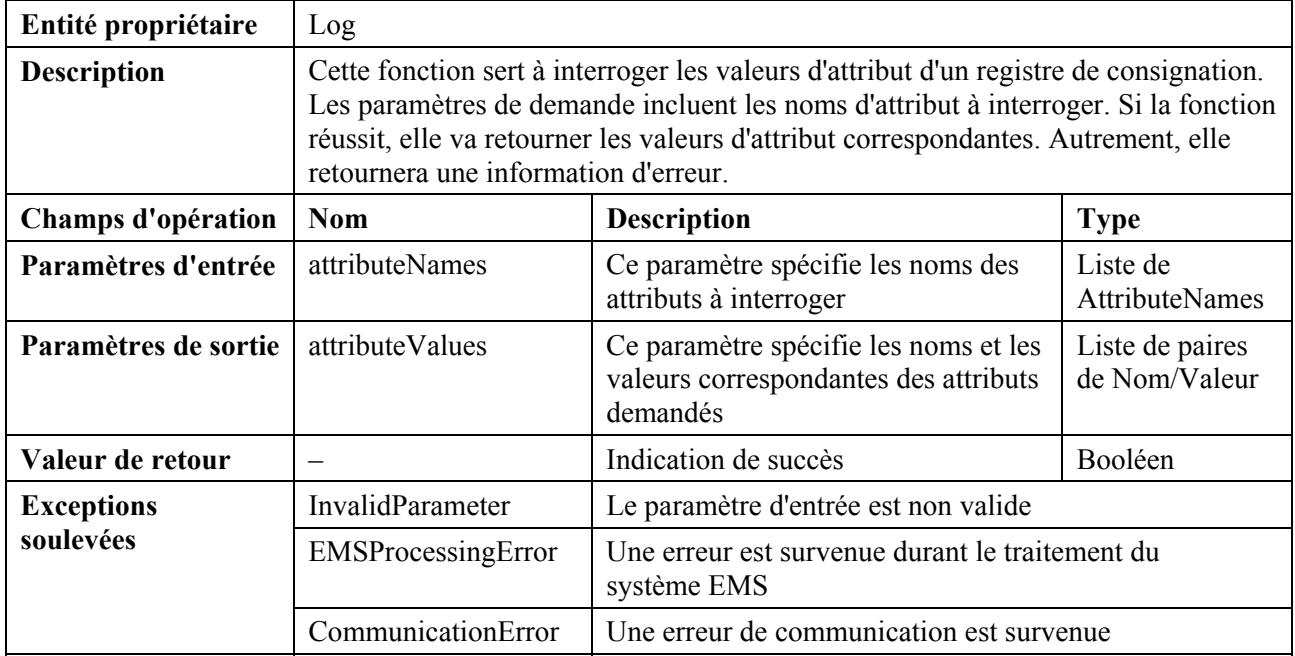

## **7) Opération "queryLogRecords"**(*interroger les enregistrements du registre de consignation*)

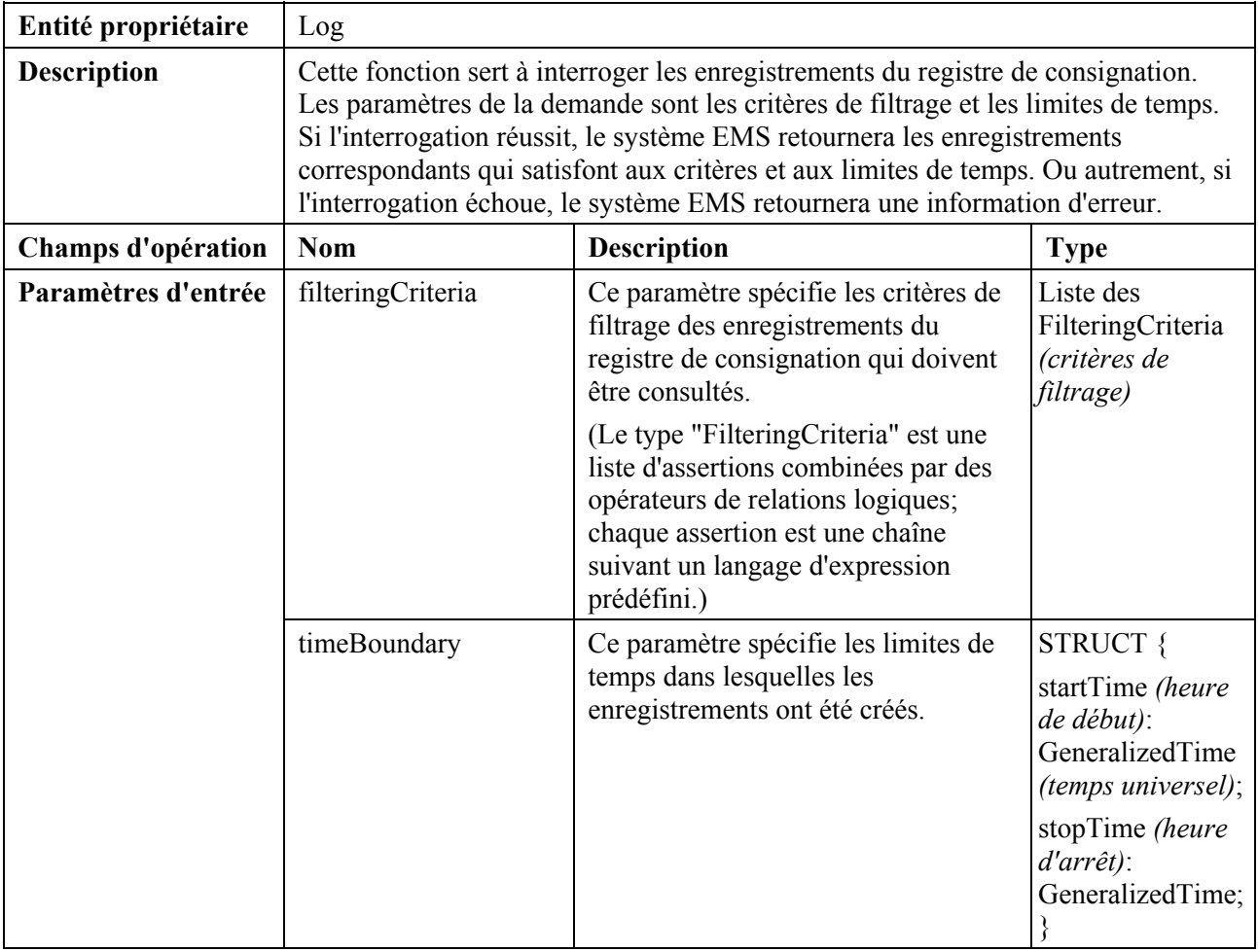

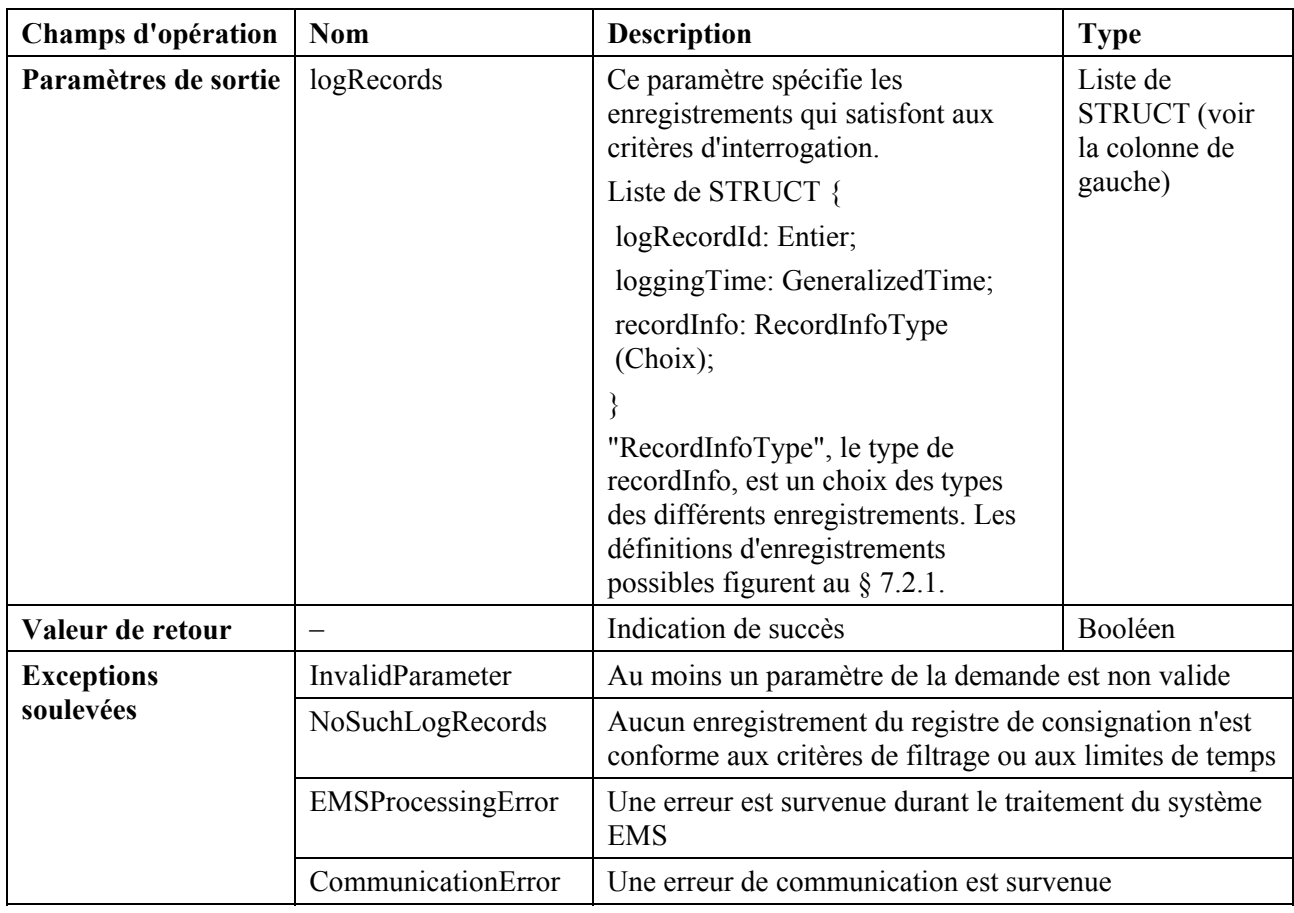

### **8) Opération "deleteLogRecords"** (*supprimer les enregistrements du registre de consignation*)

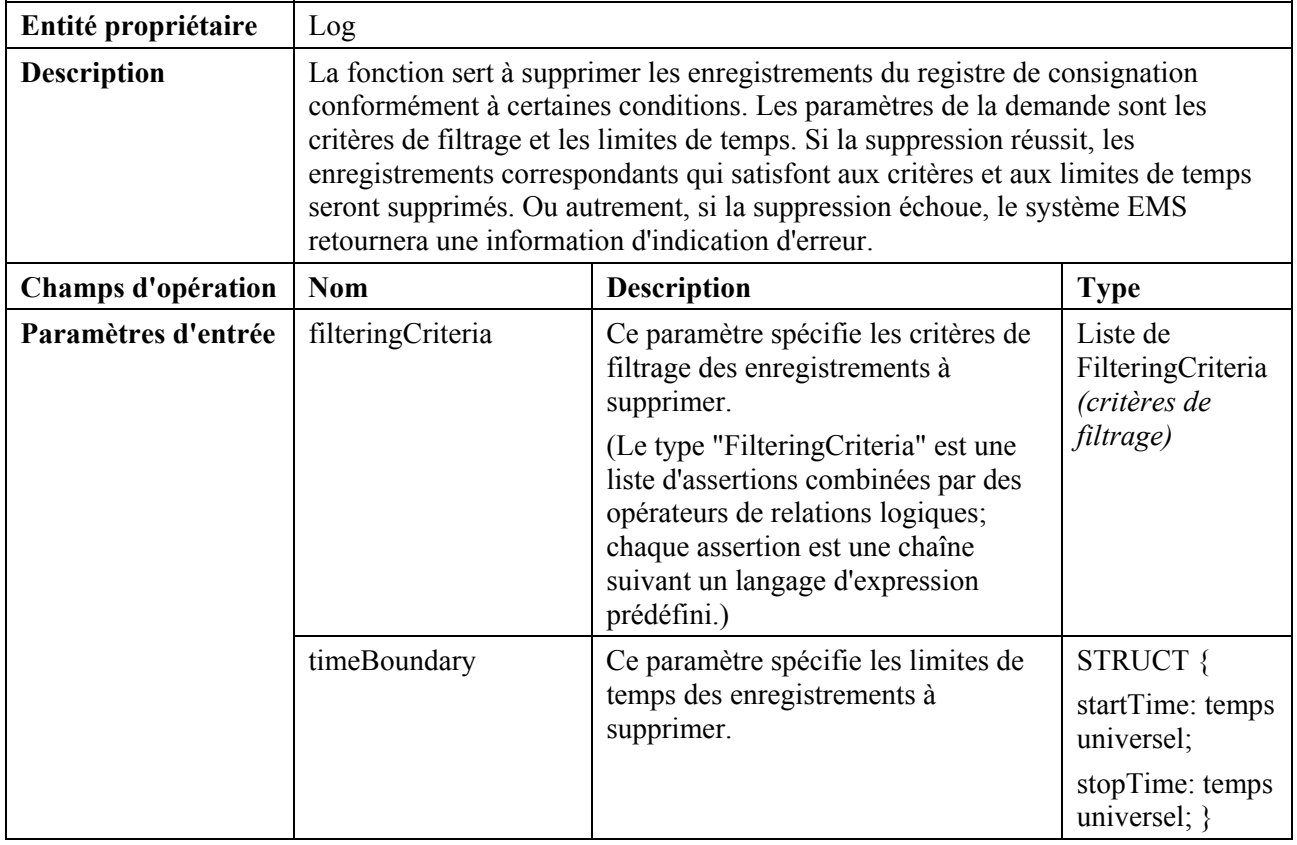

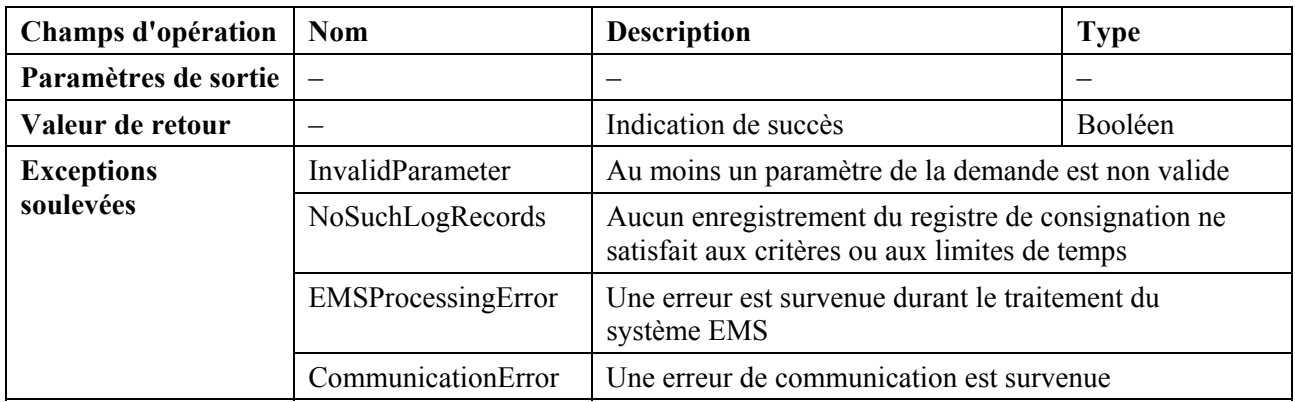

## **7.2.4.4 Notifications qui s'y rapportent**

- 1) objectCreation (*création d'objet*)
- 2) objectDeletion (*suppression d'objet*)
- 3) attributeValueChange (*changement de valeur d'attribut*)
- 4) stateChange (*changement d'état*)
- 5) processingErrorAlarm (*alarme d'erreur de traitement*)

### **7.2.5 Ensemble de fonctions de contrôle de transfert de données brutes**

#### **7.2.5.1 Diagramme de classe**

La Figure 7-7 ci dessous est le diagramme de classe de l'entité de gestion FileTransferController *(contrôleur de transfert de fichier)*.

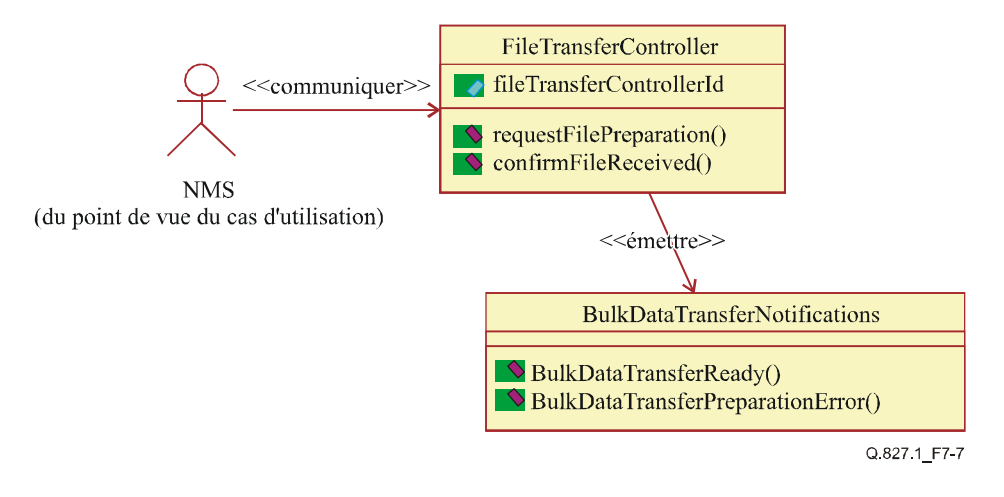

**Figure 7-7/Q.827.1 – Diagramme de classe de FileTransferController** 

## **7.2.5.2 Diagramme de séquence**

La Figure 7-8 ci-après décrit la séquence des fonctions de contrôle de transfert de données brutes.

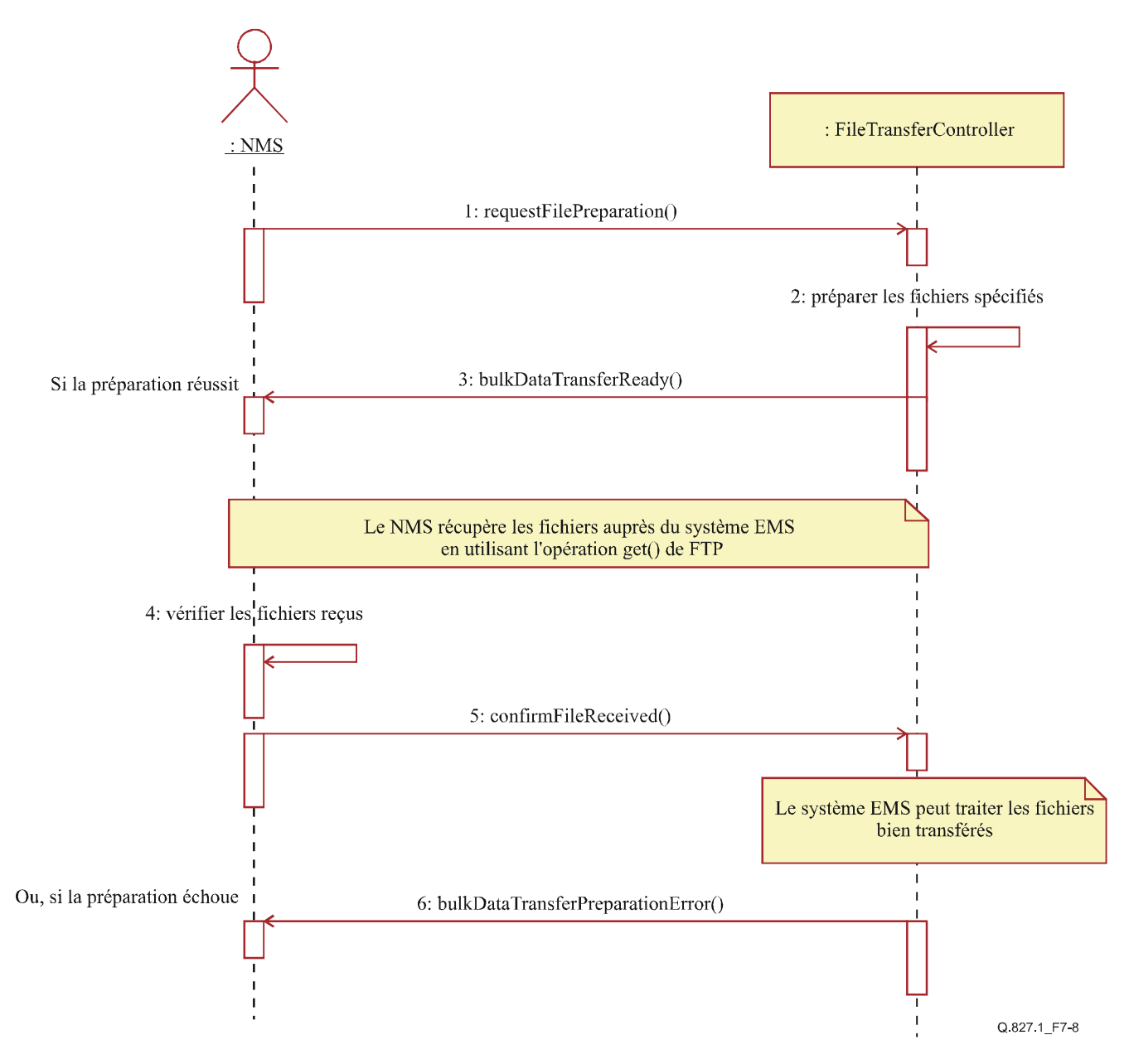

#### **Figure 7-8/Q.827.1 – Diagramme de séquence du contrôle de transfert de données brutes**

## **7.2.5.3 Opérations de gestion**

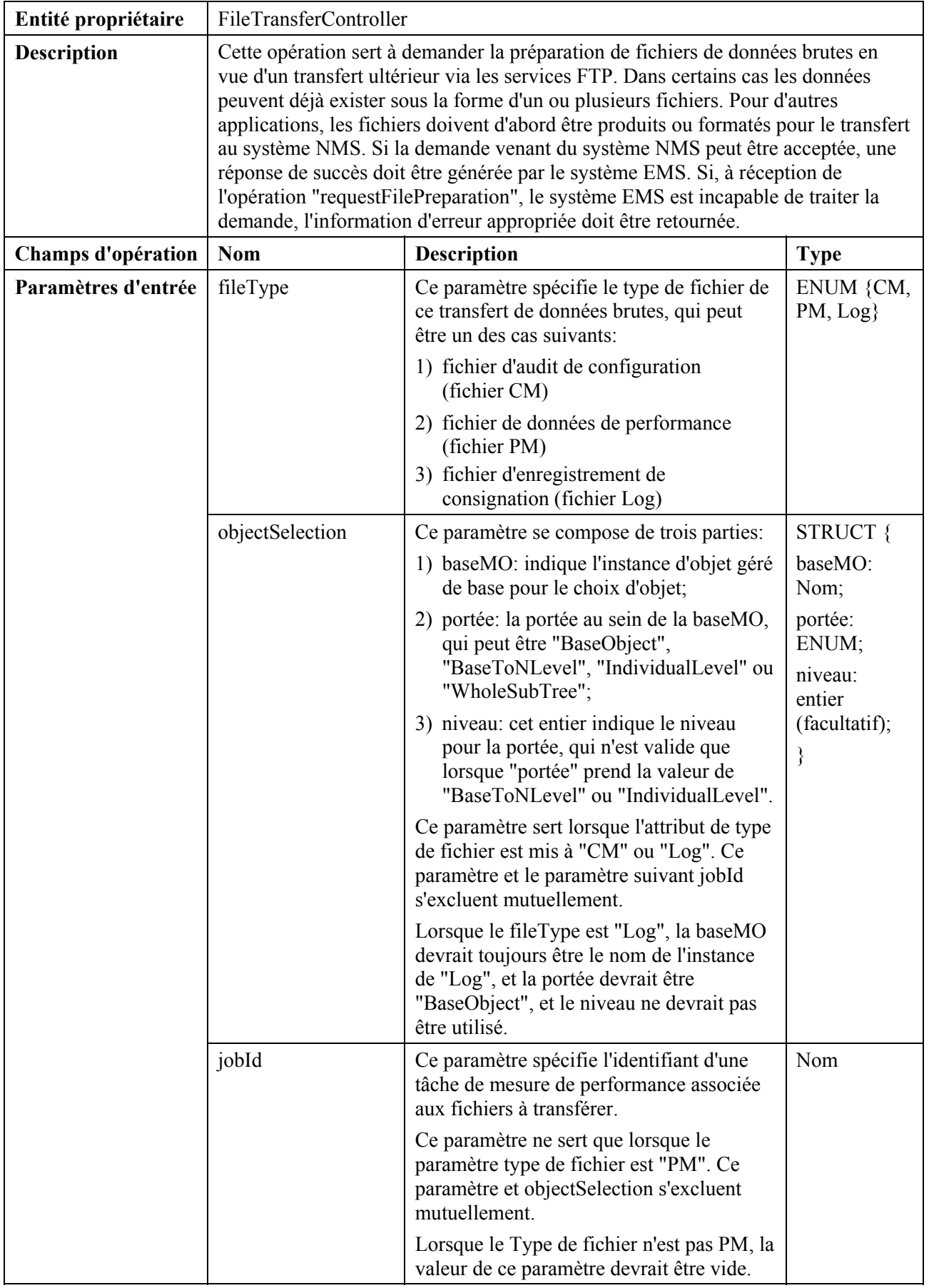

# **1) Opération "requestFilePreparation"** (*demande de préparation de fichier*)

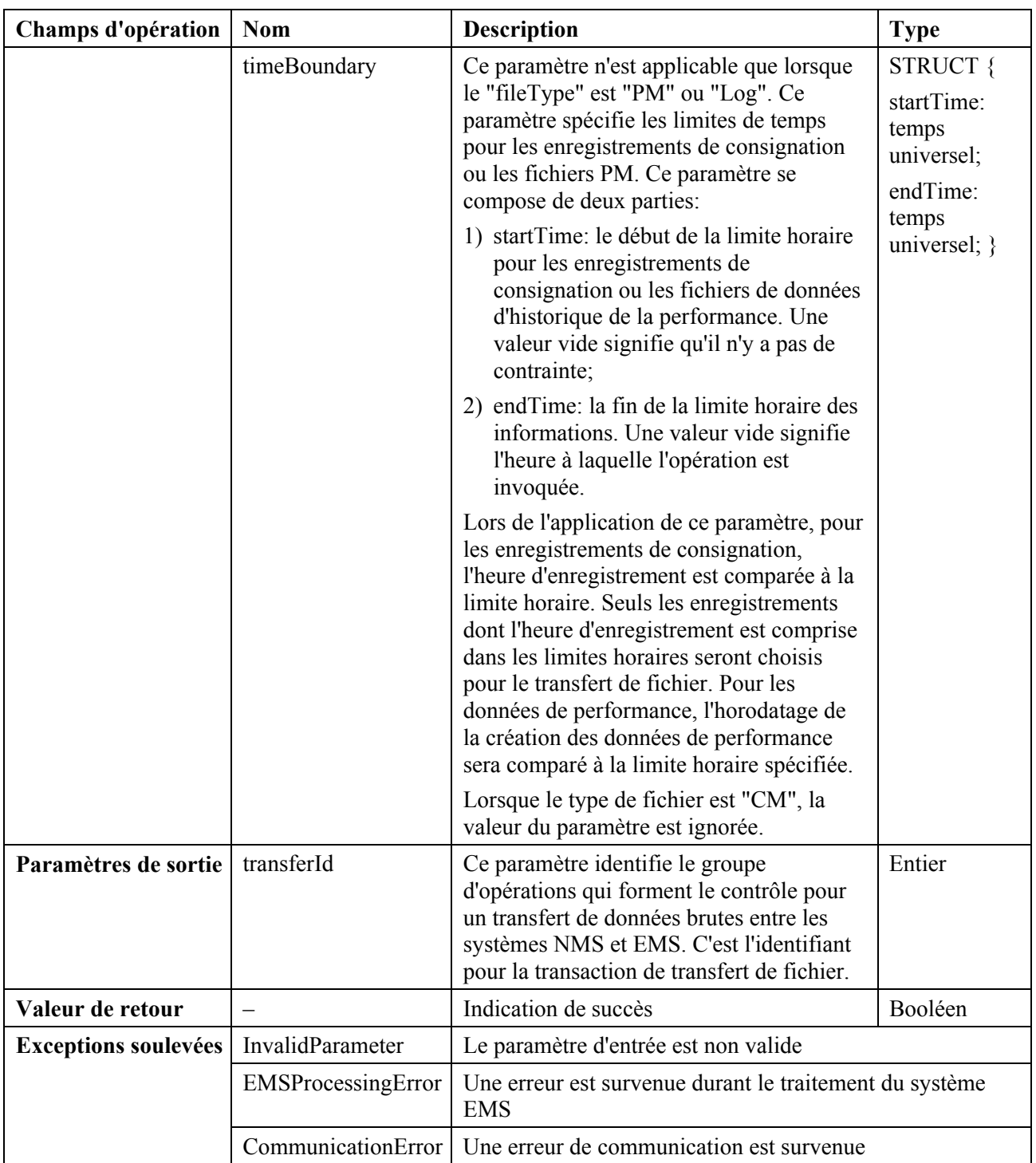

## **2) Opération "confirmFileReceived"** (*confirmer la réception du fichier*)

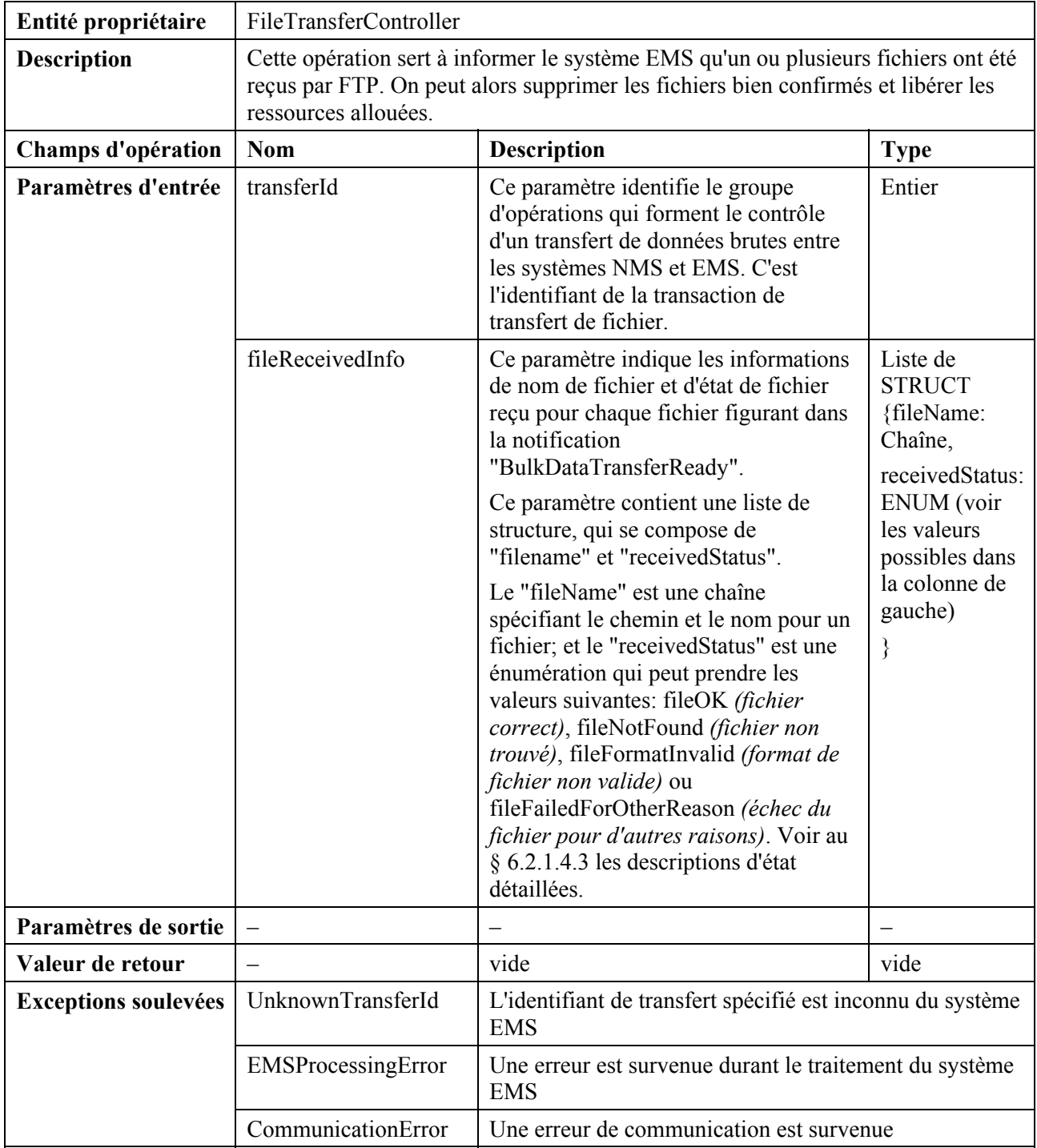

## **7.2.5.4 Notifications qui s'y rapportent**

- 1) BulkDataTransferReady (*transfert de données brutes prêt*)
- 2) BulkDataTransferPreparationError (*erreur de préparation de transfert de données brutes*)

## **7.2.5.5 Définitions de format de fichier**

Conformément au contenu, le format de fichier peut se diviser en trois catégories, qui sont le fichier d'audit de configuration, le fichier de données de performance et le fichier de données d'enregistrement.

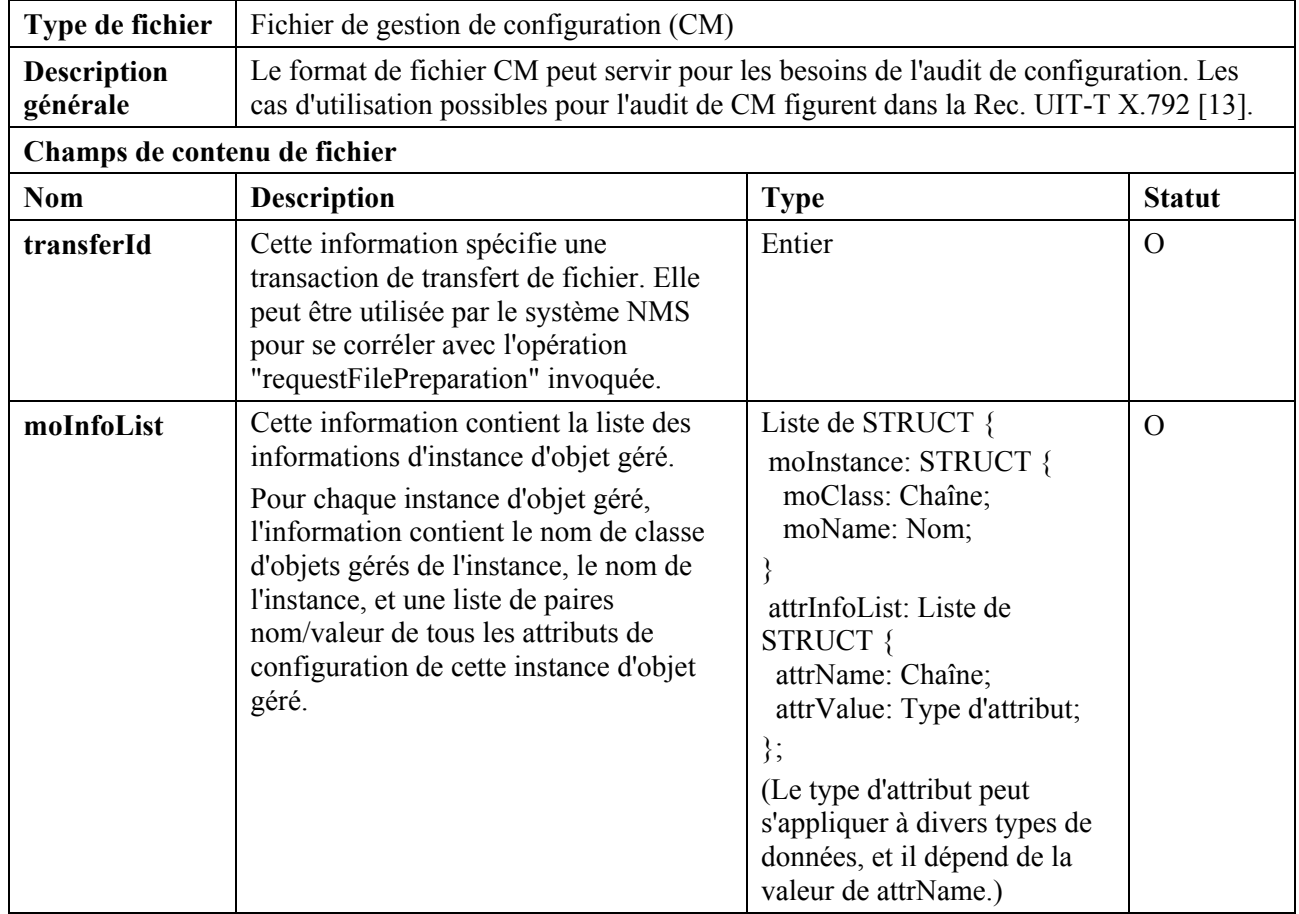

## **7.2.5.5.1 Format du fichier d'audit de configuration (fichier CM)**

## **7.2.5.5.2 Format de fichier de données de mesure de la performance (fichier PM)**

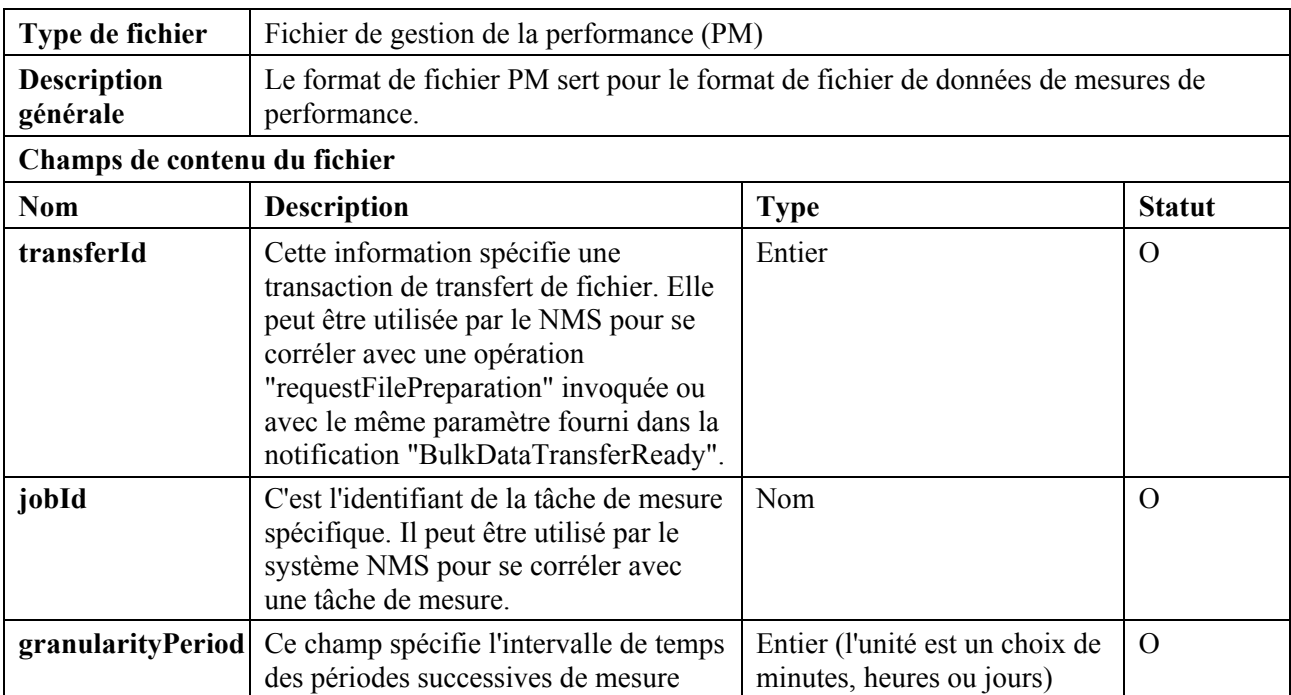

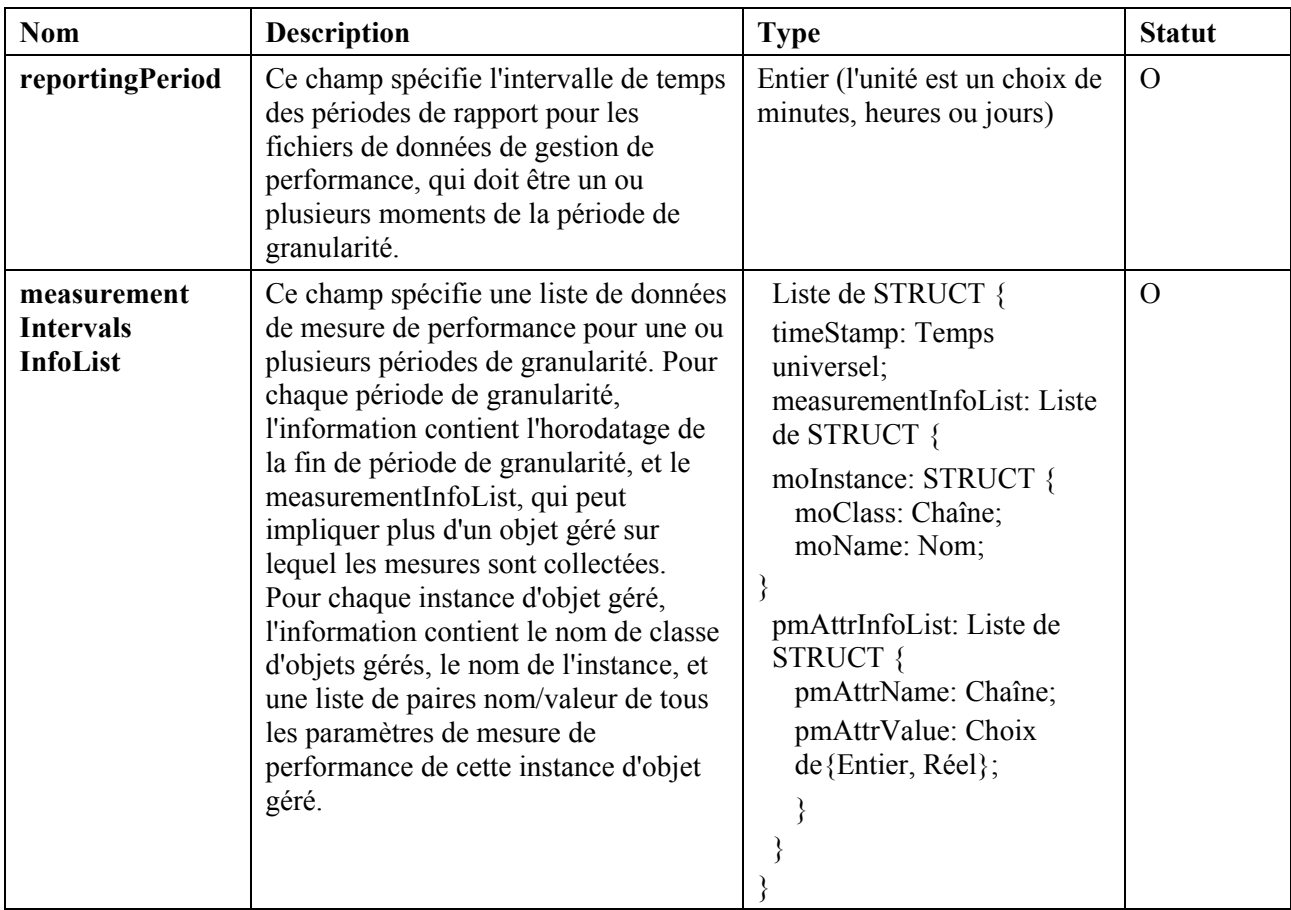

# **7.2.5.5.3 Format de fichier d'enregistrement de registre de consignation (fichier Log)**

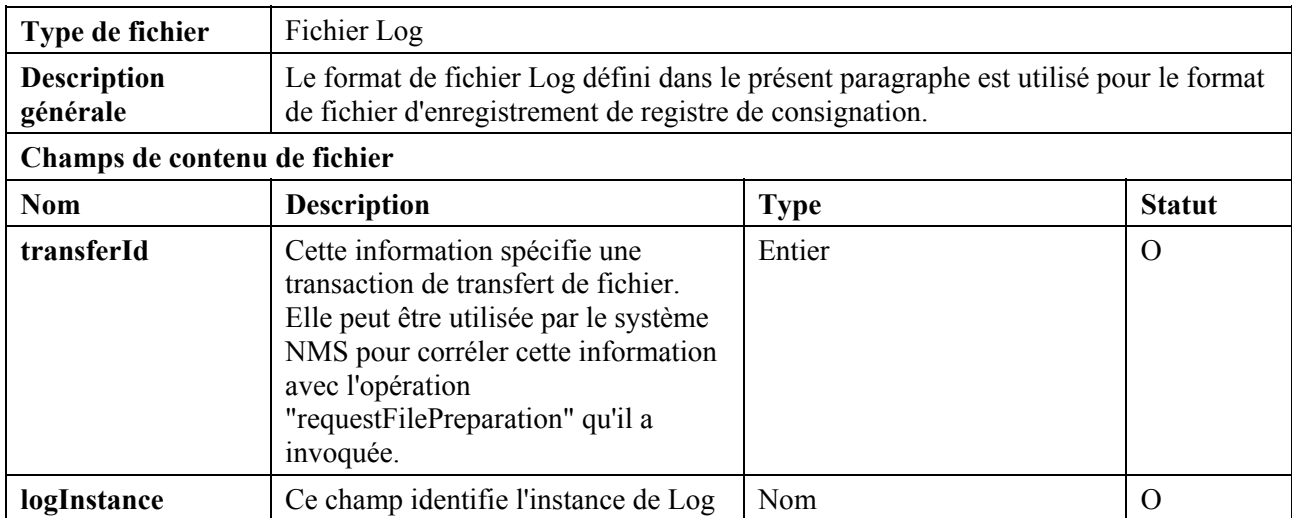

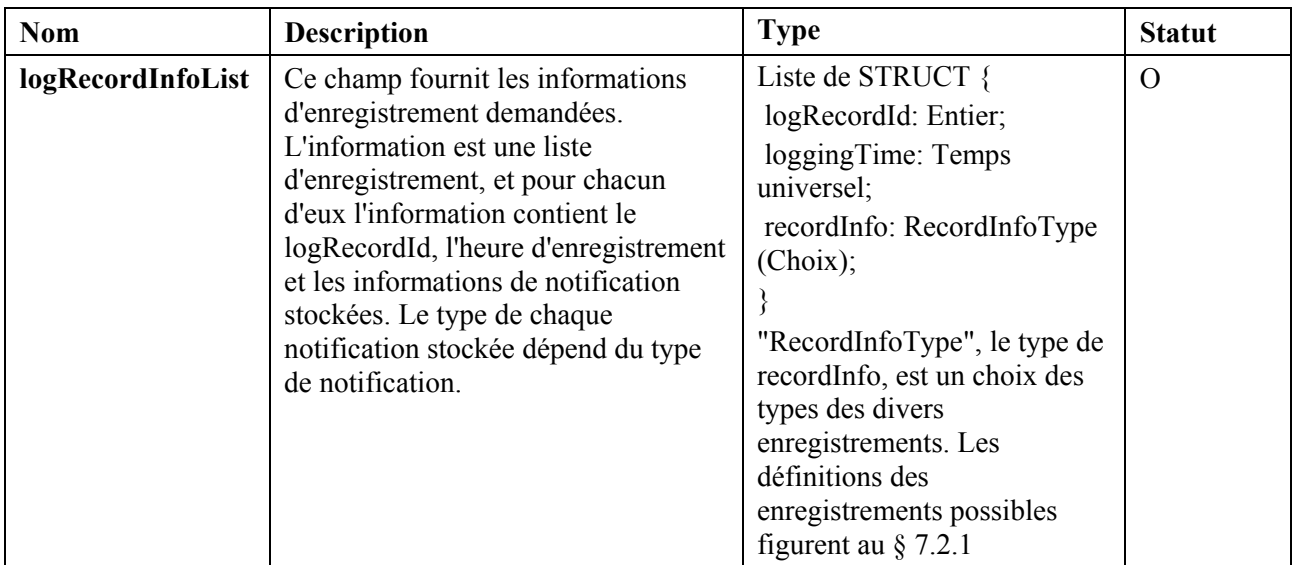

### **7.3 Ensemble des fonctions de gestion de la performance**

### **7.3.1 Entités gérées**

### **7.3.1.1 Diagramme de classe des entités de gestion de la performance**

Les diagrammes de classe des entités de gestion de la performance figurent ci-dessous: la Figure 7-9 est le diagramme d'héritage et la Figure 7-10 est le diagramme de contenu.

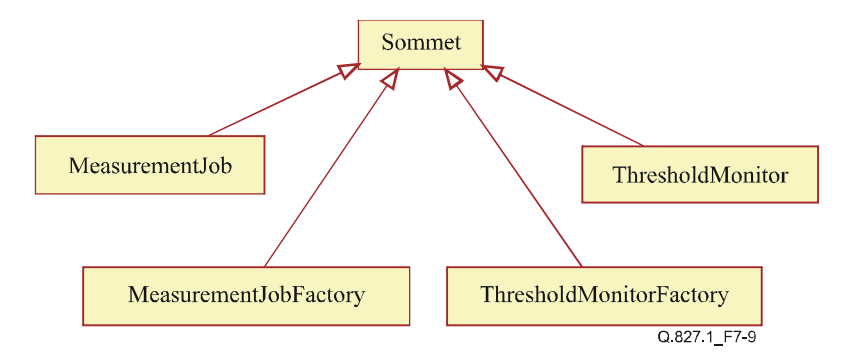

**Figure 7-9/Q.827.1 – Diagramme d'héritage de gestion de la performance** 

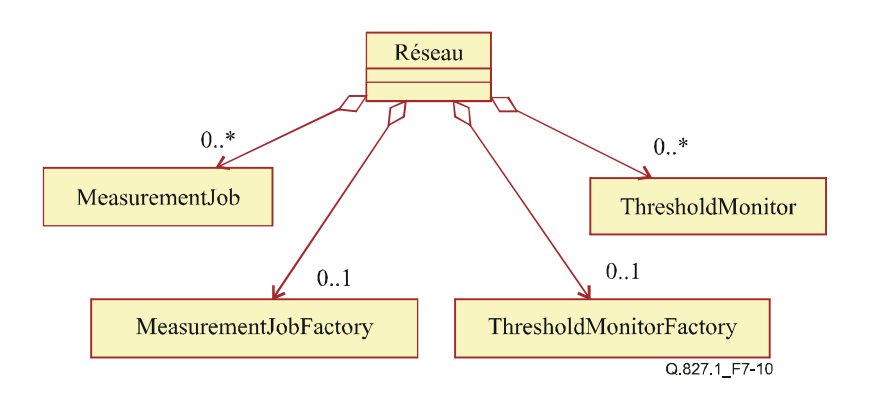

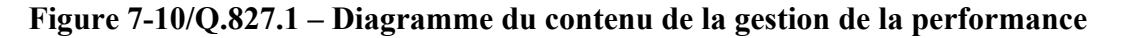

Comme indiqué ci-dessous, la Figure 7-11 est le diagramme de classe de l'entité gérée MeasurementJob *(tâche de mesure)* et la Figure 7-12 est le diagramme de classe de l'entité gérée ThresholdMonitor *(surveillant de seuil)*.

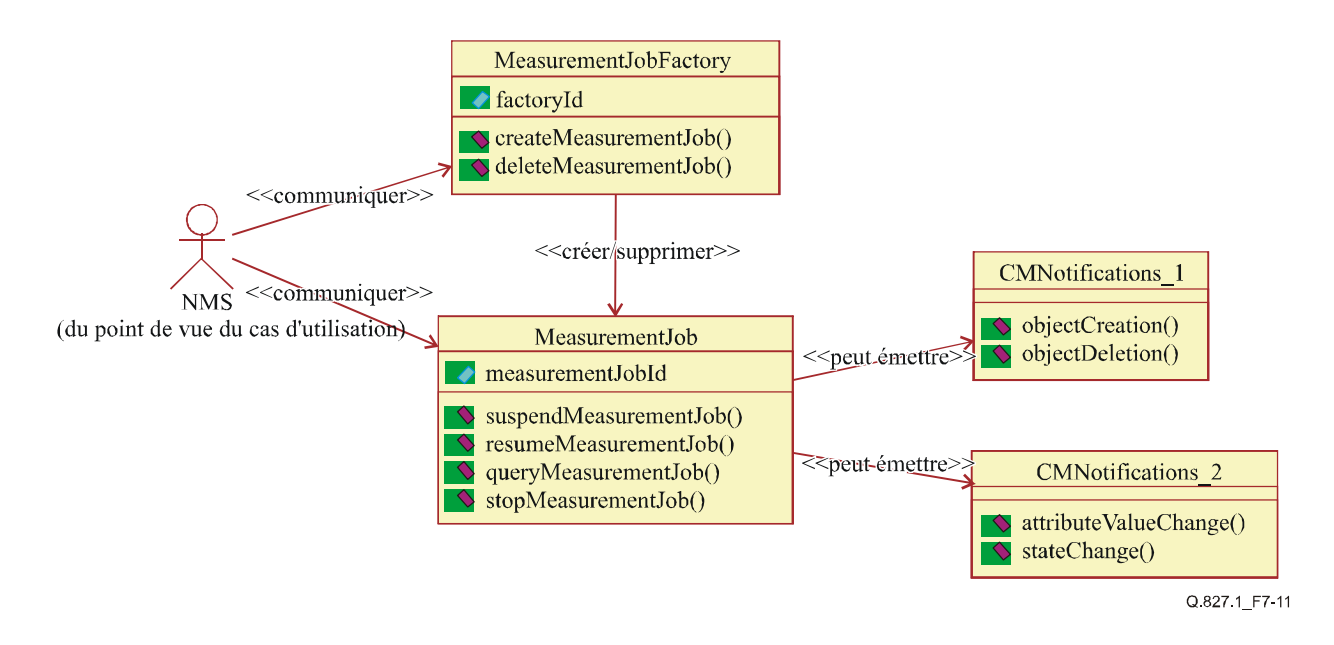

**Figure 7-11/Q.827.1 – Diagramme de classe de MeasurementJob** 

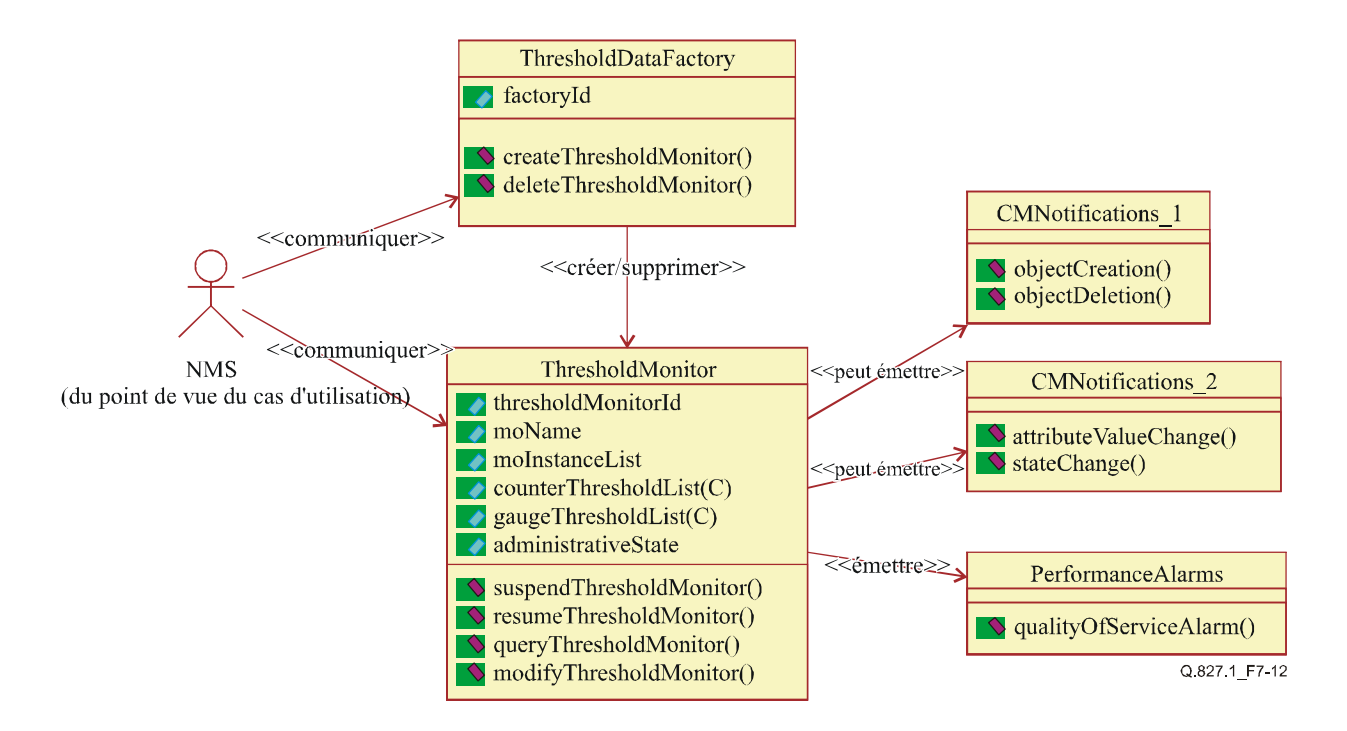

**Figure 7-12/Q.827.1 – Diagramme de classe de ThresholdMonitor** 

## **7.3.1.2 MeasurementJobFactory** *(usine de tâches de mesure)*

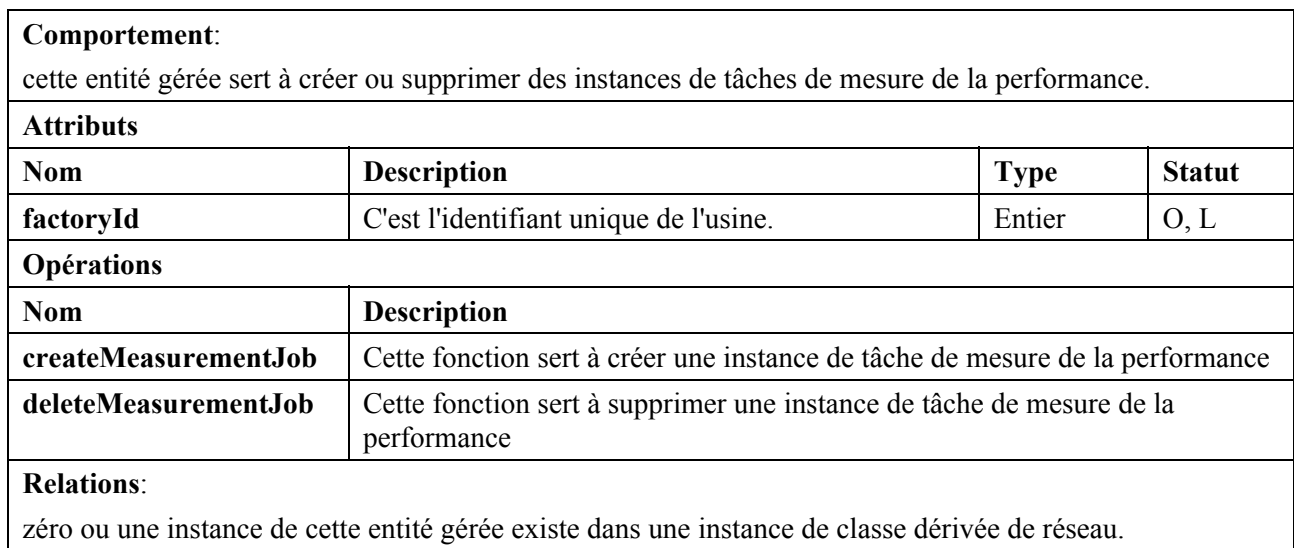

### **7.3.1.3 MeasurementJob** (*tâche de mesure*)

#### **Comportement**:

cette entité gérée représente une tâche de mesure qui sert à contrôler la collection des paramètres de mesure pour une ou plusieurs instances d'objets gérés.

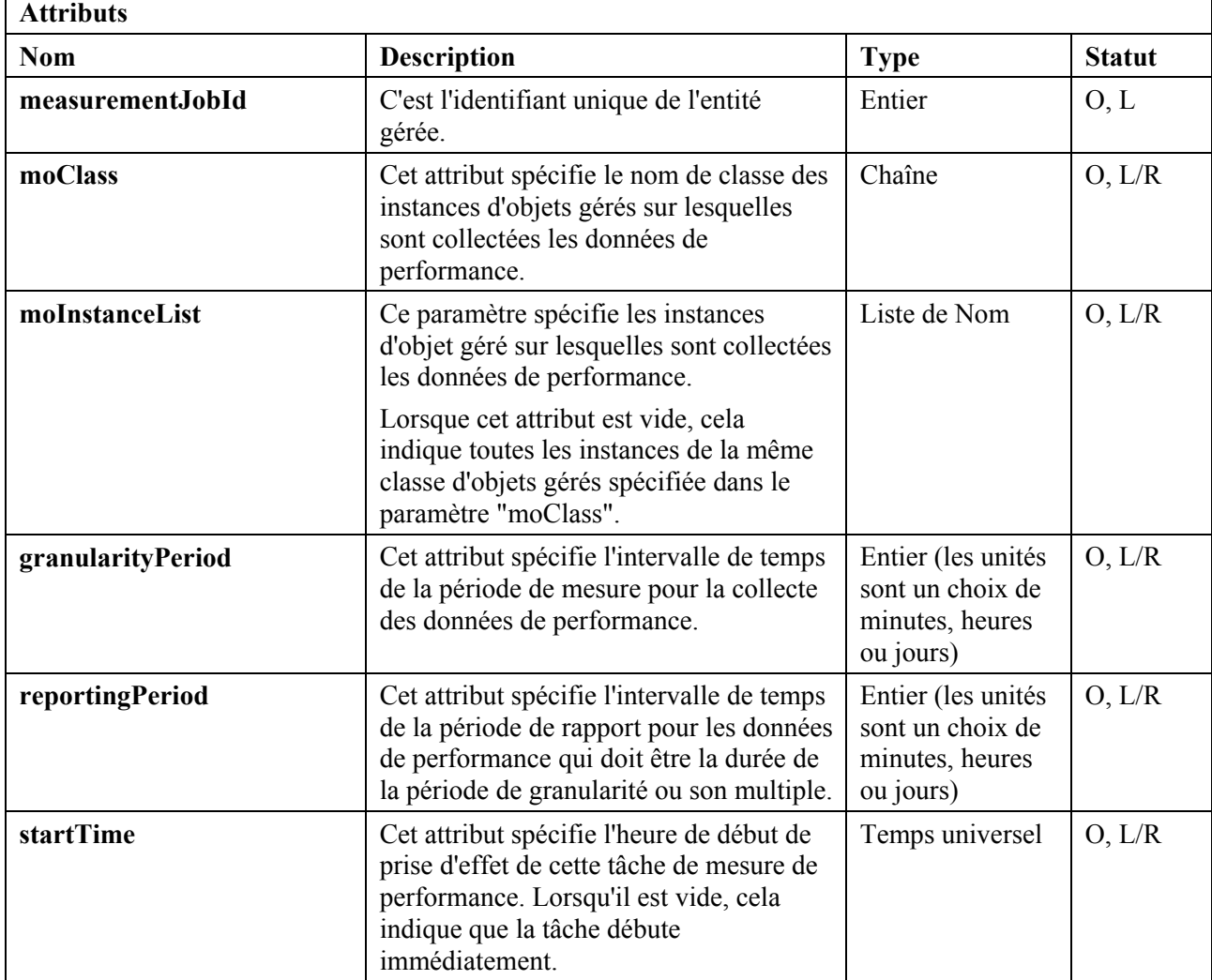

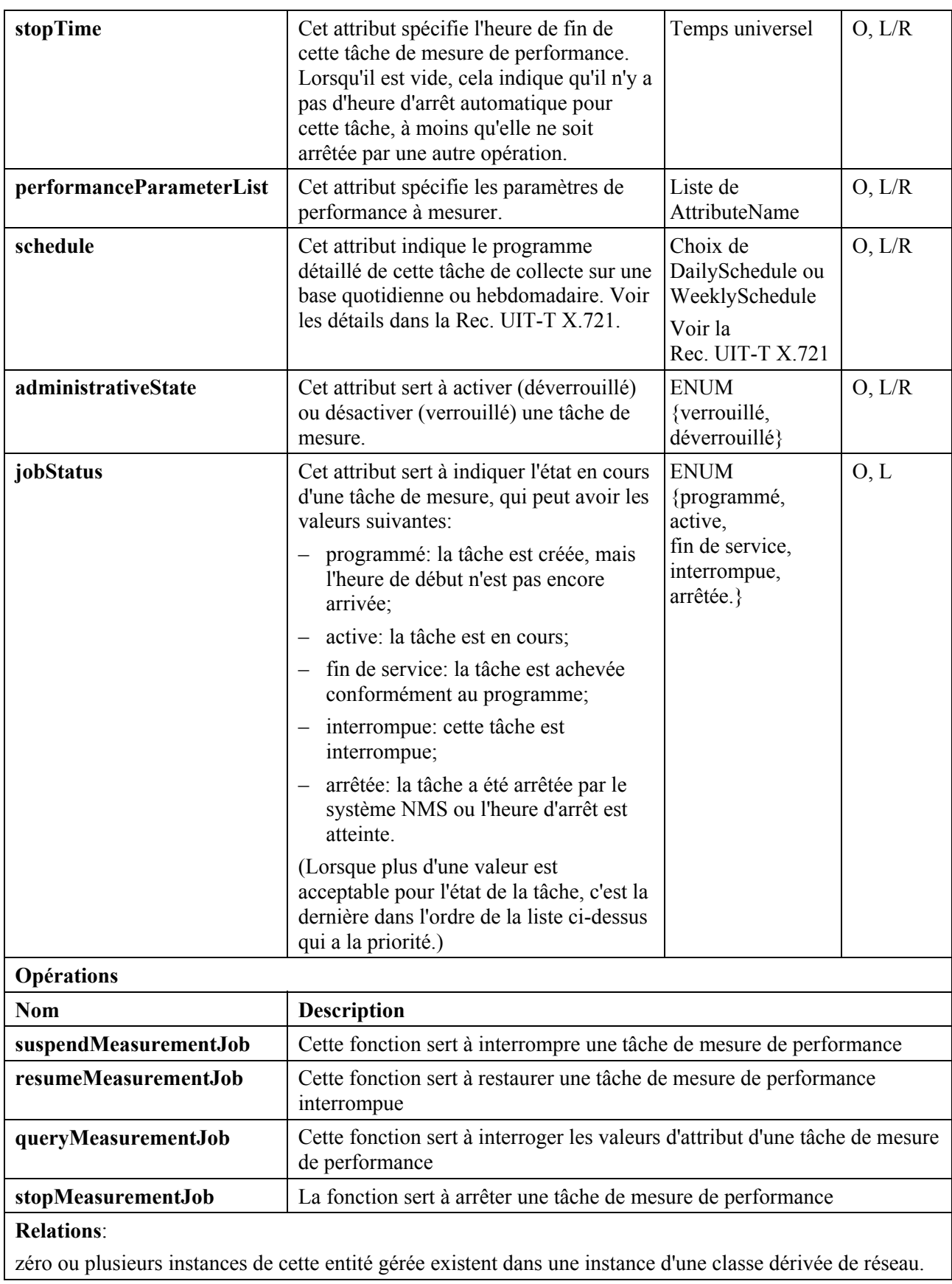

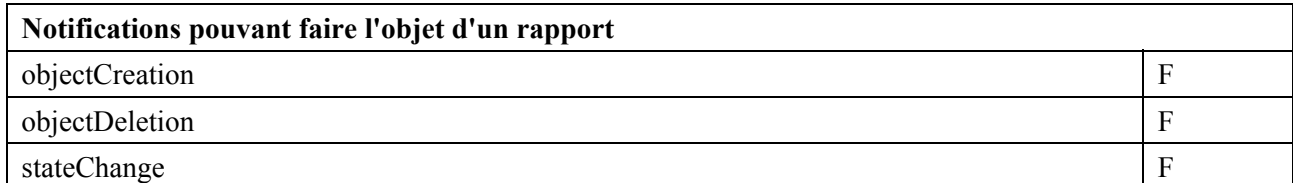

### **7.3.1.4 ThresholdMonitorFactory** (*usine de surveillant de seuil*)

#### **Comportement**:

cette entité gérée sert à créer ou supprimer des instances de ThresholdMonitor.

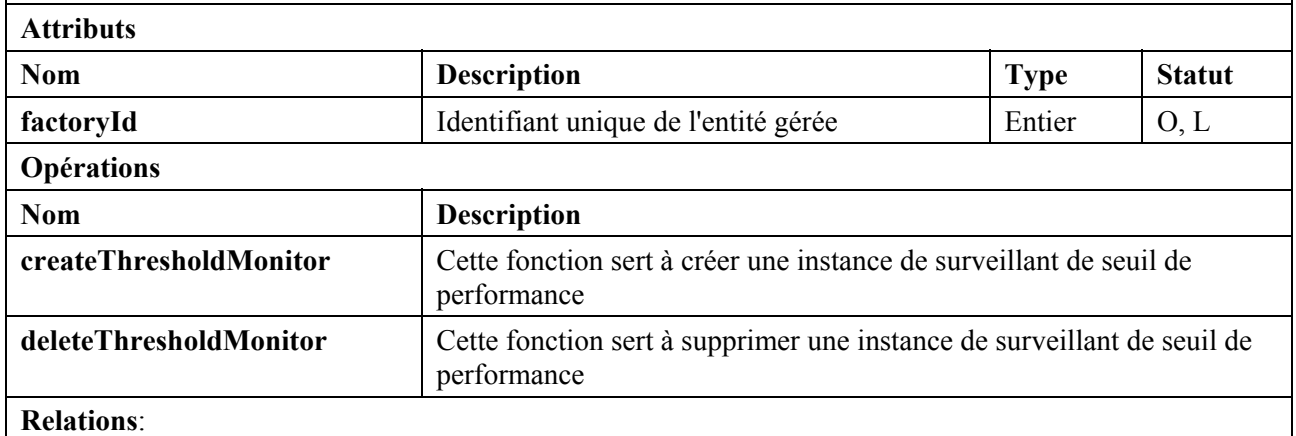

zéro ou une instance de cette entité gérée existe dans une instance d'une classe dérivée de réseau.

### **7.3.1.5 ThresholdMonitor** (*surveillant de seuil*)

#### **Comportement**:

cette entité gérée sert au système NMS à établir les seuils de certains paramètres de mesure de performance. Lorsque la valeur d'un paramètre de mesure spécifié franchit une valeur de seuil, une alarme de qualité de service (qualityOfServiceAlarm) sera émise par ce surveillant de seuil. Cette entité fournit aussi la fonction de contrôle des informations de seuil.

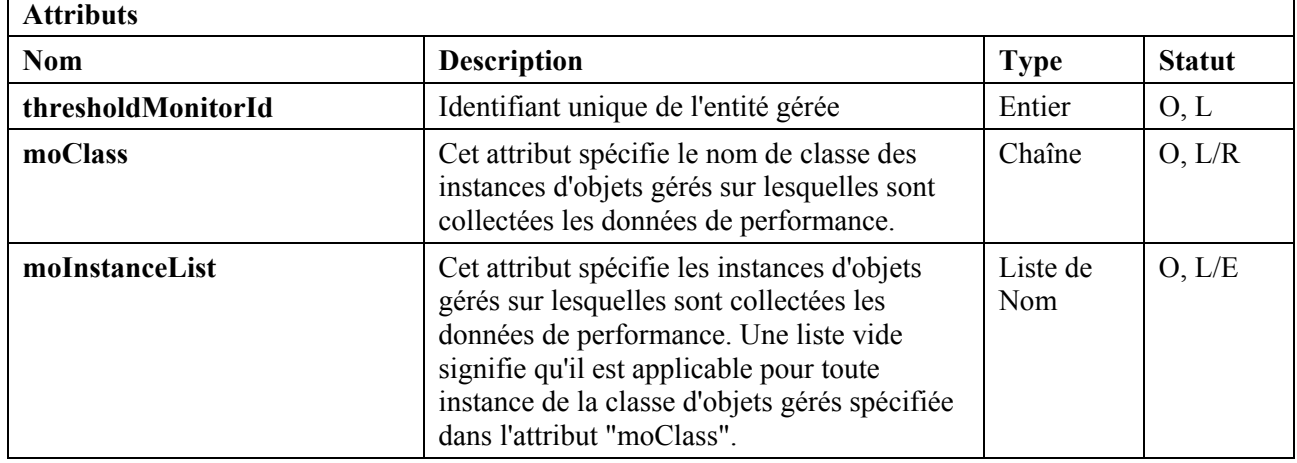
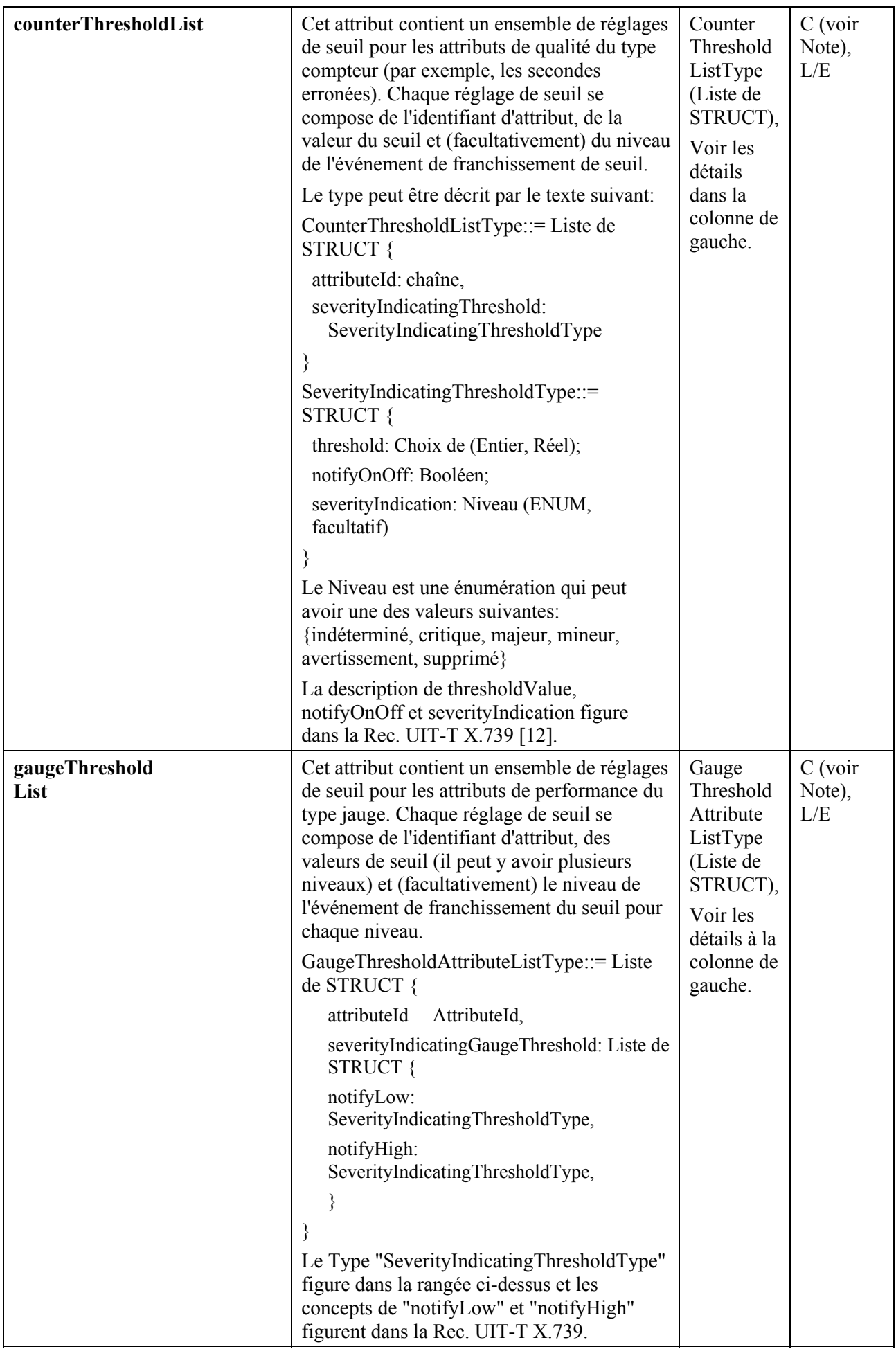

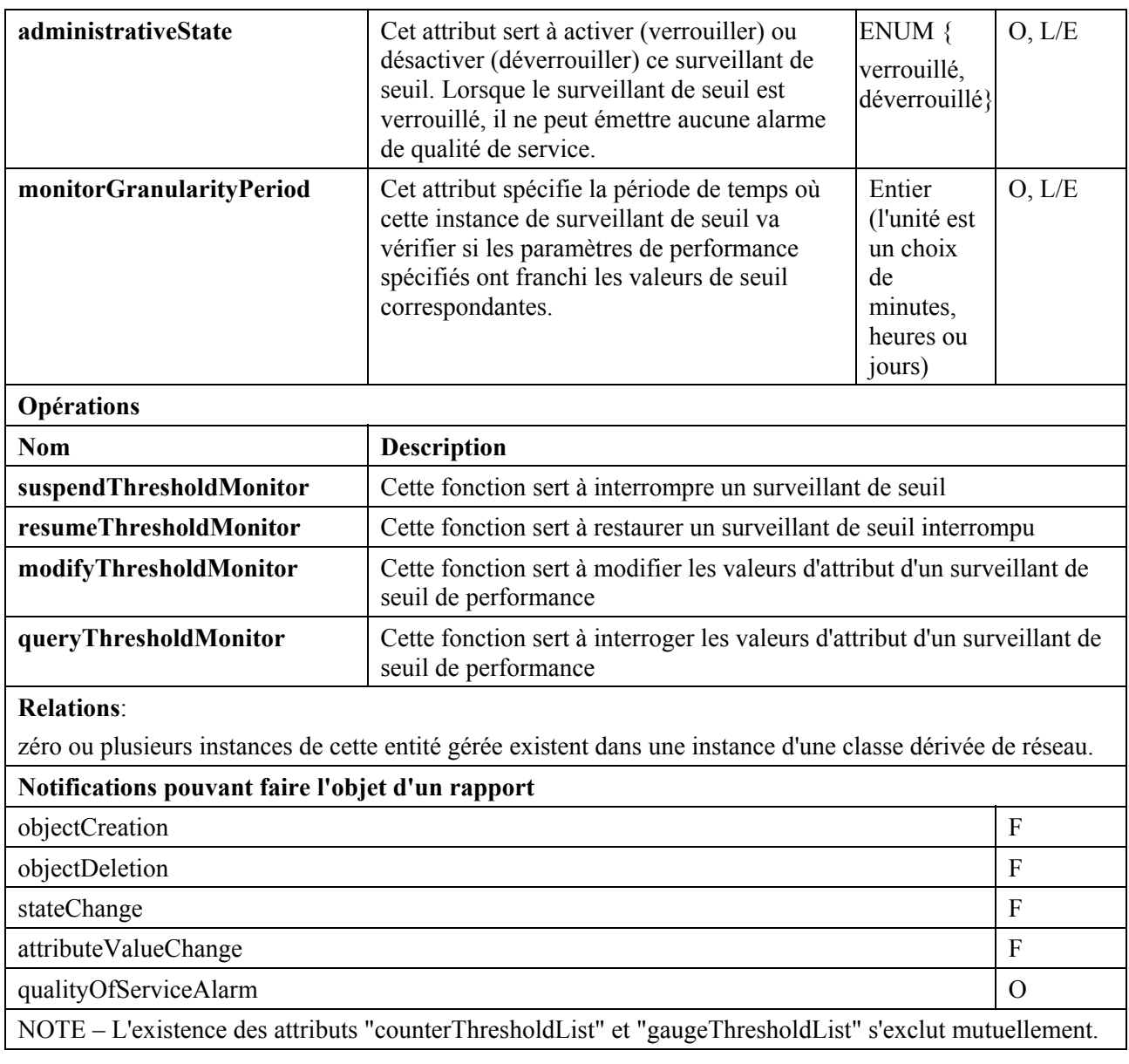

#### **7.3.2 Diagramme de séquence**

La Figure 7-13 est le diagramme de séquence de la gestion de mesure de performance et la Figure 7-14 est le diagramme de séquence de la gestion de seuil de performance.

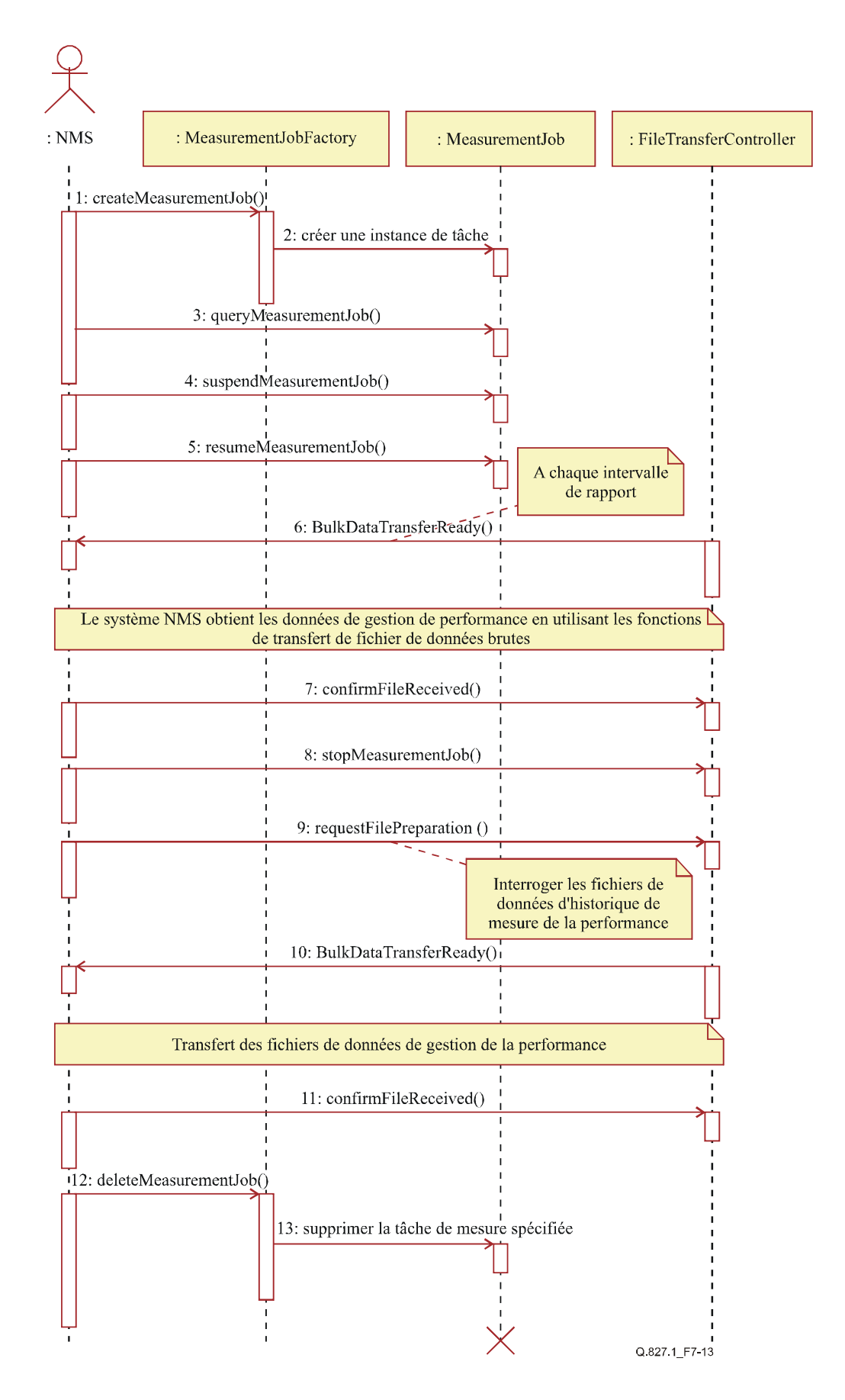

**Figure 7-13/Q.827.1 – Diagramme de séquence de la gestion de mesure de performance** 

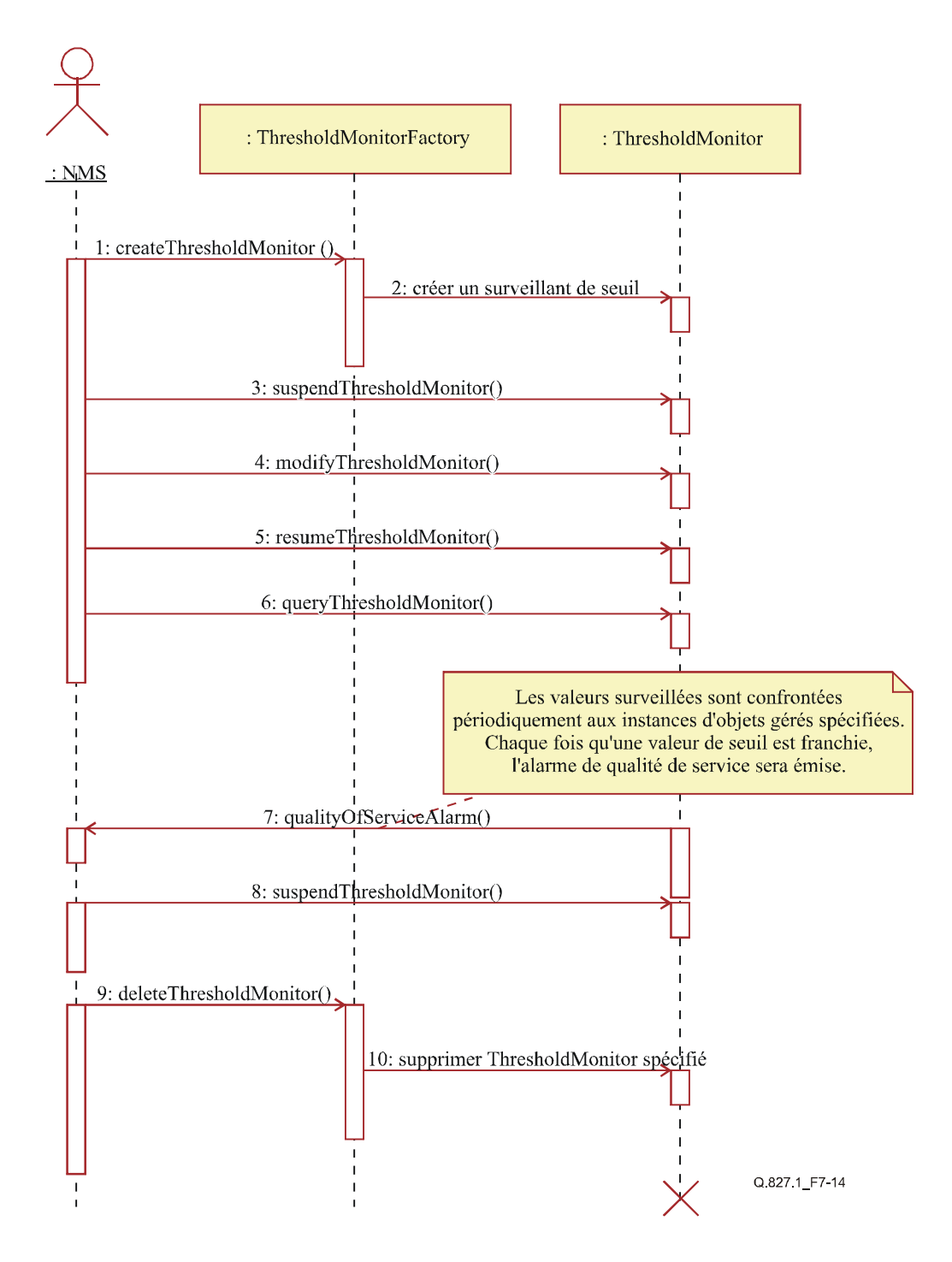

**Figure 7-14/Q.827.1 – Diagramme de séquence de gestion de seuil de performance** 

### **7.3.3 Opérations de gestion**

### **7.3.3.1 Opérations de gestion en rapport avec les tâches de mesure**

## **1) Opération "createMeasurementJob"** *(créer une tâche de mesure)*

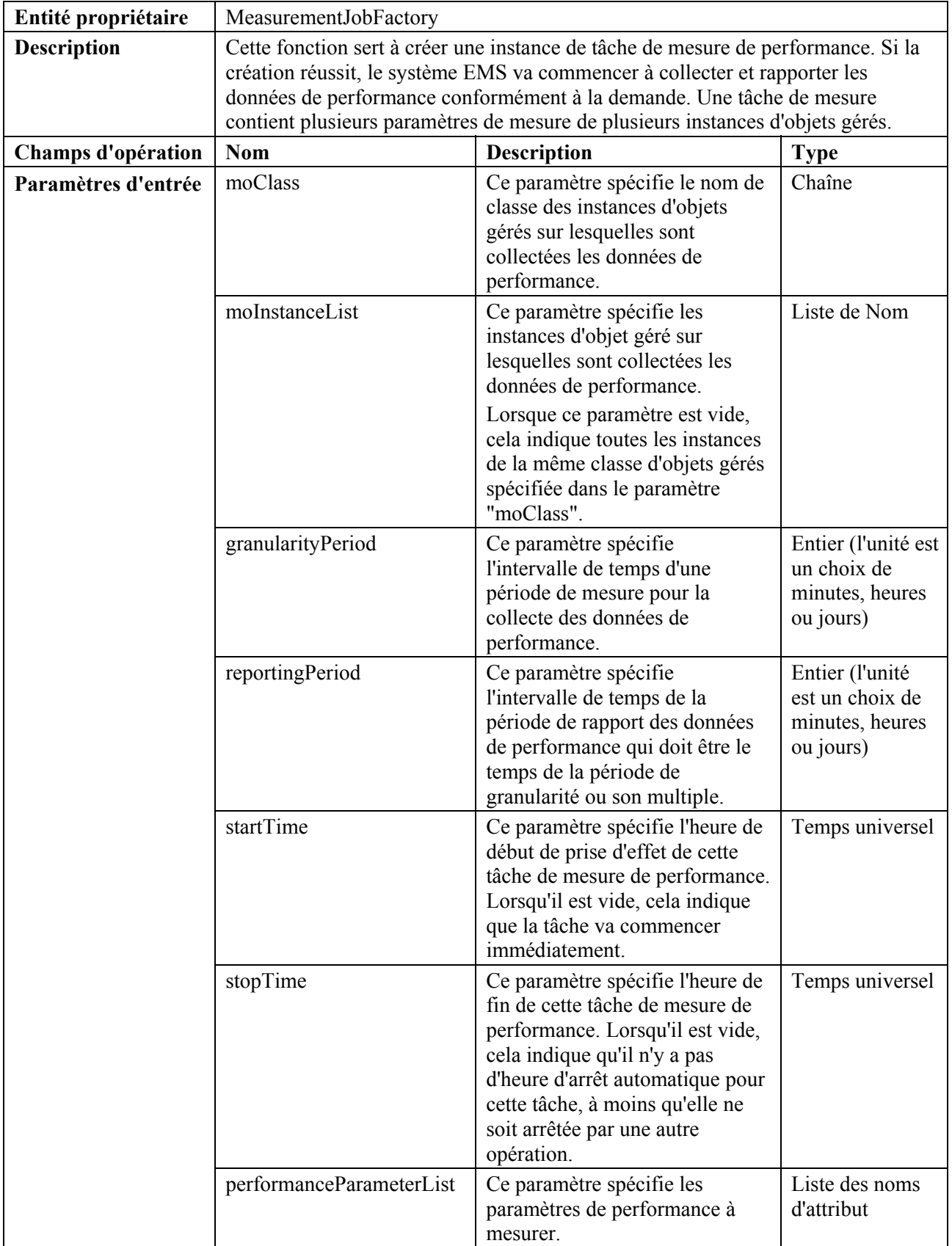

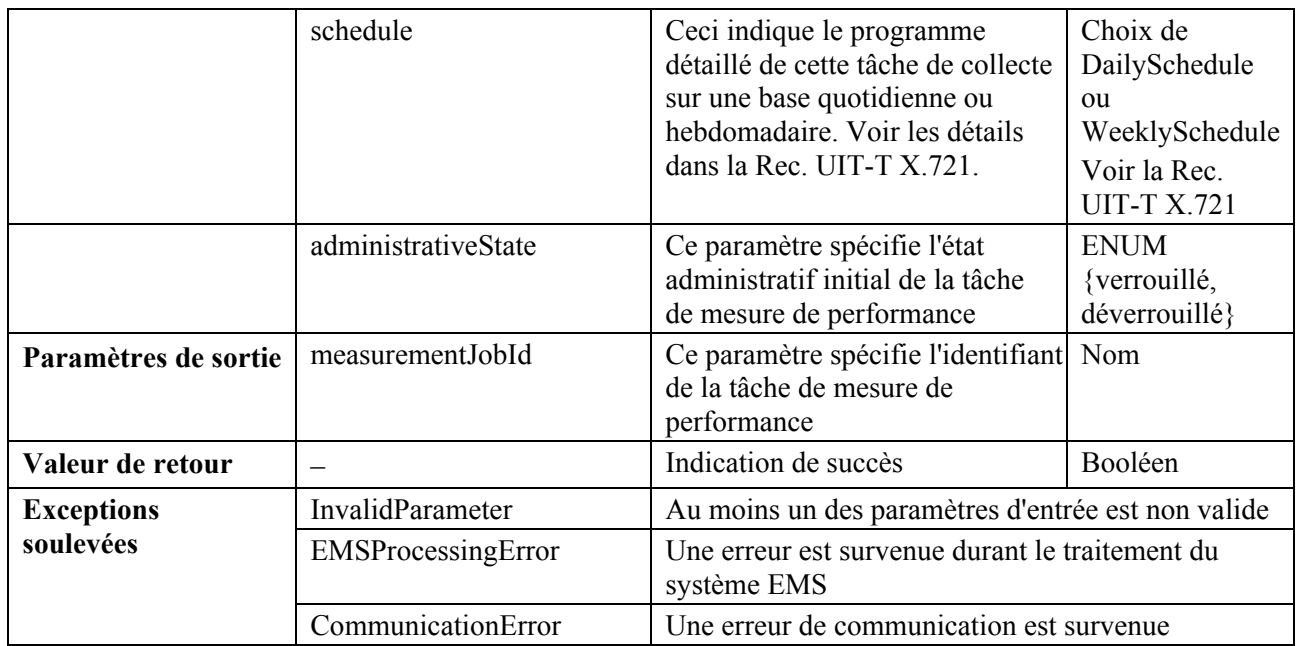

## **2) Opération "deleteMeasurementJob"** *(supprimer la tâche de mesure)*

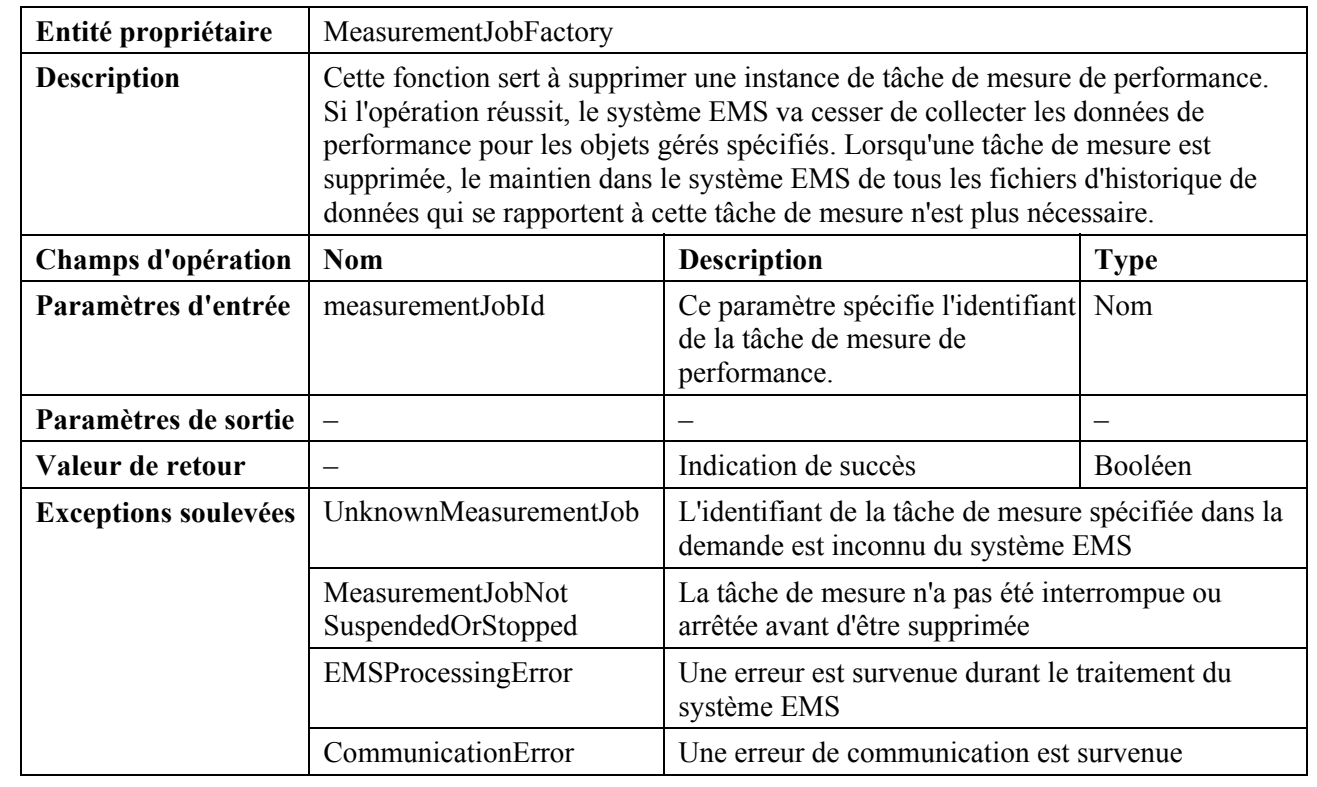

## **3) Opération "suspendMeasurementJob"** *(interrompre la tâche de mesure)*

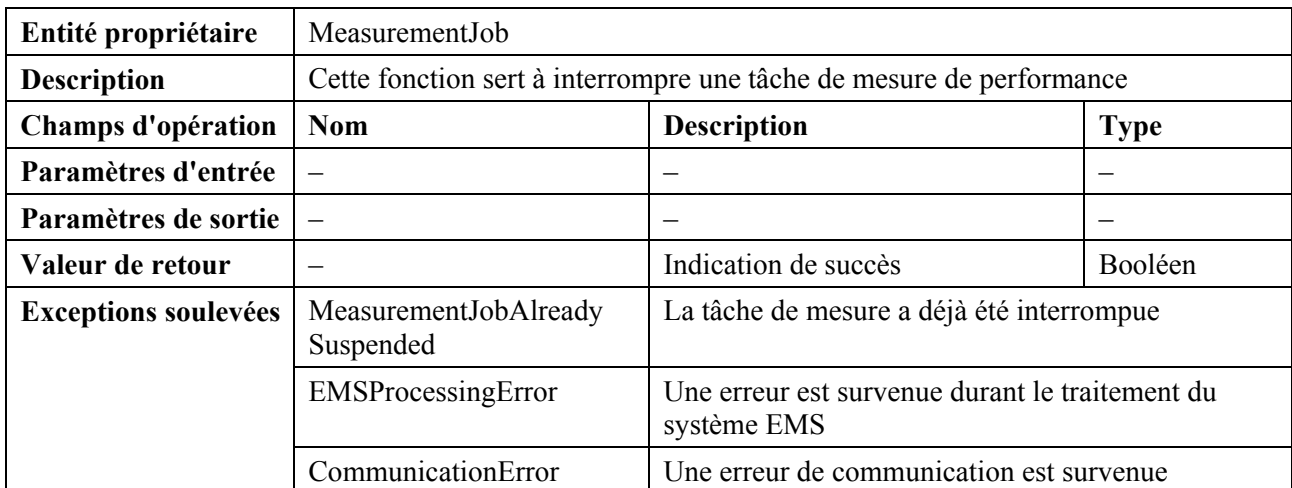

#### **4) Opération "resumeMeasurementJob"** *(restaurer la tâche de mesure*)

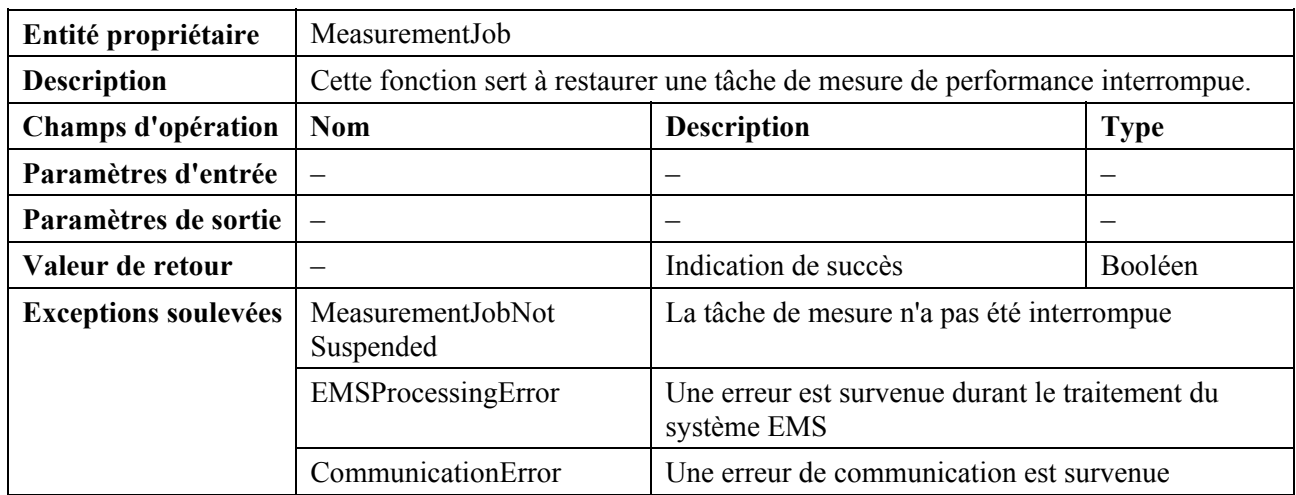

## **5) Opération "queryMeasurementJob"** *(interroger la tâche de mesure*)

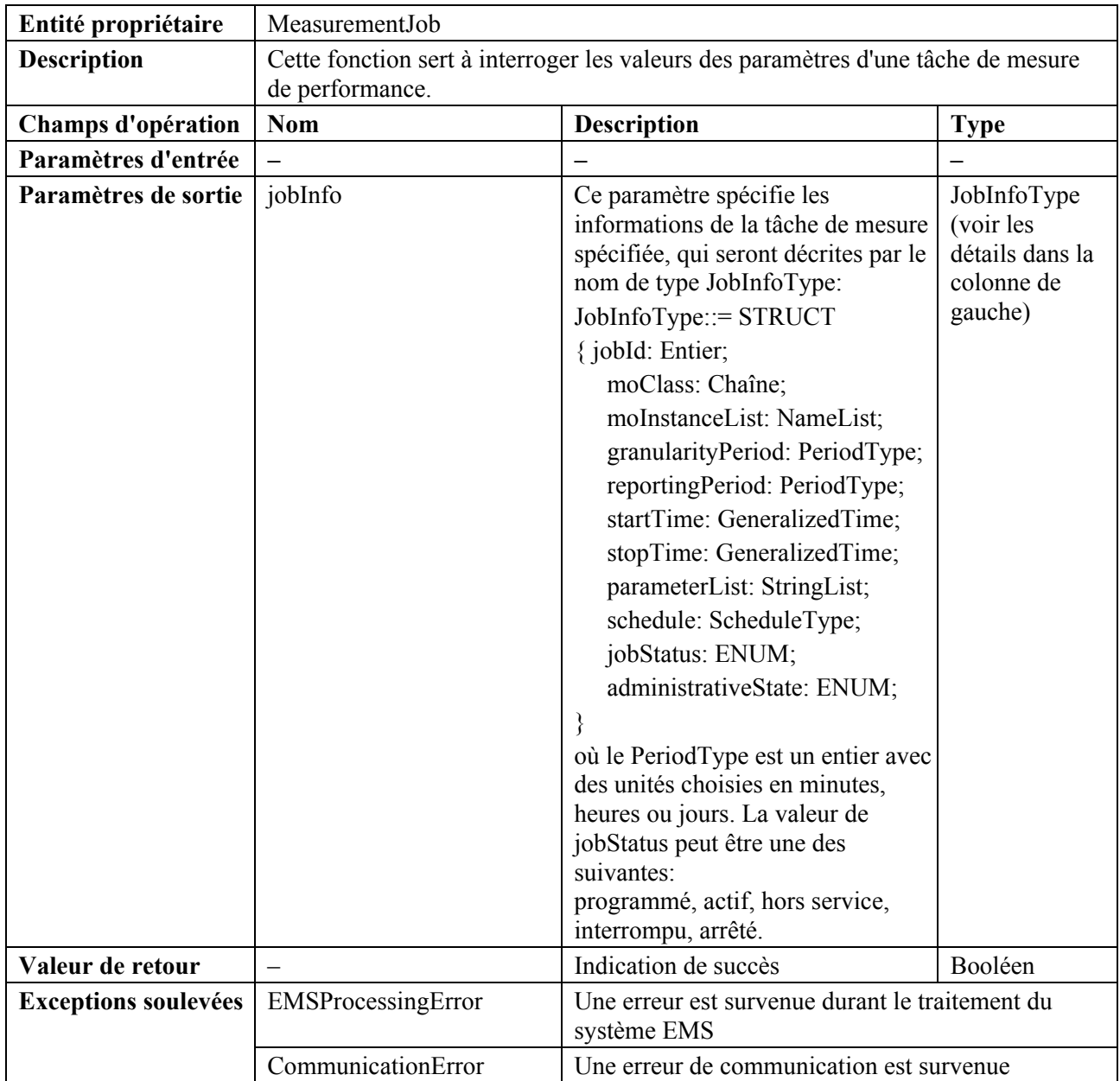

#### **6) Opération "stopMeasurementJob"** *(arrêter la tâche de mesure*)

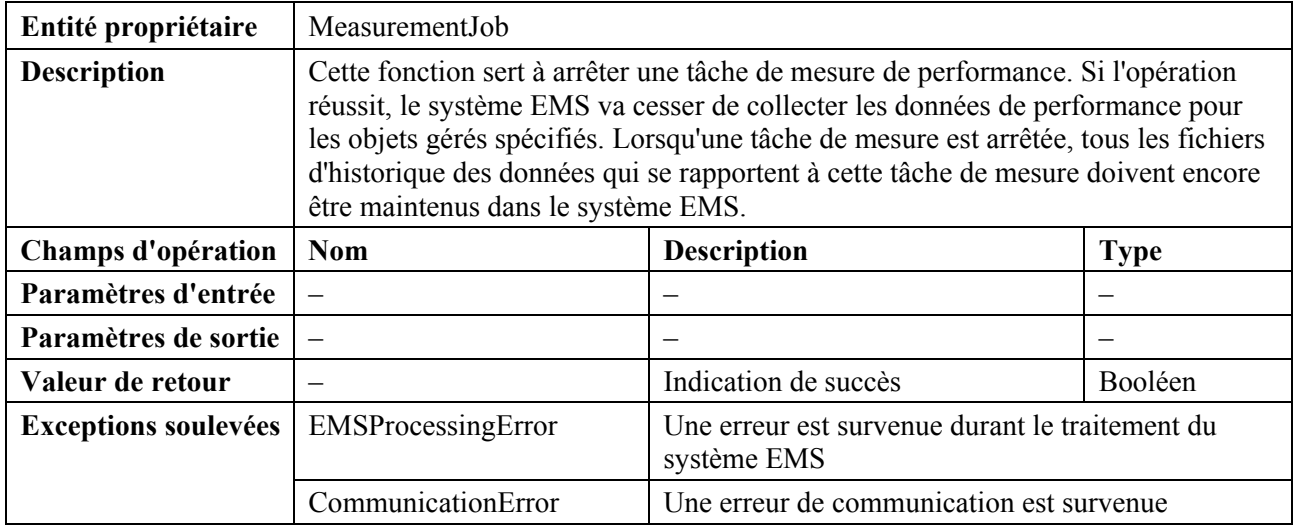

### **7.3.3.2 Opérations de gestion relatives au surveillant de seuil**

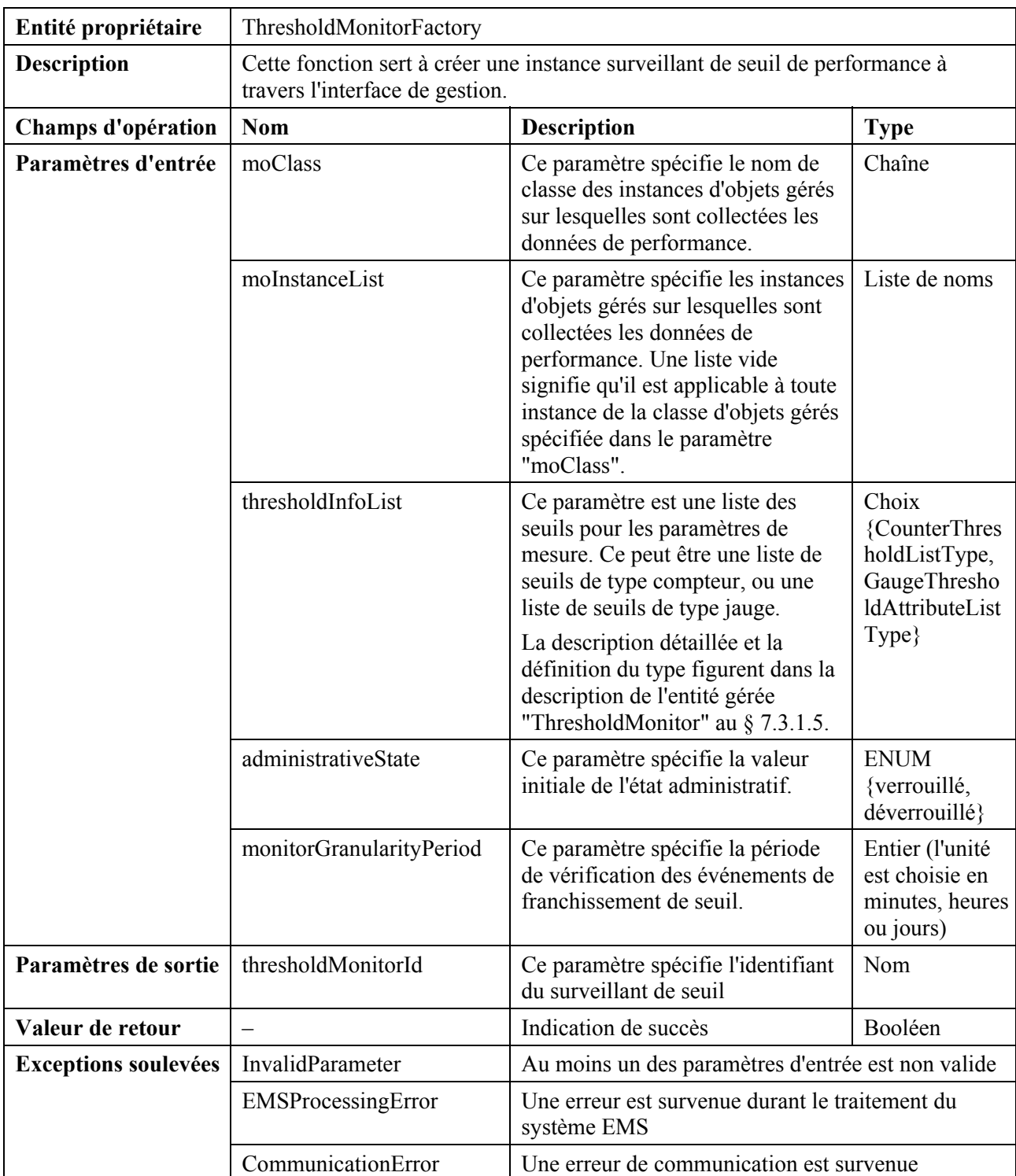

## **1) Opération "createThresholdMonitor"** *(créer un surveillant de seuil)*

### **2) Opération "deleteThresholdMonitor"** *(supprimer le surveillant de seuil)*

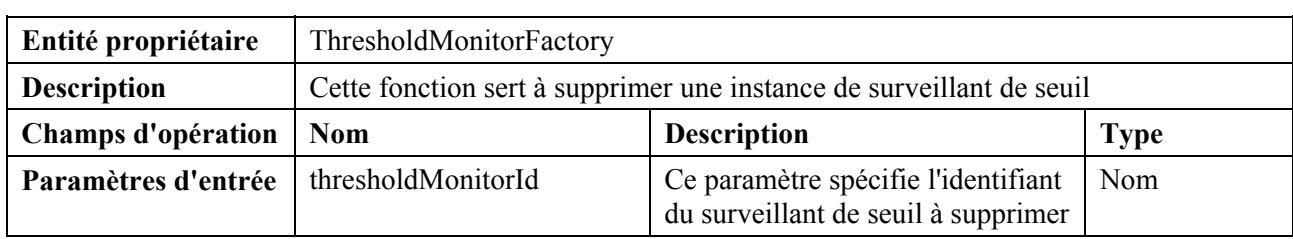

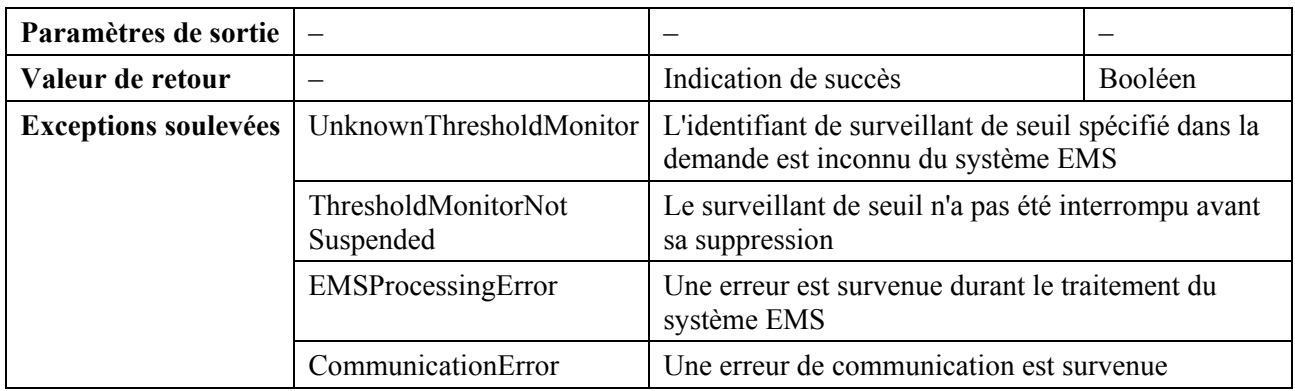

### **3) Opération "suspendThresholdMonitor"** *(interrompre le surveillant de seuil)*

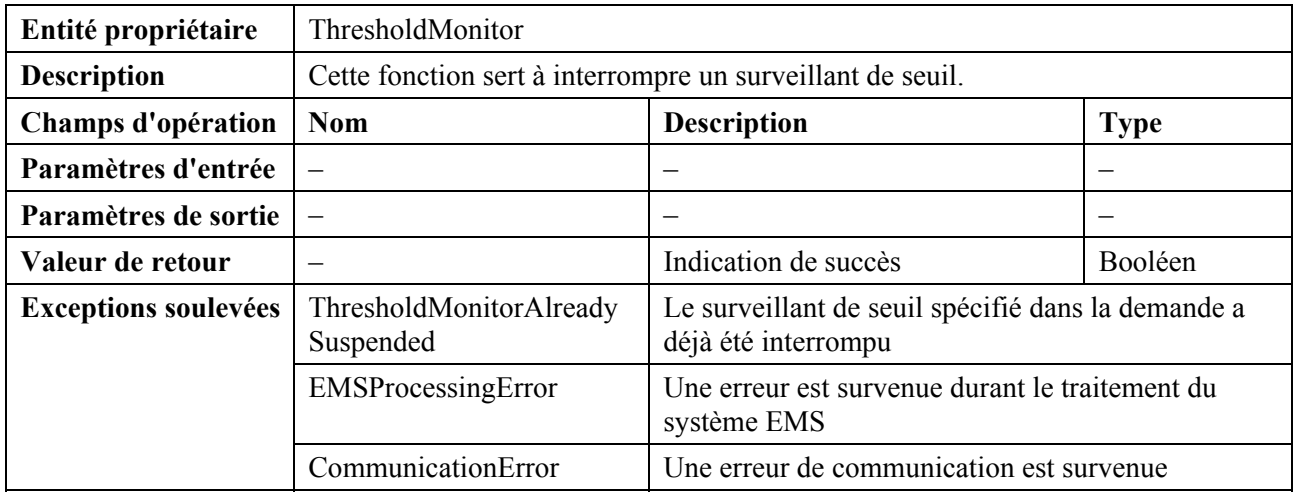

## **4) Opération "resumeThresholdMonitor"** *(restaurer le surveillant de seuil)*

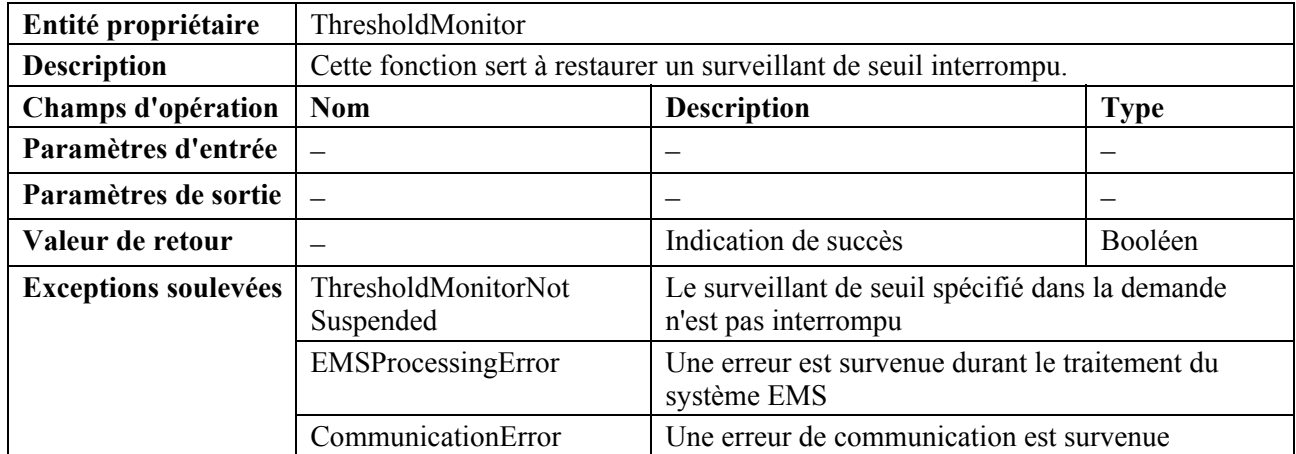

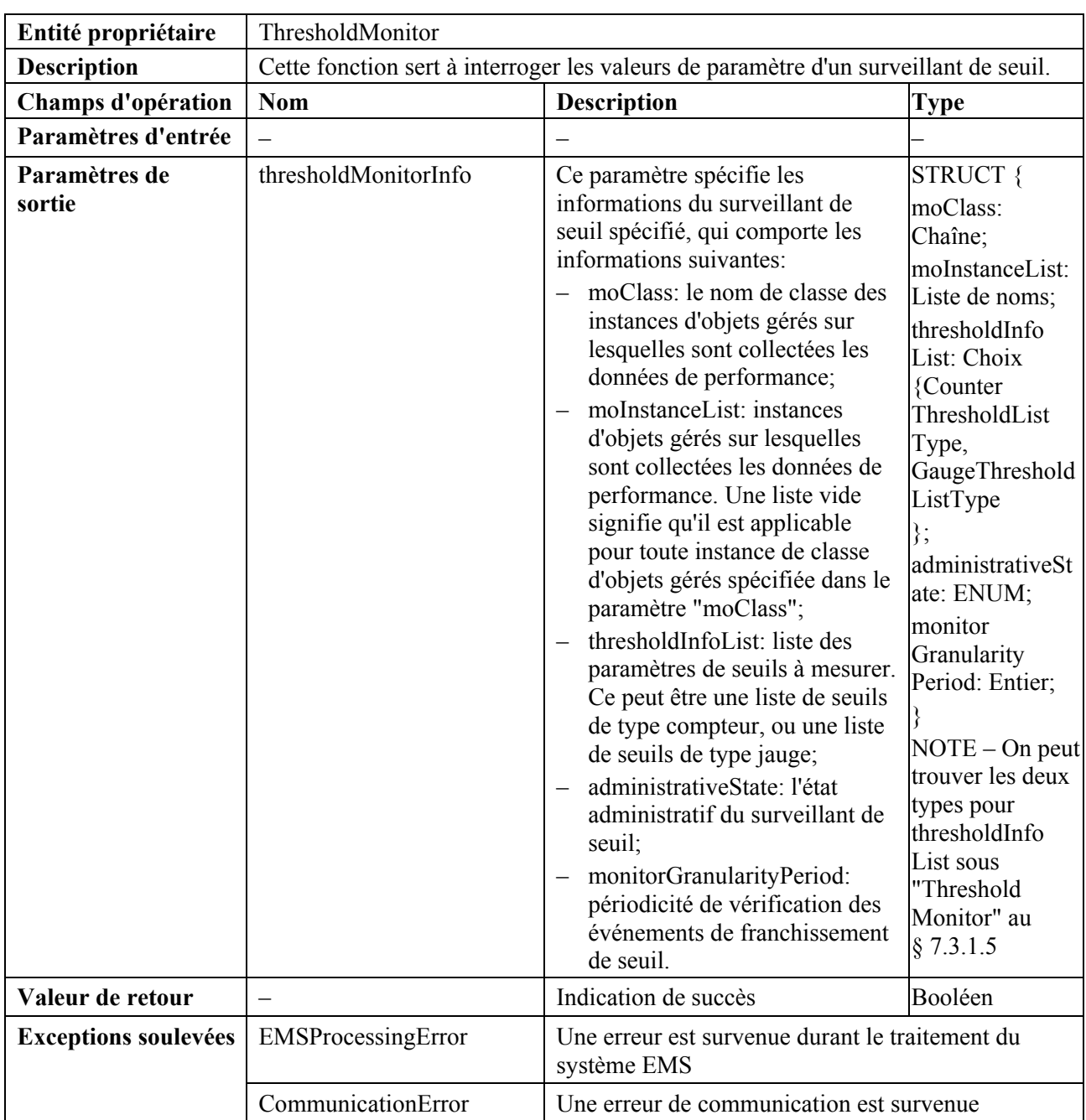

### **5) Opération "queryThresholdMonitor"** *(interroger le surveillant de seuil)*

## **6) Opération "modifyThresholdMonitor"** *(modifier le surveillant de seuil)*

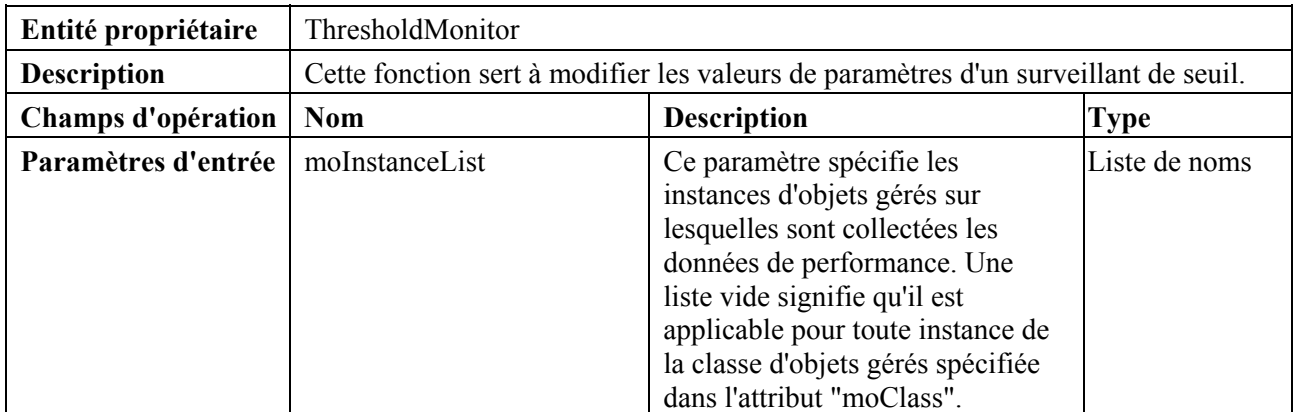

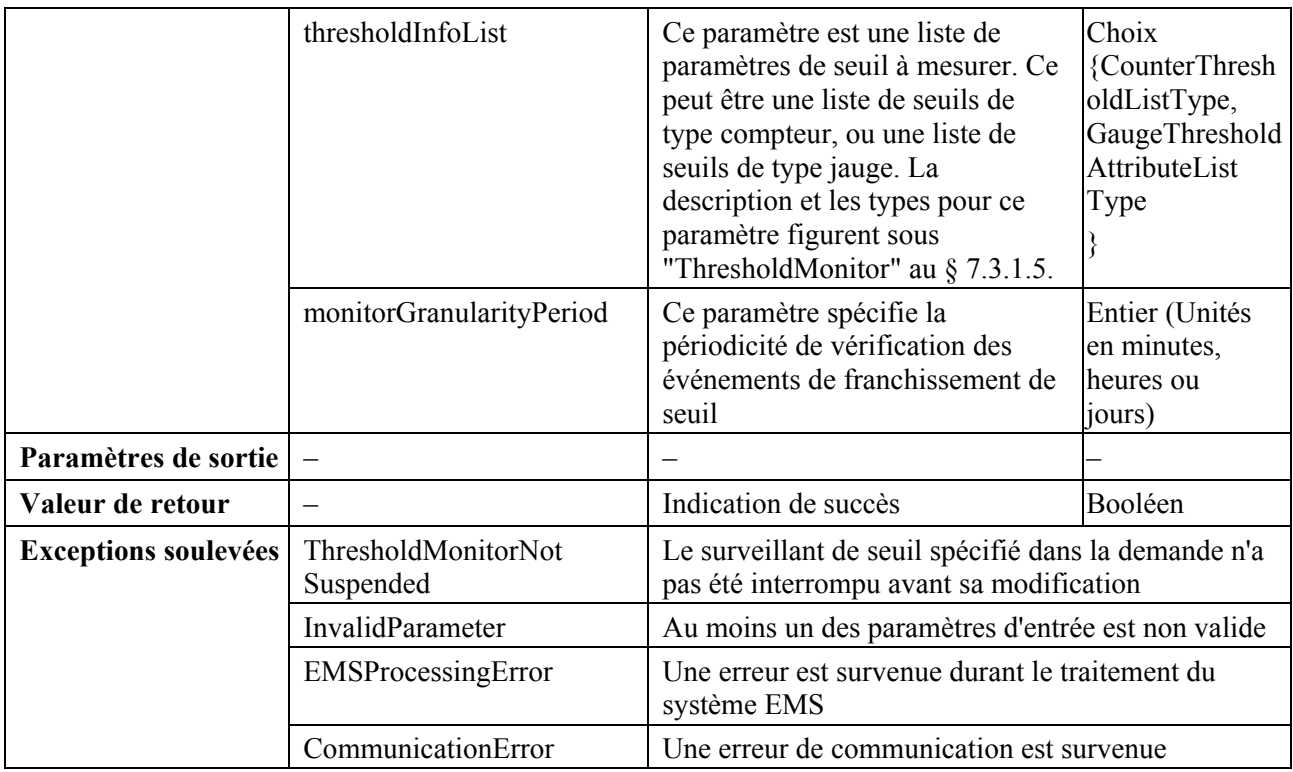

#### **7.3.4 Notifications qui s'y rapportent**

- 1) objectCreation (*création d'objet*)
- 2) objectDeletion (*suppression d'objet*)
- 3) attributeValueChange (*changement de valeur d'attribut*)
- 4) stateChange (*changement d'état*)
- 5) qualityOfServiceAlarm (*alarme de qualité de service*)
- 6) BulkDataTransferReady (*transfert de données brutes prêt*)
- 7) BulkDataTransferPreparationError (*erreur de préparation de transfert de données brutes*)

#### **7.4 Ensemble de fonctions de gestion des pannes**

#### **7.4.1 Entités gérées**

#### **7.4.1.1 Diagramme de classe des entités de gestion des pannes**

Les diagrammes de classe des entités de gestion des pannes figurent ci-dessous: la Figure 7-15 est le diagramme d'héritage, la Figure 7-16 est le diagramme des relations entre les entités et la Figure 7-17 est le diagramme de classe des entités de gestion ASAP et ASAPFactory.

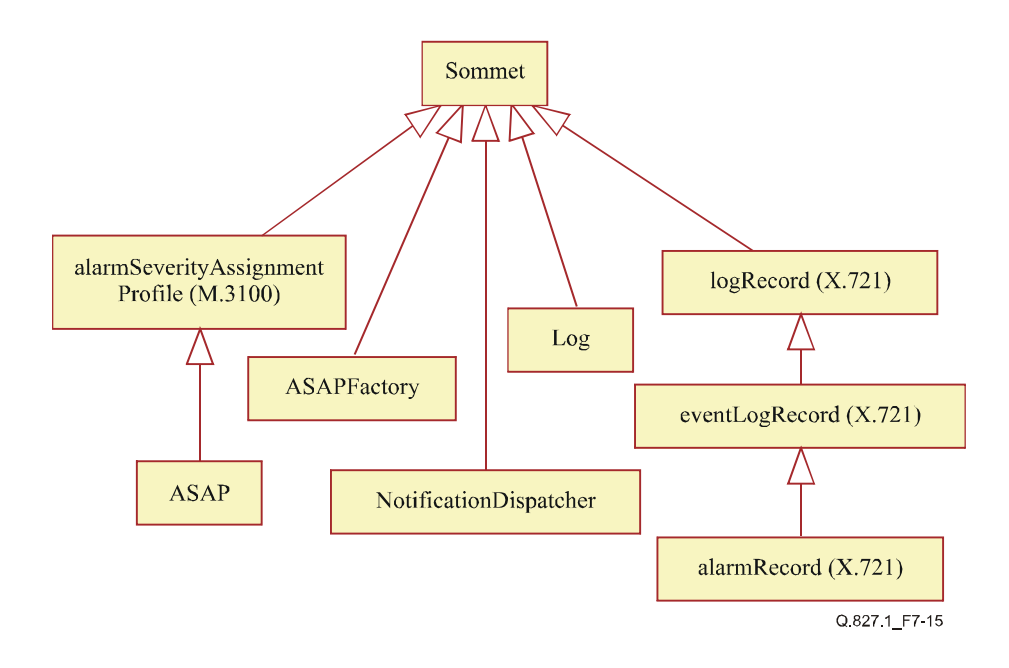

**Figure 7-15/Q.827.1 – Diagramme d'héritage de la gestion des pannes** 

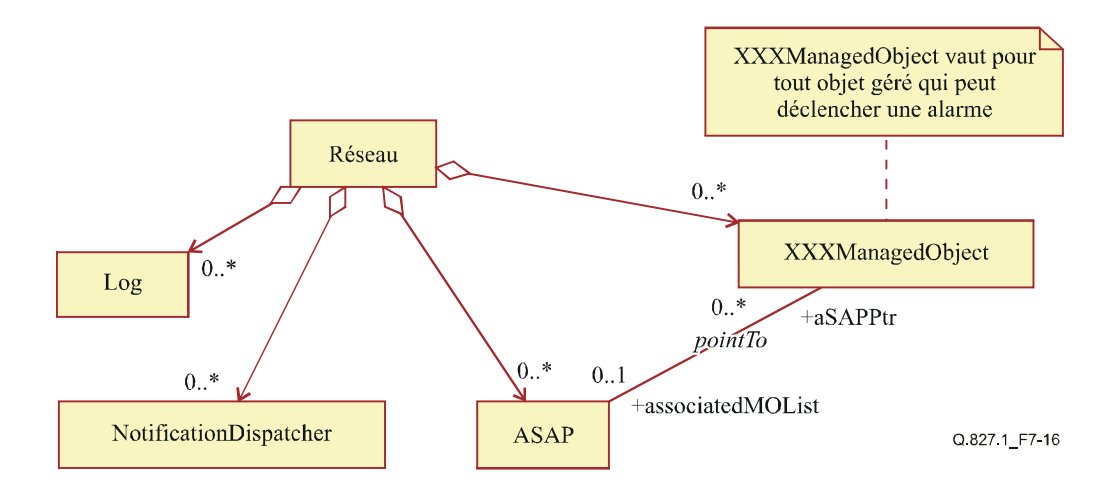

**Figure 7-16/Q.827.1 – Diagramme des relations entre entités de gestion des pannes** 

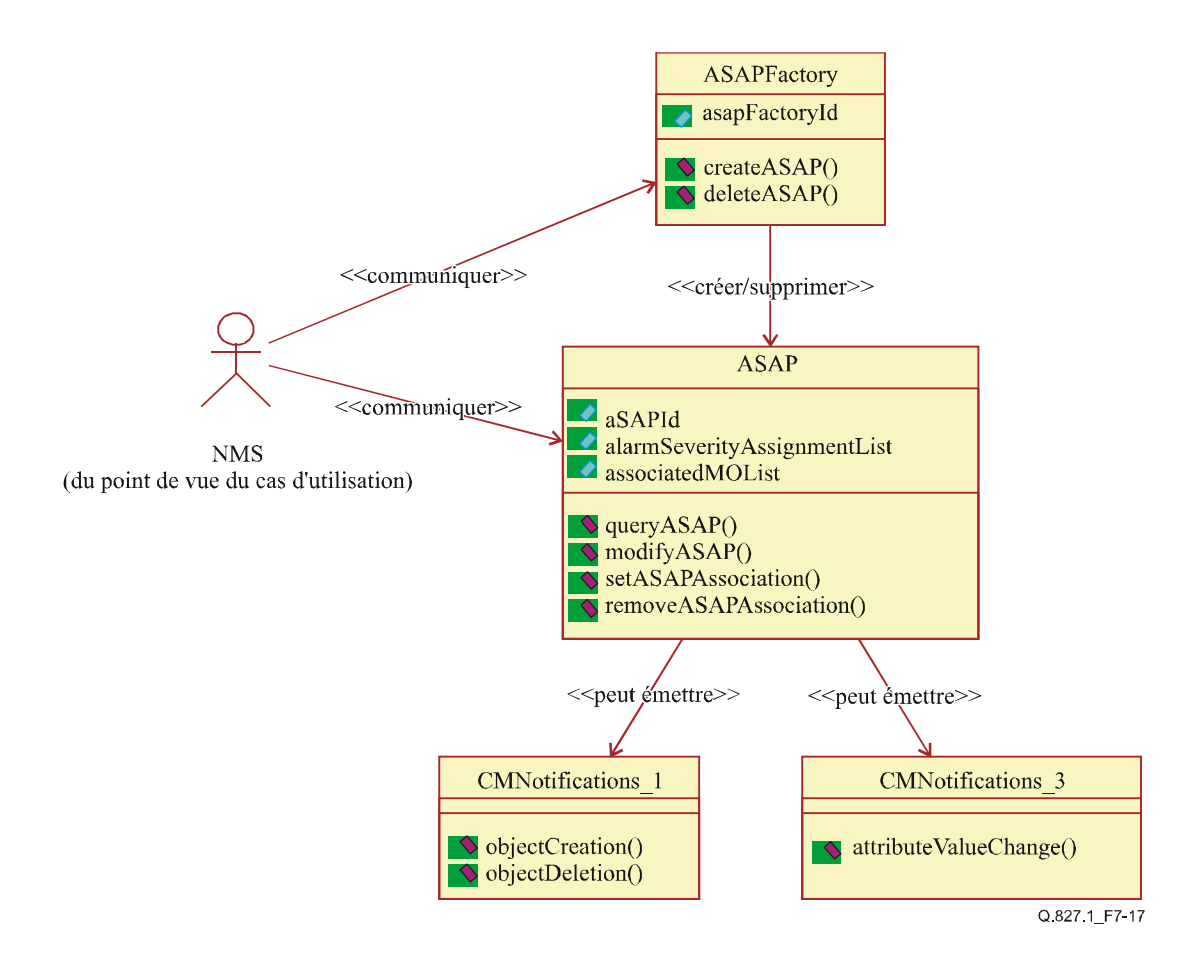

**Figure 7-17/Q.827.1 – Diagramme de classe du profil ASAP** 

#### **7.4.1.2 ASAPFactory** *(usine de profils ASAP)*

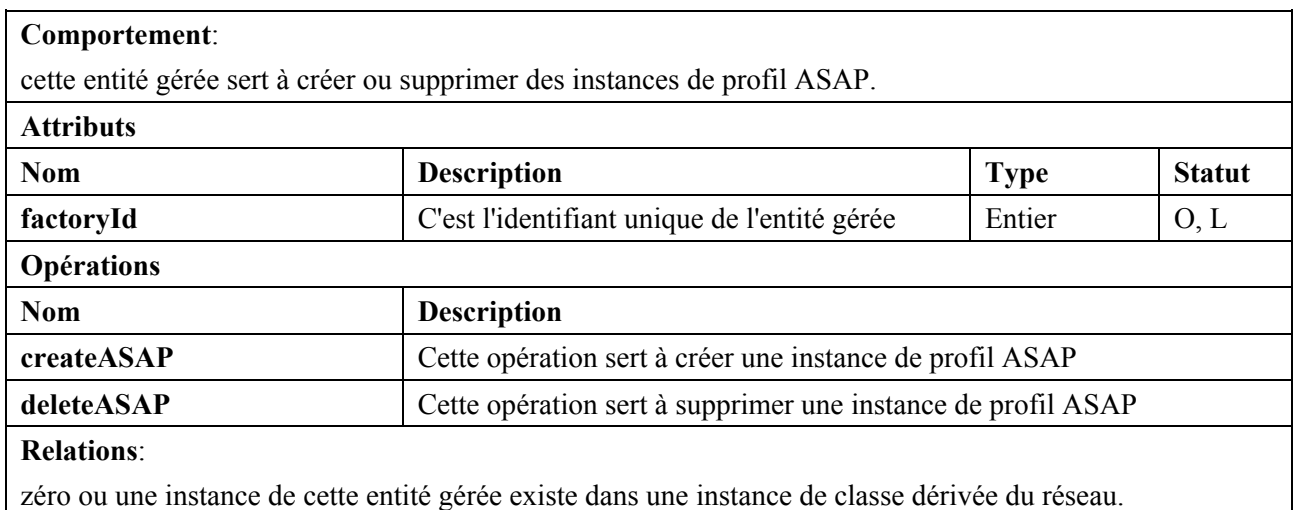

#### **7.4.1.3 ASAP**

#### **Comportement**:

cette entité gérée est déduite du profil alarmSeverityAssignmentProfile défini dans la Rec. UIT-T M.3100. Elle spécifie l'allocation de niveau d'alarme pour les objets gérés. Les instances de cette entité gérée sont référencées par l'attribut alarmSeverityAssignmentProfilePtr dans divers objets gérés.

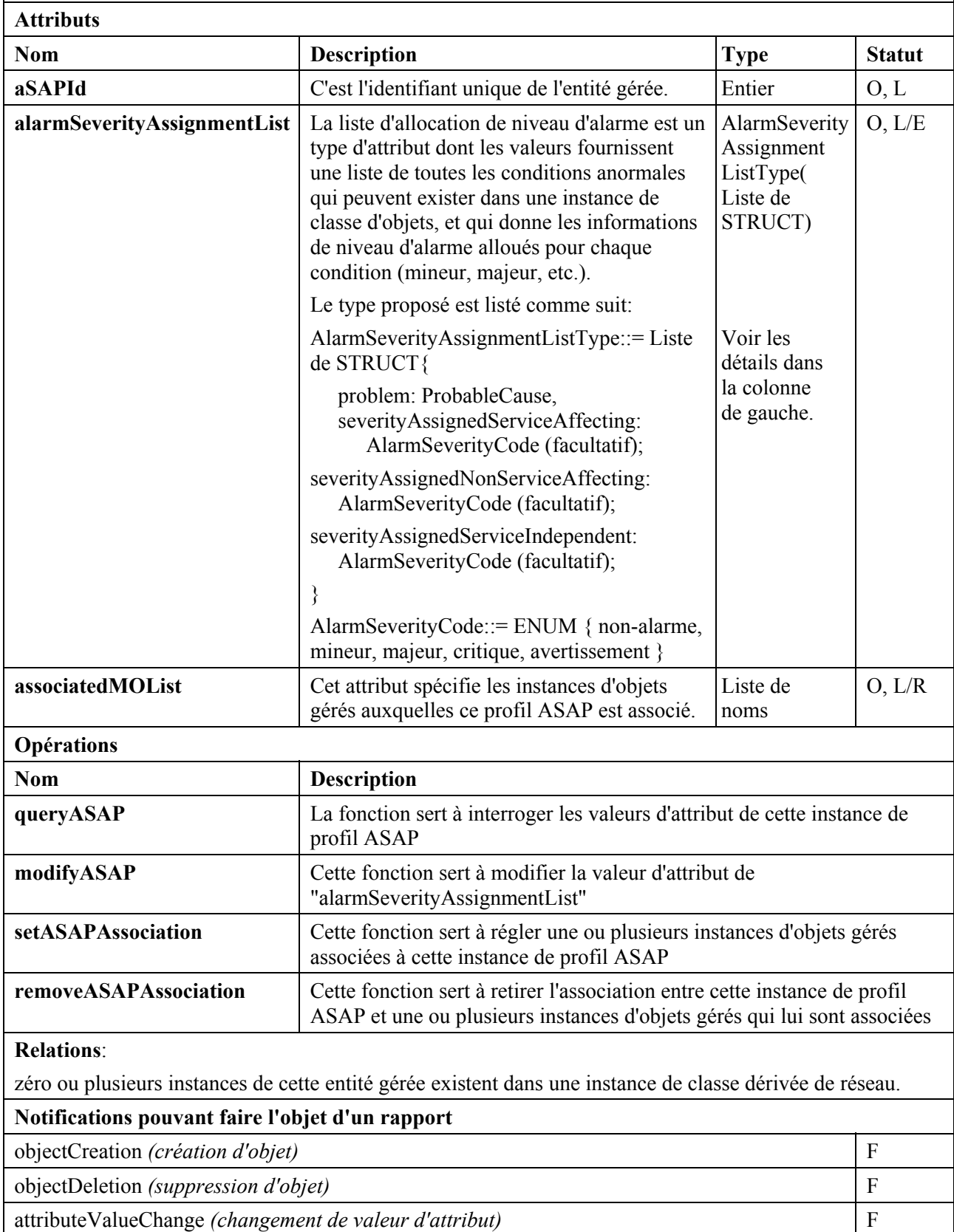

#### **7.4.2 Ensemble de fonctions de gestion de profil ASAP**

#### **7.4.2.1 Diagramme de séquence**

La Figure 7-18 illustre la séquence de gestion de profil ASAP.

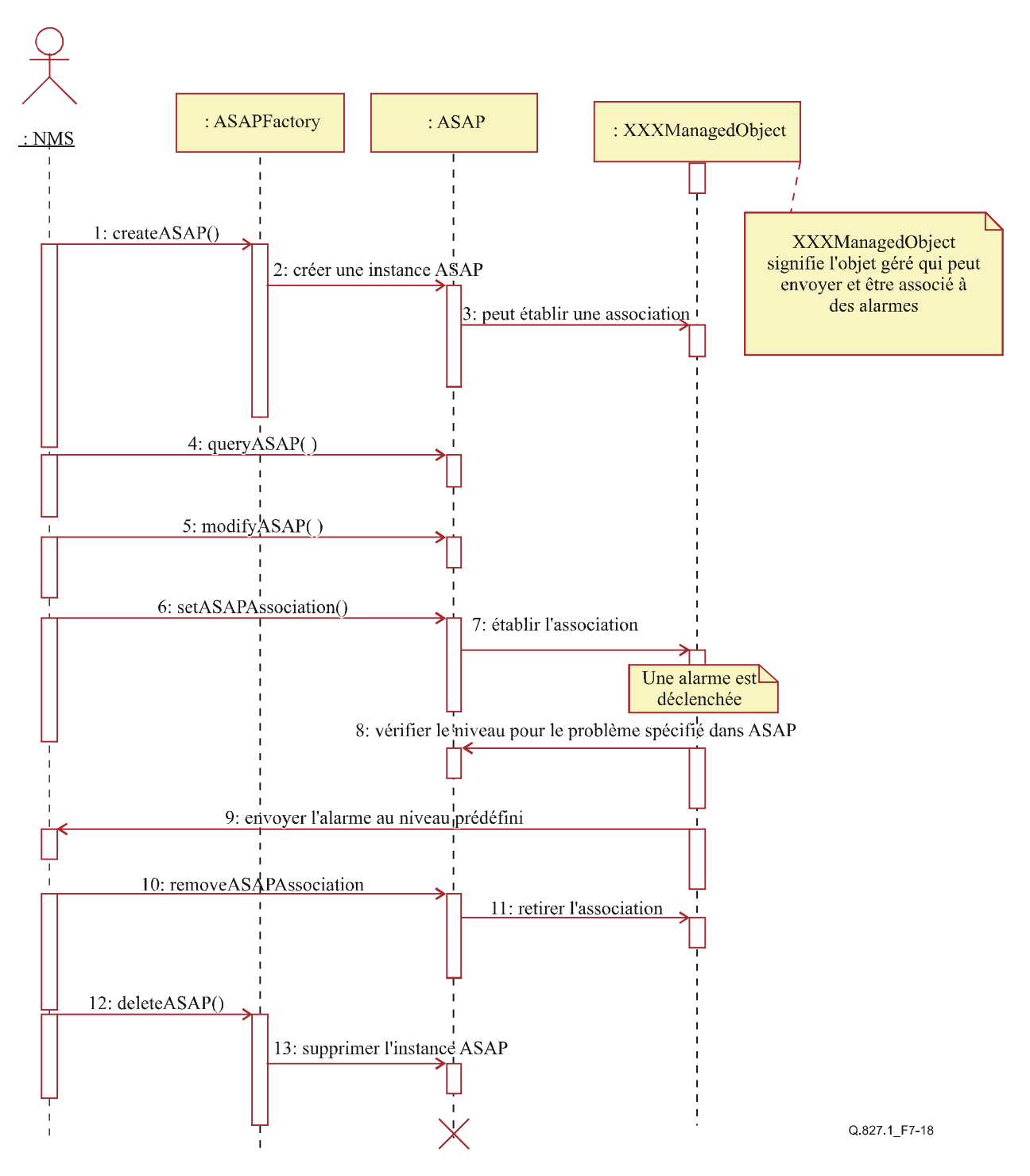

**Figure 7-18/Q.827.1 – Diagramme de séquence des fonctions de gestion de profil ASAP** 

### **7.4.2.2 Opérations de gestion**

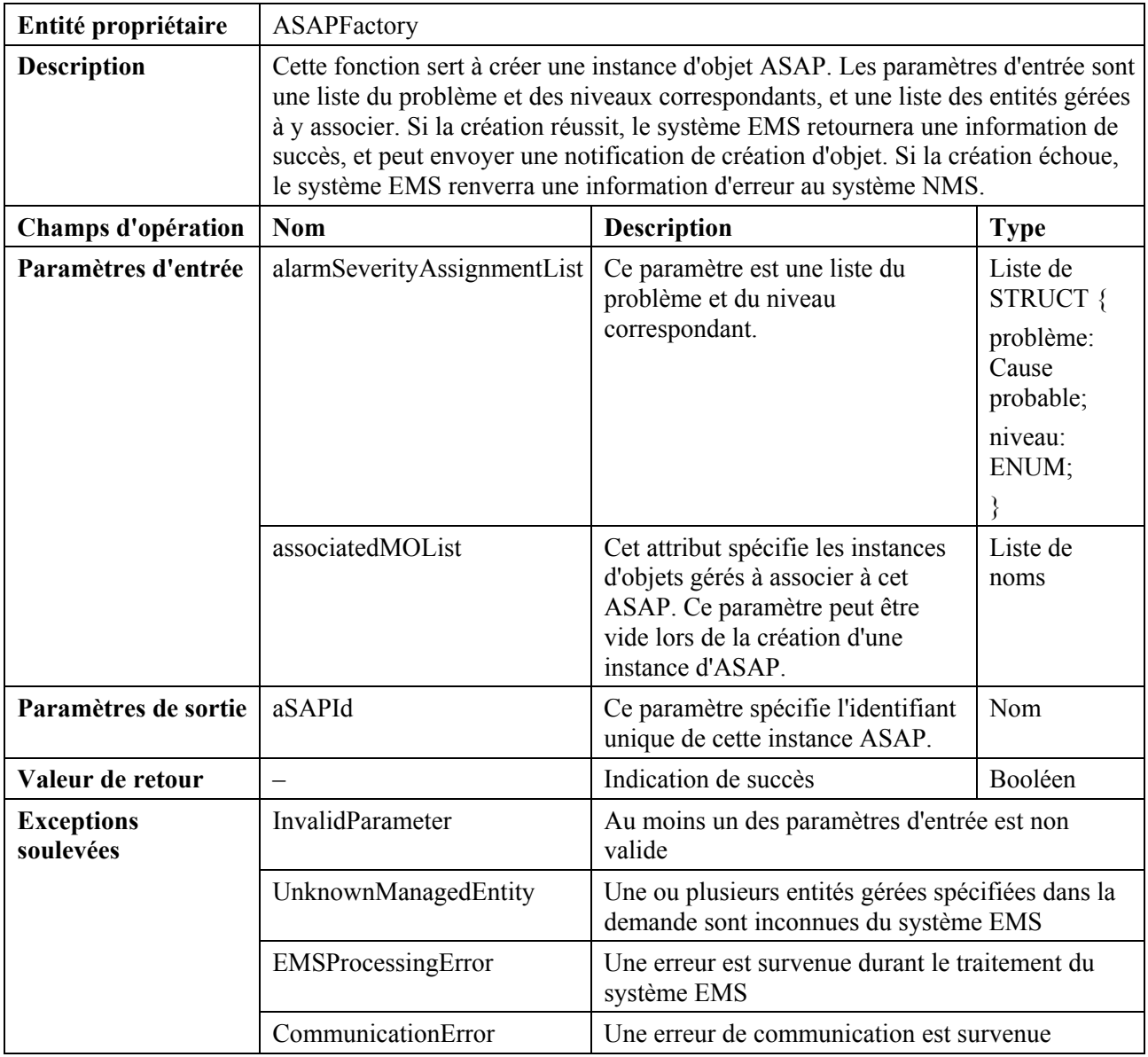

### **1) Opération "createASAP"** *(créer un profil ASAP)*

## **2) Opération "deleteASAP"** *(supprimer le profil ASAP)*

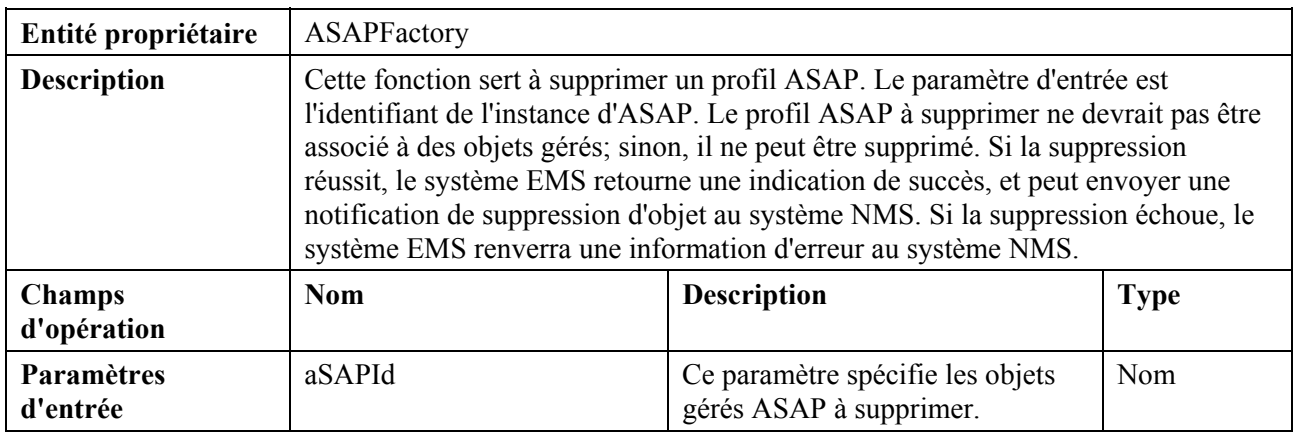

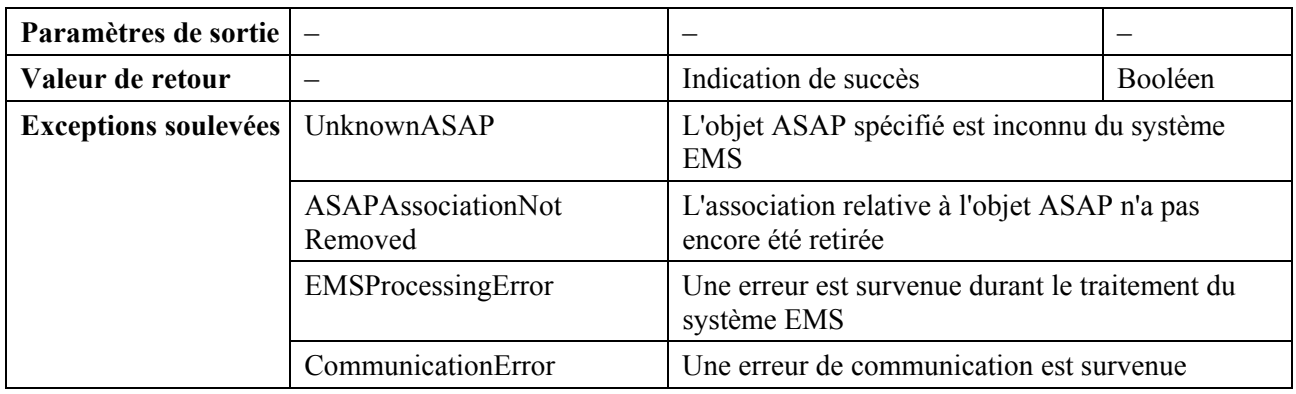

## **3) Opération "modifyASAP"** *(modifier le profil ASAP)*

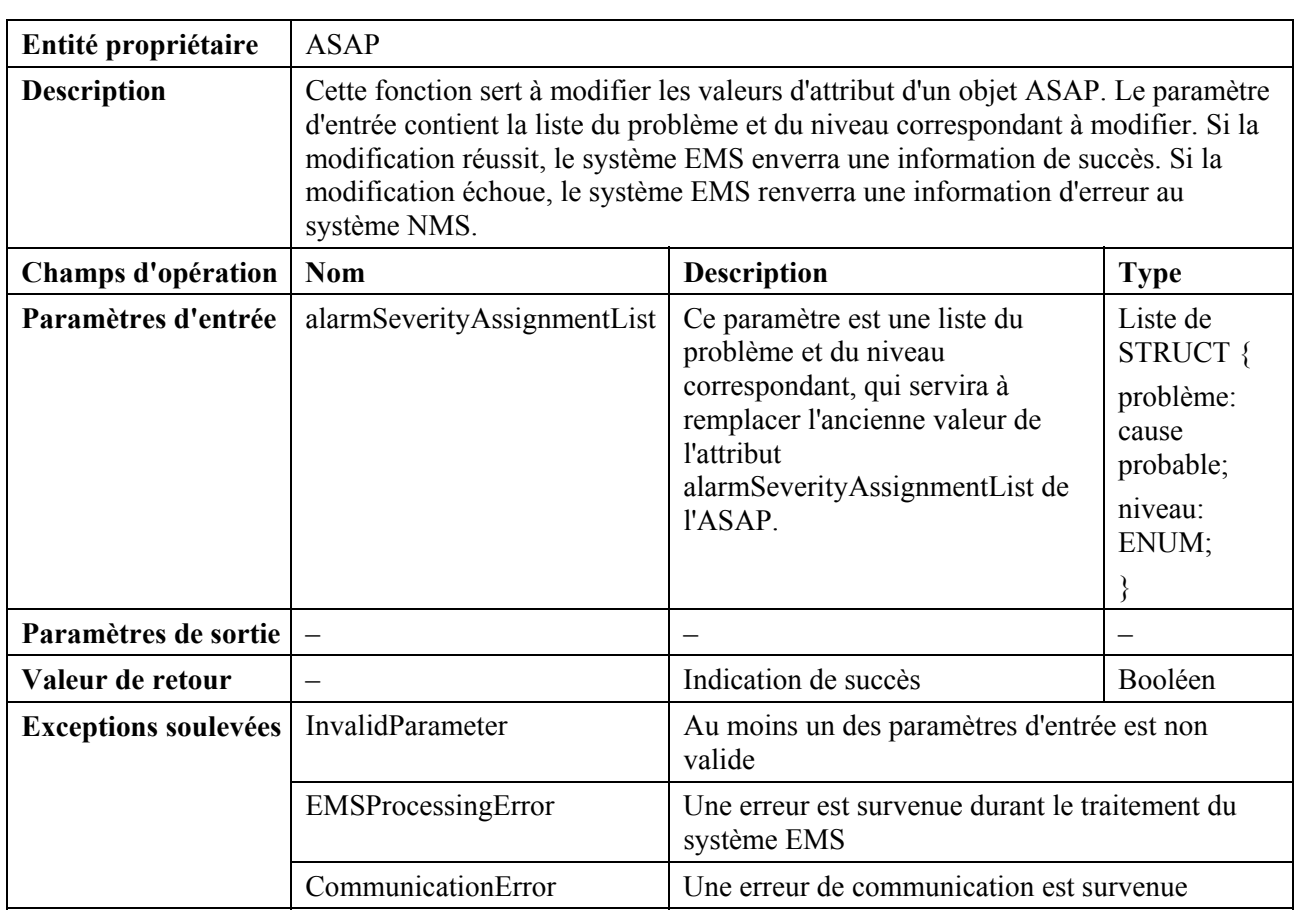

## **4) Opération "queryASAP"** *(interroger le profil ASAP)*

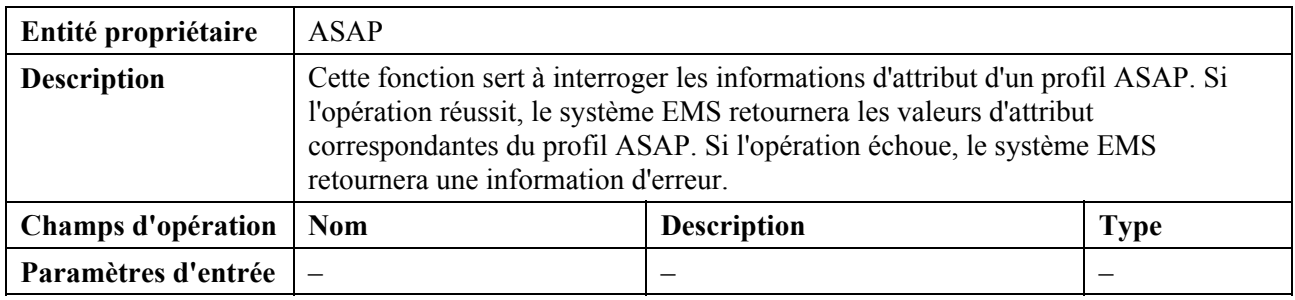

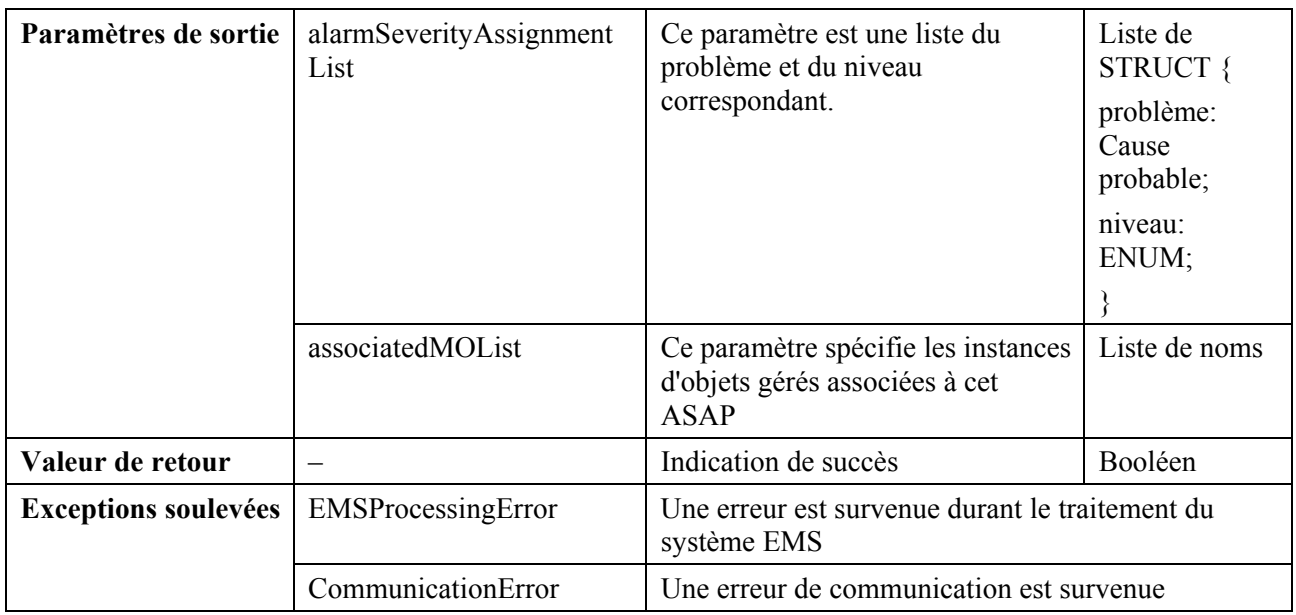

# **5) Opération "setASAPAssociation"** *(établir une association de profil ASAP)*

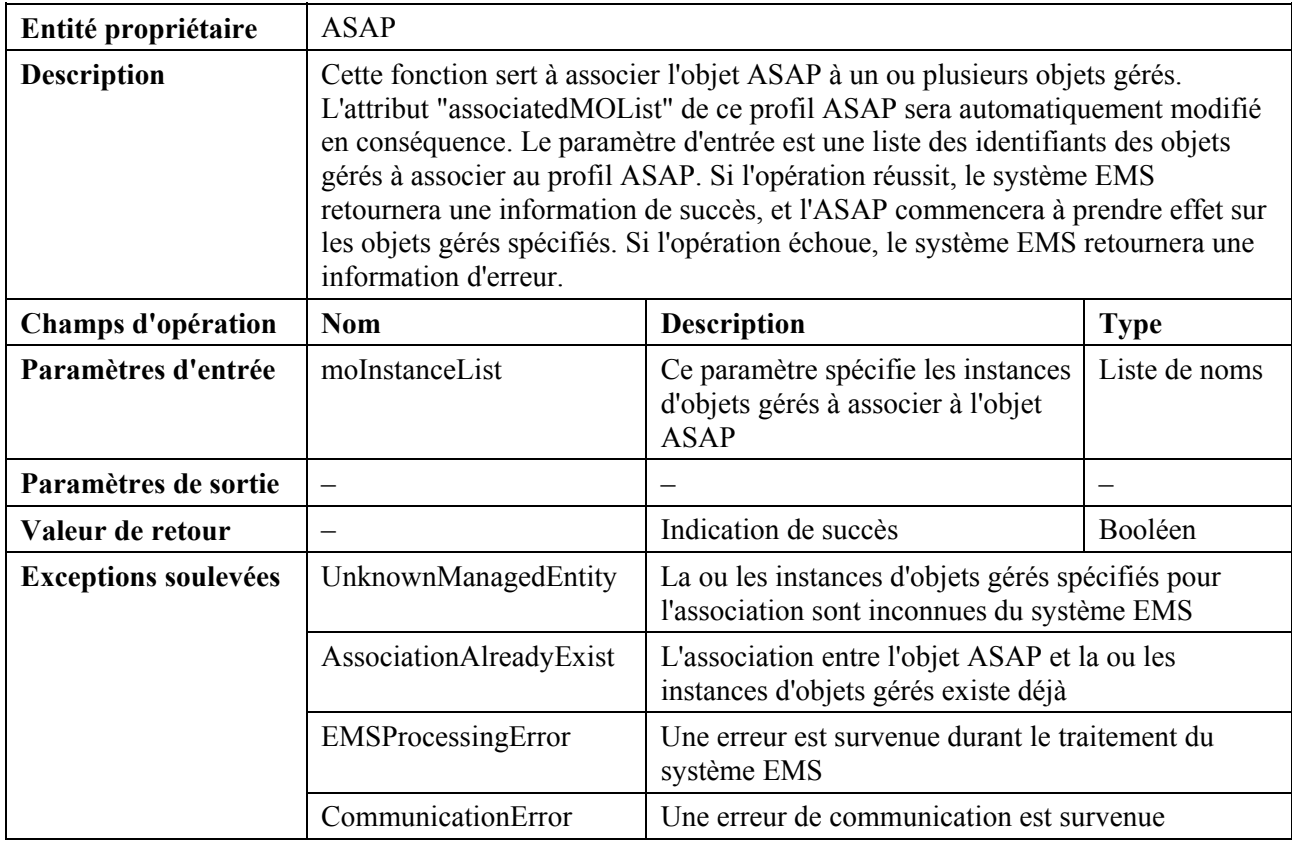

## **6) Opération "removeASAPAssociation"** *(retirer l'association avec le profil ASAP)*

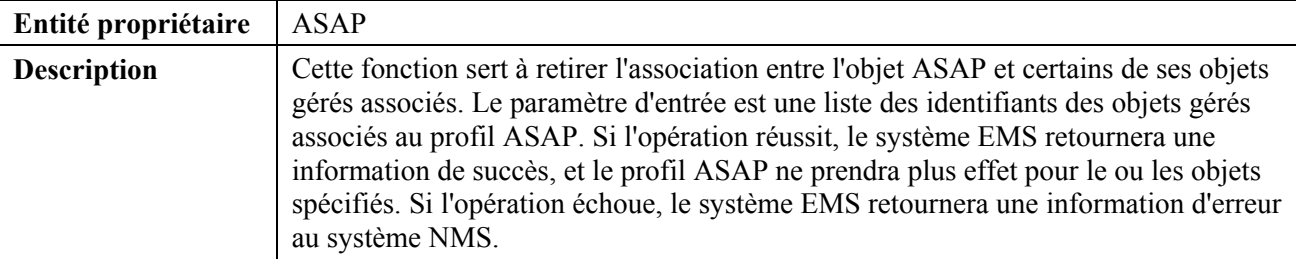

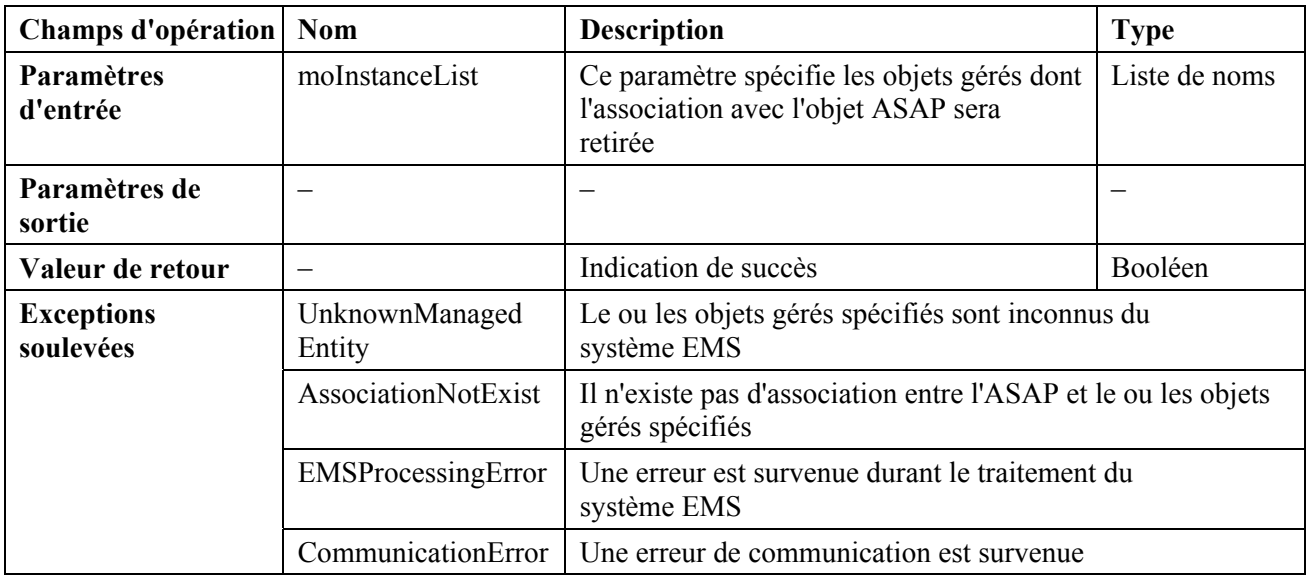

#### **7.4.3 Notifications qui s'y rapportent**

- 1) objectCreation (*création d'objet*)
- 2) objectDeletion (*suppression d'objet*)
- 3) attributeValueChange (*changement de valeur d'attribut*)
- 4) equipmentAlarm (*alarme d'équipement*)
- 5) environmentalAlarm (*alarme d'environnement*)
- 6) communicationAlarm (*alarme de communication*)
- 7) processingErrorAlarm (*alarme d'erreur de traitement*)
- 8) qualityOfServiceAlarm (*alarme de qualité de service*)

#### **7.5 Ensemble de fonctions de gestion de la sécurité**

A étudier.

# **Appendice I**

# **Tableau des entités gérées**

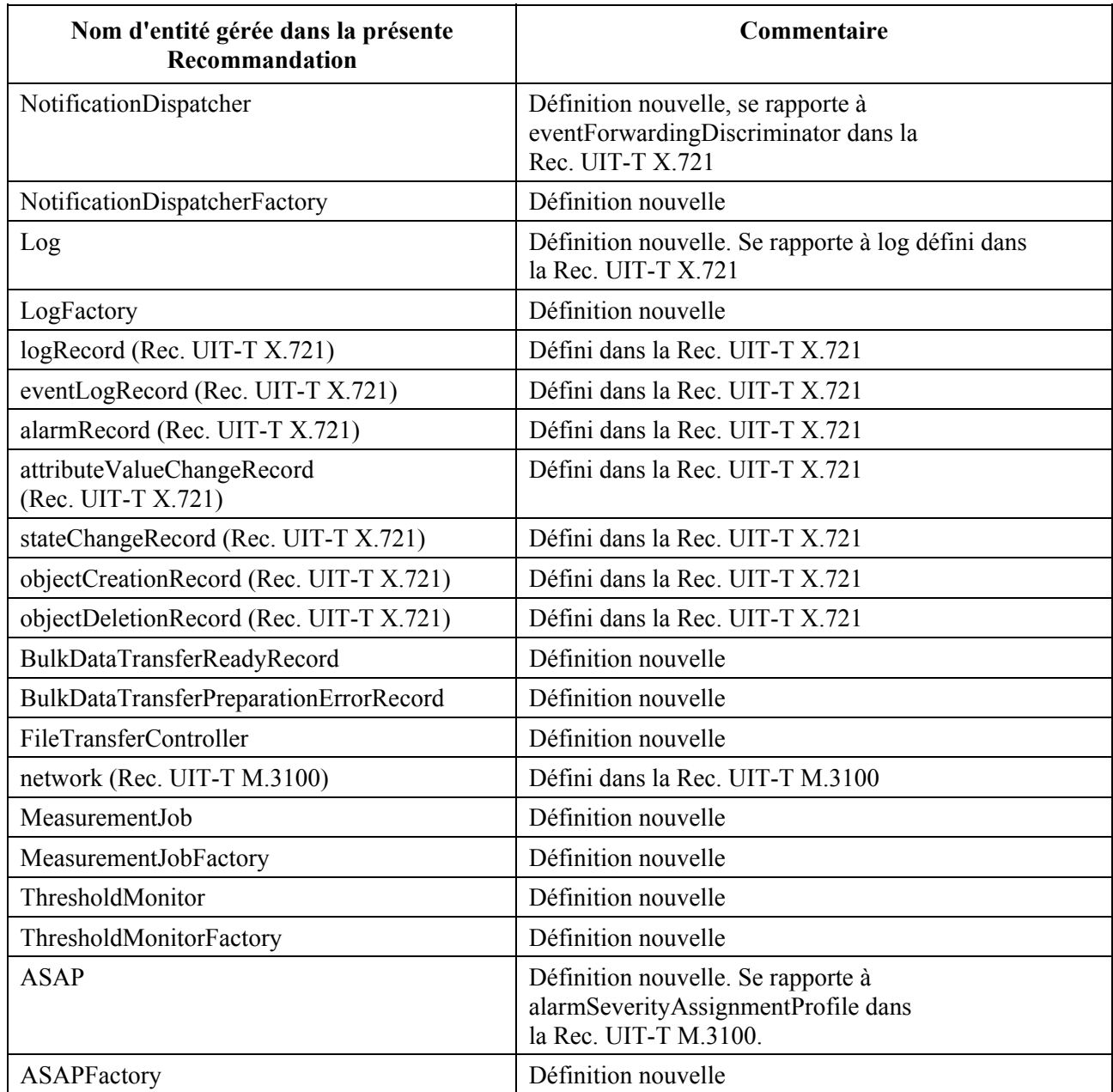

### **SÉRIES DES RECOMMANDATIONS UIT-T**

- Série A Organisation du travail de l'UIT-T
- Série D Principes généraux de tarification
- Série E Exploitation générale du réseau, service téléphonique, exploitation des services et facteurs humains
- Série F Services de télécommunication non téléphoniques
- Série G Systèmes et supports de transmission, systèmes et réseaux numériques
- Série H Systèmes audiovisuels et multimédias
- Série I Réseau numérique à intégration de services
- Série J Réseaux câblés et transmission des signaux radiophoniques, télévisuels et autres signaux multimédias
- Série K Protection contre les perturbations
- Série L Construction, installation et protection des câbles et autres éléments des installations extérieures
- Série M Gestion des télécommunications y compris le RGT et maintenance des réseaux
- Série N Maintenance: circuits internationaux de transmission radiophonique et télévisuelle
- Série O Spécifications des appareils de mesure
- Série P Qualité de transmission téléphonique, installations téléphoniques et réseaux locaux
- **Série Q Commutation et signalisation**
- Série R Transmission télégraphique
- Série S Equipements terminaux de télégraphie
- Série T Terminaux des services télématiques
- Série U Commutation télégraphique
- Série V Communications de données sur le réseau téléphonique
- Série X Réseaux de données, communication entre systèmes ouverts et sécurité
- Série Y Infrastructure mondiale de l'information, protocole Internet et réseaux de nouvelle génération
- Série Z Langages et aspects généraux logiciels des systèmes de télécommunication